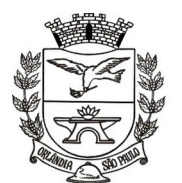

PCA, CEL, ORLANDO, 600 - CX, POSTAL, 77 - CEP 14620-000 - FONE PABX (16) 3820-8000

**DE PREGÃO PRESENCIAL OBJETIVANDO A CONTRATAÇÃO DE EMPRESA ESPECIALIZADA PARA PRESTAÇÃO DE SERVIÇOS DE FORNECIMENTO DE SISTEMAS DE INFORMÁTICA (SOFTWARE) PARA GESTÃO PÚBLICA DA ADMINISTRAÇÃO DIRETA E INDIRETA DO MUNICÍPIO DE ORLANDIA, ATRAVÉS DE LICENÇA DE USO, CONVERSÃO, IMPLANTAÇÃO, MIGRAÇÃO DE DADOS, TREINAMENTO E SUPORTE TÉCNICO, CONFORME TERMO DE REFERÊNCIA ANEXO**.

#### **PREÂMBULO**

**EDITAL DE PREGÃO PRESENCIAL n° 114/2021 PROCESSO n° 133/2021 DATA DA REALIZAÇÃO: 06/08/2021 HORÁRIO: 09h00m LOCAL: Praça Coronel Orlando nº 652, centro.**

O **MUNICÍPIO DE ORLÂNDIA**, pessoa jurídica de direito público interno, com sede na cidade de Orlândia, Estado de São Paulo, na Praça Coronel Orlando nº 600, centro, CEP 14620-000, telefone (16) 3820-8000, inscrita no CNPJ/MF sob nº 45.351.749/0001–11, inscrita na I.E491.040.101.110 por determinação do Excelentíssimo Senhor Prefeito Municipal, **SÉRGIO AUGUSTO BORDIN JUNIOR**, torna público que se acha aberta a licitação na modalidade **PREGÃO - PRESENCIAL**, do tipo **MENOR VALOR GLOBAL** – *Processo nº 133/2021* – objetivando a **CONTRATAÇÃO DE EMPRESA ESPECIALIZADA PARA PRESTAÇÃO DE SERVIÇOS DE FORNECIMENTO DE SISTEMAS DE INFORMÁTICA (SOFTWARE) PARA GESTÃO PÚBLICA DA ADMINISTRAÇÃO DIRETA E INDIRETA DO MUNICÍPIO DE ORLANDIA, ATRAVÉS DE LICENÇA DE USO, CONVERSÃO, IMPLANTAÇÃO, MIGRAÇÃO DE DADOS, TREINAMENTO E SUPORTE TÉCNICO, CONFORME TERMO DE REFERÊNCIA ANEXO,** conforme especificações constantes deste instrumento convocatório, e do que mais consta de seus anexos, que integram este Edital, que será regida pela Lei Federal nº 10.520, de 17 de julho de 2002, Decreto Municipal nº 4928 de 04 de Junho de 2020, aplicando-se subsidiariamente, no que couberem, as disposições contidas na Lei Federal nº 8.666, de 21 de junho de 1993, e demais normas regulamentares aplicáveis à espécie.

As propostas deverão obedecer às especificações estabelecidas por este instrumento convocatório e seus anexos, que dele fazem parte integrante.

Os envelopes contendo a proposta e os documentos de habilitação serão recebidos no endereço acima mencionado, na sessão pública de processamento do Pregão, após o credenciamento dos interessados que se apresentarem para participar do certame.

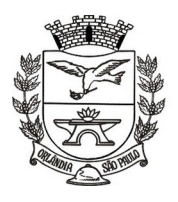

PCA, CEL, ORLANDO, 600 - CX, POSTAL, 77 - CEP 14620-000 - FONE PABX (16) 3820-8000

#### **1.1. A empresa cuja proposta seja classificada em primeiro lugar deverá submeter-se a uma prova objetiva de conceito, antes da abertura dos envelopes de habilitação.**

**1.2.** A administração executou, previamente à publicação do termo de referência, o juízo de conveniência e oportunidade afetos à definição do objeto licitado, atentando-se para o artigo 3º, II, da Lei Nacional 10.520/2002 (relevância, necessidade e não excessividade). A gestão informatizada é responsável, na atualidade, por TODAS as rotinas administrativas relevantes.

**1.3.** Em face disso, e diante da essencialidade dos serviços licitados e seu caráter ininterrupto e contínuo, e visando a contratação de solução consistente e íntegra, optou-se por estabelecer um grupo de especificações técnicas básicas, relativas ao ambiente tecnológico, estrutura, arquitetura e tecnologia, que são obrigatórias e representam as FUNCIONALIDADES ESSENCIAIS À ANÁLISE DO PRODUTO. Estas **deverão ser 100% atendidas** pela licitante classificada em primeiro lugar durante a demonstração. Essas especificações estão relacionadas no título "ASPECTOS TECNOLÓGICOS DA SOLUÇÃO INTEGRADA". Esses requisitos possibilitarão a estruturação tecnológica mínima de toda a solução ERP licitada a partir de um conceito técnico padronizado, focado no gerenciamento e eficiência administrativa.

**1.4.** As demais ESSENCIAIS de cada módulo, e representativo de atendimento de exigências legais, regras de negócio, itens gerenciais ou facilitadores foram incluídos no título "DESCRIÇÃO DAS EXIGÊNCIAS MÍNIMAS DA SOLUÇÃO INTEGRADA". Essas funcionalidades deverão ser atendidas em percentual mínimo de 95% (noventa por cento) de cada módulo, durante as demonstrações. A Adoção deste critério visa à ampliação da competitividade, dimensionando arestas e diferenças técnicas entre os mais variados aplicativos existentes no mercado.

**1.5.** Os requisitos de cada módulo, não atendidos durante a demonstração, mas que estejam dentro do limite de 5%, deverá ser aperfeiçoado durante a implantação dos sistemas, que contará com até 90 (noventa) dias de prazo.

**1.6.** A fixação de percentual menor, sopesada a complexidade e essencialidade da solução, implicaria em perda significativa de segurança da contratação.

**1.7.** As empresas que atenderem aos REQUISITOS ESSENCIAIS GERAIS bem como 95% dos REQUISITOS ESSENCIAIS de cada módulo NÃO SERÃO DESCLASSIFICADAS.

**1.8.** Considerando que a participação no certame implica postulado de boa-fé processual e atendimento das exigências editalícias, a Prova de Conceito ocorrerá nas dependências da Prefeitura Municipal, devendo-se respeitar interregno mínimo de 05 (cinco) dias uteis para a adequada preparação da proponente.

**1.9.** A demonstração ocorrerá após ter sido proferido o resultado da disputa e terá duração máxima de até 03 (três) semanas consecutivas, seguindo o horário de trabalho da prefeitura.

**1.10.** A proponente deverá disponibilizar os profissionais necessários para realização da prova de conceito.

**1.11.** A sessão de demonstração é pública, sendo permitido o seu acompanhamento por quaisquer interessados, não sendo permitida a intervenção durante a execução da análise. Eventuais manifestações poderão ser protocoladas em até três dias após o encerramento da demonstração.

**1.12.** A Comissão Avaliadora de Prova de Conceito – CAPC, criada através da Portaria nº 28.276, de 02 de julho de 2021, avaliará os Aspectos Tecnológicos da Solução Integrada (Item 10 do Anexo I

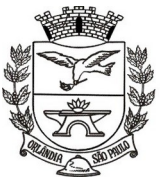

PCA, CEL, ORLANDO, 600 - CX, POSTAL, 77 - CEP 14620-000 - FONE PABX (16) 3820-8000

– Termo de Referência) e validará os requisitos técnicos de cada sistema/módulo, apresentados pela CONTRATANTE, de acordo com o especificado item a item. A metodologia observará:

**a)** A prova será dividida em duas etapas:

**a.1)** primeiro, serão avaliados pela Comissão Avaliadora (CAPC) todos os requisitos técnicos do título "ASPECTOS TECNOLÓGICOS DA SOLUÇÃO INTEGRADA – ITEM 10 – ANEXO I";

**a.2)** em seguida, somente com a prévia aprovação desta etapa anterior é que será avaliado o atendimento mínimo de 95% de cada módulo do título "DESCRIÇÃO DAS EXIGÊNCIAS MÍNIMAS DA SOLUÇÃO INTEGRADA – ITEM 11 – ANEXO 1 ";

**b)** A Comissão Avaliadora (CAPC) lerá ou indicará, na ordem preferencialmente sequencial, o quesito a ser demonstrado;

**c)** Em seguida, o técnico responsável da licitante executará a demonstração e responderá a eventuais questionamentos;

**d)** A Comissão Avaliadora (CAPC) consignará sua decisão em ata a ser elaborada em sessão reservada, declarando: se atende ao quesito, se não atende ou se não foi demonstrado; o requisito declarado não atendido deverá conter fundamentação concisa e objetiva.

**e)** Não será permitida manifestação dos demais proponentes, que poderão executar as anotações e registros que entenderem pertinentes, e, em caso de perturbação da ordem, o Pregoeiro exercerá seu poder de polícia visando à garantia da ordem, podendo determinar a qualquer pessoa que se retire do recinto, justificando a decisão em ata.

**1.13.** Para a prova de conceito para cada sistema/módulo (Item 11 do Anexo I – Termo de Referência), a Comissão Avaliadora (CAPC) designará servidores de cada departamento para avaliação das funcionalidades e o cumprimento de no mínimo de cada módulos.

**1.13.1.** A Comissão Avaliadora (CAPC) informará a ordem dos sistemas/módulos para a Prova de Conceito, podendo executar a demonstração concomitante de módulos (p.ex., sistemas da área contábil em um ambiente, e sistema da área de arrecadação tributária em outro ambiente, concomitantemente).

**1.14.** Toda a infraestrutura necessária para a demonstração do atendimento dos requisitos técnicos e funcionais será de responsabilidade da empresa proponente, assim como os dados necessários para demonstração. Caberá a Prefeitura Municipal de Orlândia, apenas a disponibilização do local (ou locais) para a realização da prova prática de conceito.

**1.15.** Os módulos do sistema integrado proposto pela licitante não necessitam ter, necessariamente, as mesmas denominações descritas no Edital, desde que tenham todas as funcionalidades exigidas.

**1.16.** As duas etapas da prova de conceito/amostra deverão ter sua avaliação devidamente registrada em duas atas/laudos assinados pela respectiva Comissão Avaliadora, declarando expressamente o percentual de atendimento dos requisitos avaliados, encaminhando-o ao Pregoeiro.

**1.16.1.** A primeira Ata será assinada pelos membros da Comissão Avaliadora (CAPC) e a segunda Ata será assinada pela Comissão Avaliadores (CAPC) junto com os servidores indicados de cada departamento.

**1.18.** Somente será concedida uma única oportunidade de realização da prova de conceito para a empresa proponente. Em caso de impeditivo técnico pontual, o item poderá ser retomado até o final

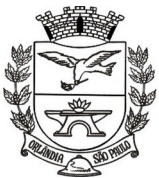

PCA, CEL, ORLANDO, 600 - CX, POSTAL, 77 - CEP 14620-000 - FONE PABX (16) 3820-8000

da demonstração do módulo em demonstração, ficando preclusa oportunidade de nova demonstração posterior.

**1.19.** Em caso de não comparecimento injustificado da licitante para execução da prova de conceito em data e hora marcada, a empresa será imediatamente desclassificada.

**1.20.** Os materiais e equipamentos necessários para a realização da apresentação são de inteira responsabilidade da licitante provisoriamente classificada.

A sessão de processamento do Pregão será realizada em dependência própria da Administração Pública Municipal, localizada na Praça Coronel Orlando, nº 652 – centro, na cidade de Orlândia, Estado de São Paulo, iniciando-se no dia **06/08/2021** às **09h00m** e será conduzida por um dos Pregoeiros, com o auxílio da Equipe de Apoio, designados pelo Decreto nº 4.605, de 12 de janeiro de 2017, e alterações posteriores.

#### **I - DO OBJETO**

**1.1 -** A presente licitação tem por objeto a **CONTRATAÇÃO DE EMPRESA ESPECIALIZADA PARA PRESTAÇÃO DE SERVIÇOS DE FORNECIMENTO DE SISTEMAS DE INFORMÁTICA (SOFTWARE) PARA GESTÃO PÚBLICA DA ADMINISTRAÇÃO DIRETA E INDIRETA DO MUNICÍPIO DE ORLANDIA, ATRAVÉS DE LICENÇA DE USO, CONVERSÃO, IMPLANTAÇÃO, MIGRAÇÃO DE DADOS, TREINAMENTO E SUPORTE TÉCNICO, CONFORME TERMO DE REFERÊNCIA ANEXO,** conforme especificações constantes deste instrumento convocatório, e do que mais consta de seus anexos, que integram este Edital.

#### **II - DA PARTICIPAÇÃO**

**1.1 -** Poderão participar do certame **todos os interessados do ramo de atividade pertinente ao objeto da contratação**, que preencherem as condições de credenciamento constantes deste edital.

**1.2 -** Caso o ramo de atividade no seu ato constitutivo não seja pertinente ao objeto da contratação, e/ou incompleto, a empresa não será credenciada por não atender as condições de credenciamento.<sup>[1](#page-3-0)</sup>

<span id="page-3-0"></span><sup>&</sup>lt;sup>1</sup> [ACÓRDÃO Nº 42/2014 - TCU - Plenário](http://www.tcu.gov.br/Consultas/Juris/Docs/judoc/RELAC/20140124/RL_0001_01_14_P_ASC.doc)</u> – O CNAE é apenas um indicador, mas não pode ser tomado como prova absoluta acerca da compatibilidade ou não entre a atividade do licitante e o objeto licitado – Acórdão 1.203/2011 - TCU – Plenário.

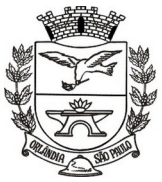

PÇA. CEL. ORLANDO, 600 - CX. POSTAL, 77 - CEP 14620-000 - FONE PABX (16) 3820-8000

2 - Além das vedações estabelecidas pelo **artigo 9.º da Lei Federal n.º 8.666/93[2](#page-4-0) ,** não será permitida a participação de empresas:

a) Estrangeiras que não funcionem no país;

b) Reunidas sob a forma de consórcio, qualquer que seja sua forma de constituição, e as que sejam controladoras, coligadas ou subsidiárias entre si;

c) Impedidas e suspensas de licitar e/ou contratar nos termos do inciso III do artigo 87 da Lei Federal n.º 8.666/93 e suas alterações, do artigo 7.º da Lei Federal n.º 10.520/02 e da Súmula n.º 51 do Tribunal de Contas do Estado de São Paulo (TCE-SP)<sup>[3](#page-4-1)</sup> e Acórdão n.º 2.081/2014 -TCU - Plenário, sessão 06/08/201[4](#page-4-2)-ordinária, Relator Augusto Sherman Cavalcanti<sup>4</sup>;

d) Impedidas de licitar e contratar nos termos do artigo 10 da Lei Federal n.º 9.605/98;

e) Declaradas inidôneas pelo Poder Público e não reabilitadas;

f) Com falência decretada;

g) Entidades do Terceiro Setor;

<span id="page-4-0"></span><sup>2</sup> (...) **Art. 9 <sup>o</sup>** Não poderá participar, direta ou indiretamente, da licitação ou da execução de obra ou serviço e do fornecimento de bens a eles necessários: I - o autor do projeto, básico ou executivo, pessoa física ou jurídica; II - empresa, isoladamente ou em consórcio, responsável pela elaboração do projeto básico ou executivo ou da qual o autor do projeto seja dirigente, gerente, acionista ou detentor de mais de 5% (cinco por cento) do capital com direito a voto ou controlador, responsável técnico ou subcontratado;III - servidor ou dirigente de órgão ou entidade contratante ou responsável pela licitação. (...) § 1º É permitida a participação do autor do projeto ou da empresa a que se refere o inciso II deste artigo, na licitação de obra ou serviço, ou na execução, como consultor ou técnico, nas funções de fiscalização, supervisão ou gerenciamento, exclusivamente a serviço da Administração interessada. (...) § 2º O disposto neste artigo não impede a licitação ou contratação de obra ou serviço que inclua a elaboração de projeto executivo como encargo do contratado ou pelo preço previamente fixado pela Administração. (...)§ 3º Considera-se participação indireta, para fins do disposto neste artigo, a existência de qualquer vínculo de natureza técnica, comercial, econômica, financeira ou trabalhista entre o autor do projeto, pessoa física ou jurídica, e o licitante ou responsável pelos serviços, fornecimentos e obras, incluindo-se os fornecimentos de bens e serviços a estes necessários. (...) § 4º O disposto no parágrafo anterior aplica-se aos membros da comissão de licitação.

<span id="page-4-1"></span><sup>&</sup>lt;sup>3</sup> (...) **SÚMULA № 51** - A declaração de inidoneidade para licitar ou contratar (artigo 87, IV da Lei nº 8.666/93) tem seus efeitos jurídicos estendidos a todos os órgãos da Administração Pública, ao passo que, nos casos de impedimento e suspensão de licitar e contratar (artigo 87, III da Lei nº 8.666/93 e artigo 7º da Lei nº 10.520/02), a medida repressiva se restringe à esfera de governo do órgão sancionador.

<span id="page-4-2"></span><sup>4</sup> (...) 9.2. alterar a redação do Acórdão 3.010/2013-Plenário, que passa a vigorar nos seguintes termos: *"Os Ministros do Tribunal de Contas da União ACORDAM, por unanimidade, com fundamento no art. 43, inciso I, da Lei nº 8.443/1992, c/c os arts. 17, inciso IV; 143, inciso III; 237, inciso VII, e 235do Regimento Interno/TCU, em conhecer da presente representação, para, no mérito, considerá- la improcedente, com base nos entendimentos esposados nos Acórdãos 653/2008, 3.243/2012, 3.439/2012, 3.465/2012, 842/2013, 739/2013, 1.006/2013, 1.017/2013 e 2.242/2013, todos do Plenário, no sentido de que a sanção prevista no art. 7º da Lei 10.520/2002 produzir efeitos no âmbito do inteiro ente federativo que a aplicar. Arquive-se o processo. Dê-se ciência desta deliberação à representante e ao Instituto Federal de Educação, Ciência e Tecnologia Sul Rio Grandense, acompanhada de cópia da instrução da unidade técnica constante da peça 4: (...)"* (destaques nossos).

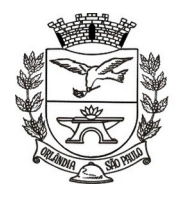

PCA, CEL, ORLANDO, 600 - CX, POSTAL, 77 - CEP 14620-000 - FONE PABX (16) 3820-8000

#### **III - DO CREDENCIAMENTO**

**1** - Para o credenciamento deverão ser apresentados os seguintes documentos:

**a)** tratando-se de representante legal de sociedade empresária ou cooperativa, ou empresário individual, o estatuto social ou contrato social ou outro instrumento de registro empresarial na Junta Comercial, cujo ramo de atividade seja pertinente ao objeto da contratação; ou, tratando-se de sociedade não empresária, ato constitutivo atualizado no Registro Civil de Pessoas Jurídicas, no qual estejam expressos seus poderes para exercer direitos e assumir obrigações em decorrência de tal investidura;

**b)** tratando-se de procurador, a procuração por instrumento público ou particular, da qual constem **poderes específicos** para formular lances, negociar preço, interpor recursos e desistir de sua interposição e praticar todos os demais atos pertinentes ao certame, **inclusive assinar o instrumento contratual e/ou a Ata de Registro de Preços**, acompanhada do correspondente documento, dentre os indicados na alínea "a", que comprove os poderes do mandante para a outorga.

1.2 - Para o exercício do direito de preferência de que trata o subitem 8 do item VII deste Edital, a qualidade de microempresa ou empresa de pequeno porte deverá estar expressa no documento apresentado em cumprimento às disposições da alínea "a" do subitem 1 deste item III ou em certidão ou documento expedido pela Junta Comercial comprovando o enquadramento do licitante como microempresa ou empresa de pequeno porte;

1.2.1 - O licitante enquadrado como microempresa ou empresa de pequeno porte que quiser utilizarse dos benefícios da Lei Complementar n.º 123/2006 deverá ainda apresentar, no ato de credenciamento:

**(a)** Declaração nos moldes previsto no **Anexo VI** *–* **Declaração para fins da Lei Complementar n.º 123 / 2006,** sob pena de preclusão do direito de utilizar-se dos referidos benefícios da Lei Complementar n.º 123/2006, que **poderá ser substituída** por todos os meios admitidos pelo ordenamento jurídico vigente para a comprovação da condição de ME/EPP, mormente quanto ao que estabelece a Instrução Normativa n.º 103, de 30/04/07, e/ou a apresentação de Declaração ou de Certidão Simplificada da Junta Comercial**[5](#page-5-0)** .

**(b)** Declaração de observância de celebração de contratos com a Administração Pública, cujos valores somados extrapolem a receita bruta máxima para fins de enquadramento de ME e EPP e de obtenção dos benefícios da Lei Complementar n.º 123/06 (artigos 42 a 49) – **Anexo IX**.

<span id="page-5-0"></span> $^5$  (...) Como orienta o que foi decidido pelo E. Plenário do Tribunal de Contas do Estado de São Paulo – TCE/SP – no processo TC-001085/989/14-3, no seguintes termos o edital deverá "*possibilitar a comprovação das interessadas licitantes como microempresa e empresa de pequeno porte por todos os meios admitidos pelo ordenamento jurídico vigente, mormente quanto ao que estabele*  ce a Instrução Normativa n.º 103, de 30/04/07, e/ou a apresentação de Certidão Simplificada da Junta Comercial". A prova de condição de ME/EPP pode se dar por meio de declaração ou certidão da Junta Comercial. (Manual Básico de Licitações e Contratos. Princi pais aspectos da fase preparatória, 2016, TCE-SP, citação página 41).

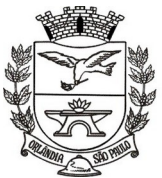

PCA, CEL, ORLANDO, 600 - CX, POSTAL, 77 - CEP 14620-000 - FONE PABX (16) 3820-8000

**1.3** - A falsidade das declarações prestadas nos moldes do item acima **(1.2.1, "a" e "b")**, objetivando os benefícios da Lei Complementar n. 123 / 2006, caracterizará o crime de que trata o art. 299 do Código Penal, sem prejuízo do enquadramento em outras figuras penais e da sanção administrativa consistente na aplicação de multa, no importe de 20% (vinte por cento) do valor global da proposta apresentada, bem como na declaração de inidoneidade para licitar ou contratar com a Administração Pública pelo prazo de 05 (cinco) anos.

**2** - O representante legal e o procurador deverão identificar-se exibindo documento oficial de identificação que contenha foto.

**3** - Será admitido apenas *01 (um)* representante para cada licitante credenciada, sendo que cada um deles poderá representar apenas uma credenciada.

**3.1 Caso seja constatado pela Comissão Municipal de Licitações a existência de vínculos de natureza técnica, comercial, econômica, familiar ou financeira entre representantes das empresas licitantes, deverá esse tipo de ocorrência, no caso concreto, ser ponderado em conjunto com outros elementos aptos a caracterizar eventual conluio para fraudar o resultado do certame. Para tanto, poderá ser realizada diligência pela CMPL a fim de verificar tal situação[6](#page-6-0) .**

**4** - A ausência do Credenciado, em qualquer momento da sessão, importará a imediata exclusão da licitante por ele representada, salvo autorização expressa do Pregoeiro.

**5 -** Eventuais erros e/ou vícios sanáveis, tais como: falta de assinatura; falta da declaração; poderão ser saneadas no ato do pregão, desde que o representante possua poderes para tanto, e que não seja erro e/ou vícios substanciais que possa gerar dúvidas e/ou conflito de intenções.

<span id="page-6-0"></span><sup>6</sup> **(...) TCU - ACORDÃO 1301/2015 Plenário (Representação, Relator Ministro substituto Augusto Sherman). Licitação. Parentesco.** Vedações. Não é cabível vedação prévia à participação, em licitação na modalidade tomada de precos, de empresas que apresentem representadas por credenciados que mantenham entre si vinculo de natureza técnica, comercial, econômica, familiar ou financeira, devendo esse tipo de ocorrência, em cada caso concreto, ser ponderado em conjunto com outros elementos aptos a **caracterizar eventual conluio para fraudar o resultado do certame.** (grifos nossos).

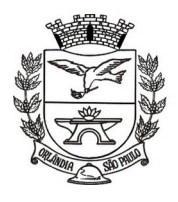

PCA, CEL, ORLANDO, 600 - CX, POSTAL, 77 - CEP 14620-000 - FONE PABX (16) 3820-8000

# **6 - DA VISITA TÉCNICA<sup>7</sup>**

**a)** As Licitantes **poderão** realizar visita técnica até o **último dia útil** que anteceder à data designada para a sessão pública de processamento do presente certame, e deverá ser agendada previamente junto ao DEPARTAMENTO DE INFORMÁTICA**,** localizada na Praça Coronel Francisco Orlando, nº 600 (Anexo ao Paço Municipal), centro, na cidade de Orlândia, Estado de São Paulo, fone (16) 3820-8039**,** em horário de expediente na cidade de Orlândia, Estado de São Paulo.

**a.1)** A visita técnica **poderá** ser realizada pelo representante legal da empresa licitante ou por qualquer responsável, desde que tenha poderes para tanto;

**b)** Será fornecido atestado de vistoria à licitante que participar da visita técnica – conforme modelo apresentado no presente edital. **(Anexo X)**, que deverá, obrigatoriamente ser apresentado no **CREDENCIAMENTO**, sob pena de inabilitação.

**c)** O atestado de visita **poderá** ser substituído por declaração formal assinada pelo responsável técnico ou representante legal da empresa, sob as penalidades da lei, de que tem pleno conhecimento das condições e peculiaridades inerentes à natureza dos trabalhos/objeto licitado, assumindo total responsabilidade por esse fato e informando que não o utilizará para quaisquer questionamentos futuros que ensejem avenças técnicas ou financeiras com o órgão licitador. **(anexo XI),** que deverá, obrigatoriamente ser apresentado no **CREDENCIAMENTO**, sob pena de inabilitação.

<span id="page-7-0"></span> $^7$  (...) Atende o art. 30, inciso III, da Lei nº 8.666/1993, sem comprometer a competitividade do certame, conforme art. 3º, § 1º, inciso I, do citado dispositivo legal, a substituição de atestado de visita por declaração formal assinada pelo responsável técnico, sob as penalidades da lei, de que tem pleno conhecimento das condições e peculiaridades inerentes à natureza dos trabalhos, assumindo total responsabilidade por esse fato e informando que não o utilizará para quaisquer questionamentos futuros que ensejem avenças técnicas ou financeiras com o órgão licitador. Acórdão 1174/2008 Plenário – **(Licitações e Contratos – Orientações e Jurisprudência do TCU, 4.ª edição, Brasília, 2010).**

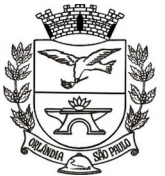

PÇA. CEL. ORLANDO, 600 - CX. POSTAL, 77 - CEP 14620-000 - FONE PABX (16) 3820-8000

#### FORMA DE APRESENTAÇÃO DA DECLARAÇÃO DE PLENO ATENDIMENTO **AOS REQUISITOS DE HABILITAÇÃO, DA PROPOSTA E DOS DOCUMENTOS DE HABILITAÇÃO.**

**4.1 -** A declaração de pleno atendimento aos requisitos de habilitação de acordo com modelo estabelecido no **anexo V** ao edital deverá ser apresentada fora dos envelopes n°s 1 e 2.

**4.2 -** A proposta e os documentos para habilitação deverão ser apresentados, separadamente, em 2 envelopes fechados e indevassáveis, contendo em sua parte externa, além do nome da proponente, os seguintes dizeres:

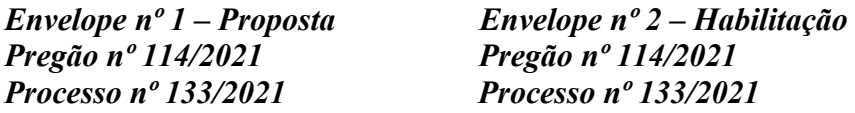

**4.3 -** A proposta deverá ser elaborada em papel timbrado da empresa e redigida em língua portuguesa, salvo quanto às expressões técnicas de uso corrente, com suas páginas numeradas seqüencialmente, sem rasuras, emendas, borrões ou entrelinhas e ser datada e assinada pelo representante legal da licitante ou pelo procurador, juntando-se cópia da procuração.

**4.4 -** Os documentos necessários à habilitação deverão ser apresentados em original, por qualquer processo de cópia autenticada por Tabelião de Notas ou cópia acompanhada do original para autenticação pelo Pregoeiro ou por membro da Equipe de Apoio.

#### **V - DO CONTEÚDO DO ENVELOPE "PROPOSTA"**

**5.1 -** A proposta de preço deverá conter os seguintes elementos:

**a)** nome, endereço, CNPJ e inscrição estadual/municipal;

**b)** número do processo e deste Pregão;

**c)** descrição de forma clara e sucinta do objeto da presente licitação, em conformidade com as especificações do **ANEXO I** deste edital;

**d)** preço unitário/global ofertado para a prestação dos serviços, em moeda corrente nacional, em algarismo com, até, duas casas decimais após a vírgula, apurado à data de sua apresentação, sem inclusão de qualquer encargo financeiro ou previsão inflacionária. Nos preços propostos deverão estar incluídos, além do lucro, todas as despesas e custos, como por exemplo: **(i) o valor dos serviços a serem prestados, conforme o termo de referência (ANEXO I); (ii) os tributos (impostos, taxas, contribuições); (III) os encargos sociais, trabalhistas e previdenciários incidentes; (IV) os custos de suporte técnico; (V) despesas com viagens, hospedagens e alimentação dos funcionários da prestadora dos serviços; (VI) todas as despesas diretas e indiretas relacionadas ao fornecimento dos serviços; e (VII) outros que incidam ou venham a incidir sobre o preço a ser ofertado;**

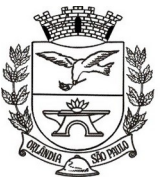

PCA, CEL, ORLANDO, 600 - CX, POSTAL, 77 - CEP 14620-000 - FONE PABX (16) 3820-8000

**e)** prazo de validade da proposta de no mínimo 60 (sessenta) dias, nos termos do art. 6º da Lei nº 10.520/2002.

#### **f) Informações do número da Conta Corrente, Banco e Agência na qual a Prefeitura Municipal de Orlândia deverá efetuar os pagamentos via crédito Conta Corrente.**

**5.2 -** A proposta de preços deverá ser orçada em valores vigentes à data de sua apresentação, que será considerada a data de referência de preços*.*

**5.3** - O preço ofertado permanecerá fixo e irreajustável.

# **VI - DO CONTEÚDO DO ENVELOPE "DOCUMENTOS PARA HABILITAÇÃO"**

**1 -** O Envelope "Documentos de Habilitação" deverá conter os documentos a seguir relacionados os quais dizem respeito a:

# **1.1 - HABILITAÇÃO JURÍDICA**

**a)** registro empresarial na Junta Comercial, no caso de empresário individual;

**b)** ato constitutivo, estatuto ou contrato social em vigor, devidamente registrado na Junta Comercial, em se tratando de sociedade empresária ou cooperativa;

**c)** documentos de eleição ou designação dos atuais administradores, tratando-se de sociedade empresária ou cooperativa;

**d)** ato constitutivo devidamente registrado no Registro Civil de Pessoas Jurídicas tratando-se de sociedade não empresária acompanhado de prova da diretoria em exercício;

**e)** decreto de autorização em se tratando de sociedade estrangeira em funcionamento no país, e ato de registro ou autorização para funcionamento expedido pelo órgão competente, quando a atividade assim o exigir.

**1.1.1** - Os documentos relacionados nas alíneas "a" a "d" deste subitem 1.1 não precisarão constar do Envelope "Documentos de Habilitação", se tiverem sido apresentados para o credenciamento neste Pregão.

#### **1.2 – REGULARIDADE FISCAL E TRABALHISTA**

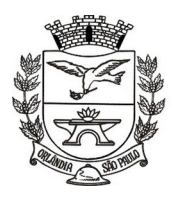

PCA, CEL, ORLANDO, 600 - CX, POSTAL, 77 - CEP 14620-000 - FONE PABX (16) 3820-8000

a) Prova de inscrição no Cadastro Nacional de Pessoas Jurídicas do Ministério da Fazenda (CNPJ);

b) Prova de inscrição no Cadastro de Contribuintes Estadual e/ou Municipal, se houver, relativa à sede ou ao domicílio do licitante, pertinente ao seu ramo de atividade e compatível com o objeto do certame;

c) Certidão Conjunta Negativa de Débitos ou Positiva com efeito de Negativa, relativa a Tributos Federais **(inclusive às contribuições sociais)** e à Dívida Ativa da União;

d) Certidão de Regularidade de ICMS - Imposto sobre Circulação de Mercadorias e Serviços expedida pela Secretaria da Fazenda **ou** Certidão Negativa ou Positiva com Efeitos de Negativa de Débitos Tributários expedida pela Procuradoria Geral do Estado (**ou outro ato que vier substituí-la) ou** declaração de isenção **ou** de não incidência assinada pelo representante legal do licitante, sob as penas da lei;

e) Certidão Negativa **ou** Positiva com Efeitos de Negativa de Tributos Mobiliários, expedida pela Secretaria Municipal de Finanças da sede ou do domicílio do licitante;

f) Certidão de regularidade de débito para com o Fundo de Garantia por Tempo de Serviço (FGTS);

g) Certidão Negativa de Débitos Trabalhistas – CNDT ou Positiva de Débitos Trabalhistas com Efeito de Negativa

**h)** a comprovação de regularidade fiscal e trabalhista das microempresas e empresas de pequeno porte ou Cooperativas somente será exigida para efeito de **assinatura do contrato**;

**h1)** as microempresas e empresas de pequeno porte e cooperativas, por ocasião da participação neste certame, deverão apresentar toda a documentação exigida para fins de comprovação de regularidade fiscal e trabalhista, mesmo que esta apresente alguma restrição;

**h2)** havendo alguma restrição na comprovação da regularidade fiscal e trabalhista, será assegurado o prazo de 05 (cinco) dias úteis, a contar da publicação da homologação do certame, prorrogáveis por igual período, a critério da Administração, para a regularização da documentação, pagamento ou parcelamento do débito, e emissão de **eventuais certidões negativas ou positivas com efeito de certidão negativa**;

**h3)** a não regularização da documentação, no prazo previsto no subitem "h2" implicará na **decadência do direito à contratação**, sem prejuízo das sanções legais, **procedendo-se a convocação dos licitantes para, em sessão pública, retomar os atos referentes ao procedimento licitatório**.

#### **1.3 - QUALIFICAÇÃO ECONÔMICO-FINANCEIRA**

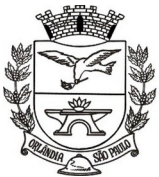

PCA, CEL, ORLANDO, 600 - CX, POSTAL, 77 - CEP 14620-000 - FONE PABX (16) 3820-8000

a) Certidão negativa de falência e concordata expedida pelo distribuidor da sede da pessoa jurídica;

b) Certidão negativa de recuperação judicial ou extrajudicial expedida pelo distribuidor da sede da pessoa jurídica;

b.1) Nas hipóteses em que a certidão encaminhada for positiva, deve o licitante apresentar comprovante da homologação/deferimento pelo juízo competente do plano de recuperação judicial/extrajudicial em vigor.

#### **1.4 - QUALIFICAÇÃO TÉCNICA**

**a)** Atestado(s) de desempenho anterior emitido em nome da empresa, fornecido por pessoa Jurídica de Direito Público ou Privado, demonstrando que executa/executou serviços pertinentes e compatíveis ao objeto desta licitação.

**a.1)** os atestados técnicos solicitados deverão ser emitidos em papel timbrado da empresa ou órgão contratante, com a identificação clara do signatário, inclusive com a indicação do cargo que ocupa.

#### **IMPORTANTE**

**As provas de capacidade técnica (atestados) poderão estar sujeitas à confirmação da veracidade de suas informações, sob pena de incorrerem civil, criminal e administrativamente o emissor e a licitante.**

#### **1.5 - OUTRAS COMPROVAÇÕES**

**a)** Declaração da licitante, elaborada em papel timbrado e subscrita por seu representante legal, de que se encontra em situação regular perante o Ministério do Trabalho, e assegurando a inexistência de impedimento legal para licitar ou contratar com a Administração, conforme modelo apresentado no **ANEXO VII** deste edital.

**1.6.1** Na hipótese de não constar prazo de validade nas certidões apresentadas, a Administração aceitará como válidas as expedidas até 90 (noventa) dias imediatamente anteriores à data de apresentação das propostas.

#### **VII - DO PROCEDIMENTO E DO JULGAMENTO**

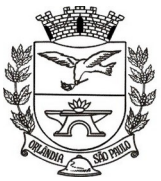

PCA, CEL, ORLANDO, 600 - CX, POSTAL, 77 - CEP 14620-000 - FONE PABX (16) 3820-8000

**1 -** No horário e local indicados no preâmbulo, será aberta a sessão de processamento do Pregão, iniciando-se com o credenciamento dos interessados em participar do certame, com duração máxima de 30 minutos.

**2** - Após os respectivos credenciamentos, as licitantes entregarão ao Pregoeiro a declaração de pleno atendimento aos requisitos de habilitação, de acordo com o estabelecido no Anexo IV deste Edital e, em envelopes separados, a proposta de preços e os documentos de habilitação.

**2.1** - Iniciada a abertura do primeiro envelope proposta, estará encerrado o credenciamento e, por consequência, a possibilidade de admissão de novos participantes no certame.

**3** - A análise das propostas pelo Pregoeiro visará ao atendimento das condições estabelecidas neste Edital e seus anexos, sendo desclassificadas as propostas:

**a)** cujo objeto não atenda as especificações, prazos e condições fixados neste Edital;

**b**) que apresentem preço baseado exclusivamente em proposta das demais licitantes.

**c)** com preços manifestamente inexeqüíveis (Art. 48, II, da Lei Federal n.° 8.666/93).

#### **Nesse sentido, poderá o Pregoeiro solicitar à licitante vencedora a apresentação de documentos e planilhas de custos de comprovem a exequibilidade da proposta.**

**3.1** - No tocante aos preços, as propostas serão verificadas quanto à exatidão das operações aritméticas que conduziram ao valor total orçado, procedendo-se às correções no caso de eventuais erros, tomando-se como corretos os preços unitários. As correções efetuadas serão consideradas para apuração do valor da proposta.

**3.2** - Serão desconsideradas ofertas ou vantagens baseadas nas propostas das demais licitantes.

**4** – As licitantes que obtiverem as propostas, bem como os itens (anteriormente analisados), não desclassificadas serão selecionadas para a etapa de lances, com observância dos seguintes critérios:

**a)** seleção da proposta de menor preço e as demais com preços até 10% (dez por cento) superiores àquela;

**b)** não havendo pelo menos 3 (três) preços na condição definida na alínea anterior, serão selecionadas as propostas que apresentarem os menores preços, até o máximo de 3 (três). No caso de empate nos preços, serão admitidas todas as propostas empatadas, independentemente do número de licitantes.

**5** - O Pregoeiro convidará individualmente os autores das propostas selecionadas a formular lances de forma seqüencial, a partir do autor da proposta de maior preço e os demais em ordem decrescente de valor, decidindo-se por meio de sorteio no caso de empate de preços.

**5.1** – Iniciada a etapa de lances o uso de aparelhos celulares será restrito, salvo quando previamente autorizado pelo Pregoeiro.

**5.2** - A licitante sorteada em primeiro lugar poderá escolher a posição na ordenação de lances em relação aos demais empatados, e assim sucessivamente até a definição completa da ordem de lances.

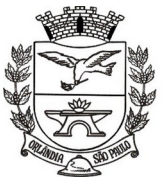

PCA, CEL, ORLANDO, 600 - CX, POSTAL, 77 - CEP 14620-000 - FONE PABX (16) 3820-8000

**6 -** Os lances deverão ser formulados em valores distintos e decrescentes, inferiores à proposta de menor preço, observada a redução mínima entre os lances no valor correspondente a 1% (um por cento), aplicável inclusive em relação ao primeiro.

**7 -** A etapa de lances será considerada encerrada quando todos os participantes dessa etapa declinarem da formulação de lances.

**8** - Encerrada a etapa de lances, serão classificadas as propostas selecionadas e não selecionadas para essa etapa, na ordem crescente de valores, considerando-se para as selecionadas, o último preço ofertado. Com base nessa classificação, será assegurada às licitantes microempresas e empresas de pequeno porte preferência à contratação, observadas as seguintes regras:

**8.1** - O pregoeiro convocará a microempresa ou empresa de pequeno porte, detentora da proposta de menor valor, dentre aquelas cujos valores sejam iguais ou superiores até 5% (cinco por cento) ao valor da proposta melhor classificada, para que apresente preço inferior ao da melhor classificada, no prazo de 5 (cinco) minutos, sob pena de preclusão do direito de preferência.

**8.1.1** - A convocação será feita mediante sorteio, no caso de haver propostas empatadas, nas condições do subitem 8.1.

**8.2** - Não havendo a apresentação de novo preço, inferior ao preço da proposta melhor classificada, serão convocadas para o exercício do direito de preferência, respeitada a ordem de classificação, as demais microempresas e empresas de pequeno porte, cujos valores das propostas, se enquadrem nas condições indicadas no subitem 8.1.

**8.3** - Caso a detentora da melhor oferta, de acordo com a classificação de que trata o subitem 8, seja microempresa ou empresa de pequeno porte, não será assegurado o direito de preferência, passando-se, desde logo, à negociação do preço.

**9** - O pregoeiro poderá negociar com o autor da oferta de menor valor, obtida com base nas disposições dos subitens 8.1 e 8.2, ou, na falta desta, com base na classificação de que trata o subitem 8, com vistas à redução do preço.

**10** - Após a negociação, se houver, o Pregoeiro examinará a aceitabilidade do menor preço, decidindo motivadamente a respeito.

**10.1** - A aceitabilidade será aferida a partir dos preços de mercado vigentes na data da apresentação das propostas, apurados mediante pesquisa realizada pelo órgão licitante, que será juntada aos autos por ocasião do julgamento.

**11** - Considerada aceitável a oferta de menor preço, será agendado dia e horário para a **PROVA DE CONCEITO.** 

**11.1 – Após a realização da PROVA DE CONCEITO** a Comissão Avaliadora emitirá atas e/ou laudos consignando sua decisão, declarando: se a licitante atende (m) ao (s) quesito (s), se não  $atende(m)$  ou se não foi/foram demonstrado(s).

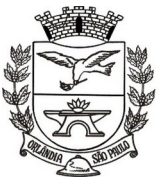

PCA, CEL, ORLANDO, 600 - CX, POSTAL, 77 - CEP 14620-000 - FONE PABX (16) 3820-8000

**11.2** – Sendo atendidos os quesitos e sendo aprovado pela Comissão Avaliadora, o Sr. Pregoeiro passará para abertura do Envelope nº 2, contendo os documentos de habilitação de seu autor.

#### **12 - Eventuais falhas, omissões ou outras irregularidades nos documentos de habilitação efetivamente entregues, poderão ser saneadas na sessão pública de processamento do Pregão, até a decisão sobre a habilitação, sendo vedada a apresentação de documentos novos.**

**12.1** - A verificação será certificada pelo Pregoeiro e deverão ser anexados aos autos os documentos passíveis de obtenção por meio eletrônico, salvo impossibilidade devidamente justificada.

**12.2** - A Administração não se responsabilizará pela eventual indisponibilidade dos meios eletrônicos, no momento da verificação. Ocorrendo essa indisponibilidade e não sendo apresentados os documentos alcançados pela verificação, a licitante será inabilitada.

**12.3** - Para habilitação de microempresas ou empresas de pequeno porte, não será exigida comprovação de regularidade fiscal e trabalhista, mas será obrigatória a apresentação dos documentos indicados no subitem 1.2, alíneas "a" até "g", do item VI deste Edital, ainda que os mesmos veiculem restrições impeditivas à referida comprovação.

**12.3.1** - Para efeito de assinatura do contrato, a licitante habilitada nas condições do subitem 12.3 deste item VII deverá comprovar sua regularidade fiscal e trabalhista, sob pena de decadência do direito à contratação, sem prejuízo da aplicação das sanções cabíveis.

**12.3.2** - A comprovação de que trata o subitem 12.3.1 deste item VII deverá ser efetuada mediante a apresentação das competentes certidões negativas de débitos, ou positivas com efeitos de negativas, no prazo de **5 (cinco) dias úteis**, contado a partir do momento em que a licitante for declarada vencedora do certame, prorrogável por igual período, a critério da Administração.

**13 -** Constatado o atendimento dos requisitos de habilitação previstos neste edital, a licitante será habilitada e declarada vencedora do certame.

**14** - Se a oferta não for aceitável, ou se a licitante desatender as exigências para a habilitação, o Pregoeiro, respeitada a ordem de classificação de que trata o subitem 8 deste item VII, examinará a oferta subseqüente de menor preço, negociará com o seu autor, decidirá sobre a sua aceitabilidade e, em caso positivo, será agendado dia e horário para a **PROVA DE CONCEITO,** prosseguindo-se nos termos do item VII, subitem 11 e seguintes deste Edital.

**15** - Na etapa de lances será declarada vencedora a licitante que apresentar o **menor valor GLOBAL, contendo o(s) seu(s) valor(es) unitário(s) para cada subitem,** sob pena de inabilitação.

#### **VIII - DO RECURSO, DA ADJUDICAÇÃO E DA HOMOLOGAÇÃO**

**1 -** No final da sessão, a licitante que quiser recorrer deverá manifestar imediata e motivadamente a sua intenção, abrindo-se então o prazo de 03 (três) dias para apresentação de memoriais, ficando as demais licitantes desde logo intimadas para apresentar contrarrazões em igual número de dias, que

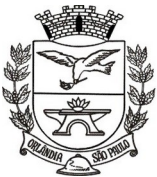

PCA, CEL, ORLANDO, 600 - CX, POSTAL, 77 - CEP 14620-000 - FONE PABX (16) 3820-8000

começarão a correr no término do prazo do recorrente, sendo-lhes assegurada vista imediata dos autos.

**1.1** - Os recursos e as contrarrazões deverão ser protocolados no setor de Protocolo da Prefeitura Municipal de Orlândia, situado na Avenida 04, nº 600, no horário compreendido das 09:00 às 16:00 hrs.

**1.2** – Somente serão aceitos os recursos e as contrarrazões que forem protocolados no setor de Protocolo da Prefeitura Municipal de Orlândia, não podendo ser protocolado em outro setor da Prefeitura.

**2 -** A ausência de manifestação imediata e motivada da licitante importará a decadência do direito de recurso, a adjudicação do objeto do certame pelo Pregoeiro à licitante vencedora e o encaminhamento do processo à autoridade competente para a homologação.

**3 -** Interposto o recurso, o Pregoeiro poderá reconsiderar a sua decisão ou encaminhá-lo devidamente informado à autoridade competente.

**4 -** Decididos os recursos e constatada a regularidade dos atos praticados, a autoridade competente adjudicará o objeto do certame à licitante vencedora e homologará o procedimento.

**5 -** O recurso terá efeito suspensivo e o seu acolhimento importará a invalidação dos atos insuscetíveis de aproveitamento.

**6 -** A adjudicação será feita considerando o **preço GLOBAL** da proposta da licitante vencedora.

#### **IX - DO LOCAL E DAS CONDIÇÕES DE EXECUÇÃO DOS SERVIÇOS**

**1** – O contrato vigerá por **12 (doze) meses**, a partir de 16.08.2021 (término do Pregão nº 69/2017), contados da assinatura do contrato, podendo ser prorrogado nos termos do art. 57, IV, da Lei Federal nº 8.666/93, até o limite legal de 48 (quarenta e oito) meses.

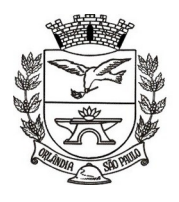

PCA, CEL, ORLANDO, 600 - CX, POSTAL, 77 - CEP 14620-000 - FONE PABX (16) 3820-8000

### **1.1** - **TREINAMENTO DE PESSOAL**

**1.1.1.** Simultaneamente à implantação dos programas, deverá ser feito o treinamento do pessoal demonstrando a funcionalidade do programa, seus recursos e limitações.

**1.1.2** As turmas serão dimensionadas durante a implantação.

**1.1.3.** O conteúdo programático dos treinamentos deverá observar as especificações técnicas de cada módulo, capacitando os usuários no pleno treinamento dos sistemas.

**1.1.4.** Deverá haver controle de frequência e expedição de certificado de treinamento em favor dos servidores a serem capacitados.

**1.1.5.** Além do treinamento inicial a CONTRATADA deverá fornecer treinamento do pessoal, durante toda a vigência contratual referente à alterações de leis ou aquelas determinadas pelo Tribunal de Contas do Estado de São Paulo – TCE/SP, ou conforme a necessidade da Prefeitura Municipal de Orlândia.

**1.1.6.** Em ESTADO DE CALAMIDADE PÚBLICA decretado, por motivo de saúde ou qualquer outro, os treinamentos de pessoal presencial poderão, a critério da Administração, ser realizados remotamente.

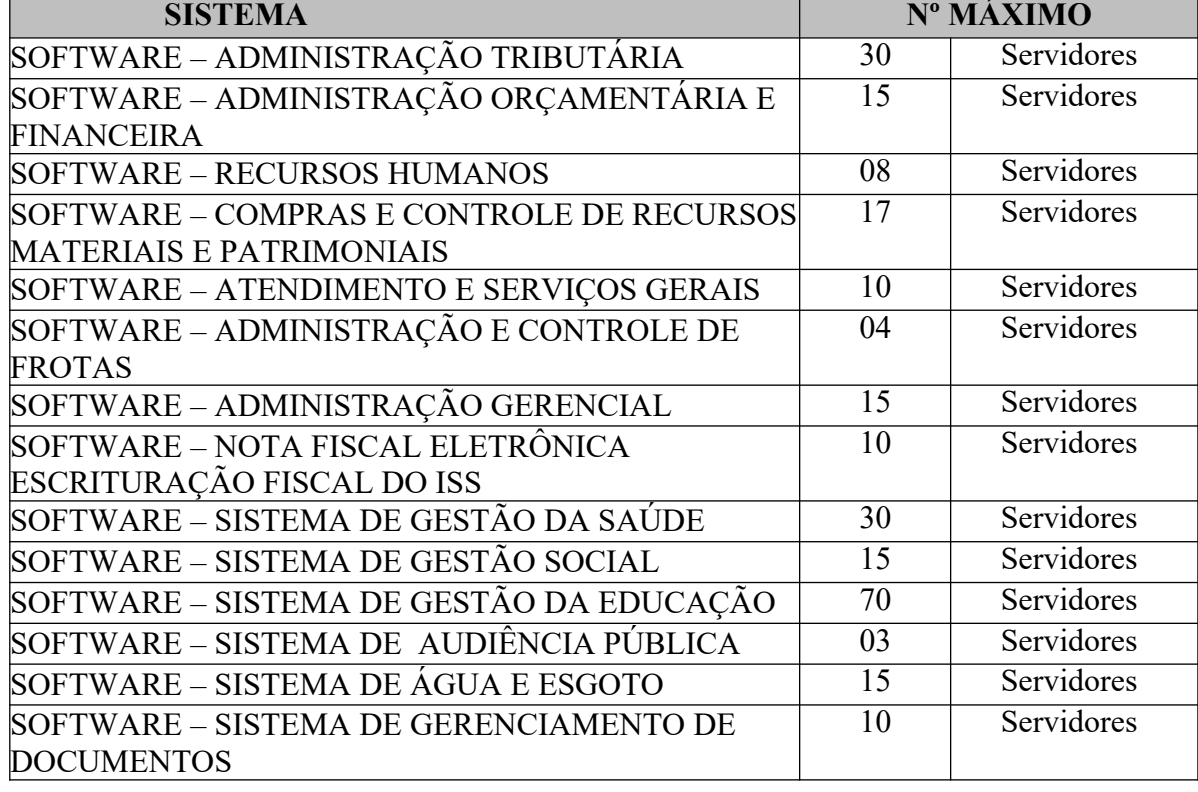

**1.1.7.** Abaixo, segue quadro de quantidade de servidores a serem treinados:

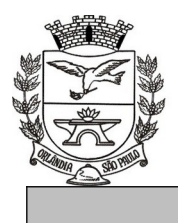

PCA, CEL, ORLANDO, 600 - CX, POSTAL, 77 - CEP 14620-000 - FONE PABX (16) 3820-8000

**Total: 252 Servidores**

#### **1.2 - SIAFIC**

**1.2.1** - A CONTRATADA deverá disponibilizar até 01/01/2023 a Solução Tecnológica da Informação (SIAFIC), nos termos do Decreto Federal nº 10.540, de novembro de 2020, e do Decreto Municipal nº 5.038 de 28 de abril de 2021.

**2** - Os serviços deverão serão executados conforme dispõe o memorial descritivo deste Edital (anexo I – Termo de Referência).

**3** - A primeira requisição, para prestação dos serviços a serem contratados, será fornecida à Contratada após a data de assinatura do contrato com a expedição da ordem de serviços.

**4** - As requisições deverão conter a identificação da unidade requisitante, indicação expressa do número do contrato, do número desta licitação, do número do processo, a identificação da Contratada, a especificação dos serviços a serem contratados.

**5** - As requisições serão expedidas por quaisquer meios de comunicação que possibilitem a comprovação do respectivo recebimento por parte da Contratada, inclusive fac-símile e correio eletrônico.

**6** – O objeto desta licitação deverá ser executado nos termos do Anexo I (Termo de Referência) a partir do recebimento da respectiva requisição.

#### **7** - Compete à **CONTRATADA**:

**07.1.** Executar os serviços contratados, nos termos e condições definidos no instrumento convocatório do **PREGÃO N.º 114/2021** e seus anexos;

**07.2.** Responder por todos os encargos fiscais, trabalhistas (inclusive os decorrentes de acordo ou convenção coletiva), previdenciários, securitários e de acidentes de trabalho, oriundos da execução dos serviços e do pessoal nele envolvido, não configurando, em hipótese alguma, relação empregatícia entre a **CONTRATADA** e a **PREFEITURA**;

**07.3.** Responder, civil e criminalmente, pelos danos que causar a terceiros, em razão da inadequada execução dos serviços;

**07.4**. Ser detentora de autorização junto aos órgãos públicos competentes para prestação dos serviços ora contratados, quando necessário e legalmente exigidos.

#### **X - DOS PAGAMENTOS**

1 - Para efeito de pagamento, a contratada encaminhará a PREFEITURA, após a execução mensal dos serviços, a respectiva **nota fiscal-eletrônica/fatura**.

**1.1 - A Contratada deverá apresentar documento fiscal (nota) correspondente à natureza da operação (NOTA DE PRESTAÇÃO DE SERVIÇOS).**

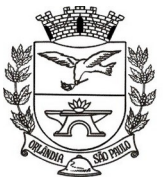

PCA, CEL, ORLANDO, 600 - CX, POSTAL, 77 - CEP 14620-000 - FONE PABX (16) 3820-8000

**2 -** O pagamento será efetuado em até 28 (vinte e oito) dias corridos após a entrada da Nota Fiscal na Contabilidade Municipal, devendo o documento fiscal ser enviado imediatamente após recebimento pelo órgão responsável, acompanhada dos seguintes documentos:

- Relatório dos serviços prestados no período que o pagamento se referir;

- Guias da Previdência Social (GPS - Pagamento do INSS)

- Guias de Recolhimento do Fundo de Garantia do Tempo de Serviço (GFIP - Pagamento do FGTS) quitadas e Informações à Previdência social com comprovante de entrega.

**2.1** - Se houver atraso no pagamento por parte do CONTRATANTE, após o prazo estipulado no item anterior, aquele se obriga a proceder à atualização monetária entre a data do inadimplemento e a do efetivo pagamento, nos termos da legislação vigente.

**3 -** A **nota fiscal-eletrônica/fatura** que apresentar incorreções será devolvida à contratada para as devidas correções. Nesse caso, o prazo de que trata o subitem 2 deste item XI começará a fluir a partir da data de apresentação da **nota fiscal-eletrônica/fatura**, sem incorreções.

**4 -** O pagamento será efetuado por meio de ordem bancária em nome da contratada, conforme do número da Conta Corrente, Banco e Agência previamente informado pela contratada para os pagamentos via crédito Conta Corrente.

**5- Tratando-se da utilização de programa de informática, nos termos do artigo 57, IV da Lei Federal n.º 8.666/93, na hipótese de renovação contratual os preços contratados serão reajustados anualmente com base na variação do IPCA/IBGE apurado no período.**

# **XI - DA CONTRATAÇÃO**

**1 -** A contratação decorrente desta licitação será formalizada mediante celebração de termo de contrato, cuja minuta integra este edital como **ANEXO III.**

**1.1 -** Se, por ocasião da formalização do contrato, as certidões de regularidade de débito da adjudicatária perante o Sistema de Seguridade Social (INSS), o Fundo de Garantia por Tempo de Serviço (FGTS) e a Fazenda Nacional, estiverem com os prazos de validade vencidos, o órgão licitante verificará a situação por meio eletrônico hábil de informações, certificando nos autos do processo a regularidade e anexando os documentos passíveis de obtenção por tais meios, salvo impossibilidade devidamente justificada.

**1.2 -** Se não for possível atualizá-las por meio eletrônico hábil de informações, a Adjudicatária será notificada para, no prazo de **05 (cinco) dias úteis**, comprovar a sua situação de regularidade de que trata o subitem 1.1 deste item XI, mediante a apresentação das certidões respectivas com prazos de validade em vigência, sob pena de a contratação não se realizar.

**2 -** A adjudicatária deverá, no prazo de 05 (cinco) dias corridos contados da data da convocação, comparecer junto à PREFEITURA para assinar o termo de contrato.

**3 -** Quando a adjudicatária, convocada dentro do prazo de validade de sua proposta, não apresentar a situação regular de que trata o subitem 1.1 deste item XI, ou se recusar a celebrar a

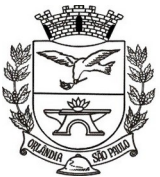

PCA, CEL, ORLANDO, 600 - CX, POSTAL, 77 - CEP 14620-000 - FONE PABX (16) 3820-8000

contratação, serão convocadas as demais licitantes classificadas para participar de nova sessão pública do Pregão, com vistas à celebração da contratação.

**3.1 -** Essa nova sessão será realizada em prazo não inferior a **03 (três) dias úteis**, contados da divulgação do aviso.

**3.2 -** A divulgação do aviso ocorrerá por publicação no Diário Oficial do Estado de São Paulo - DOE e divulgação no endereço eletrônico [www.orlandia.sp.gov.br](http://www.orlandia.sp.gov.br/) *.*

**3.3 -** Na sessão, respeitada a ordem de classificação, observar-se-ão as disposições dos itens **VII** e **VIII**, todos deste edital, naquilo que for pertinente.

**4 - O contrato vigerá por 12 (doze) meses, a partir de 16.08.2021 (término do Pregão nº 69/2017), contados da assinatura do contrato, podendo ser prorrogado nos termos do art. 57, IV, da Lei Federal nº 8.666/93, até o limite legal de 48 (quarenta e oito) meses**.

**5 -** As prorrogações de prazo de vigência serão formalizadas mediante celebração dos respectivos termos de aditamento ao contrato, respeitadas as condições prescritas na Lei federal nº 8.666/1993.

**5.1 -** A não prorrogação do prazo de vigência contratual por conveniência da Administração não gerará à contratada direito a qualquer espécie de indenização.

**6** - Não obstante o prazo estipulado no subitem 4 deste item XII, a vigência contratual nos exercícios subseqüentes ao da assinatura do contrato estará sujeita à condição resolutiva, consubstanciada na existência de recursos aprovados nas respectivas Leis Orçamentárias de cada exercício, para atender as respectivas despesas.

**7** - Ocorrendo a resolução do contrato, com base na condição estipulada no subitem 6 deste item XII, a contratada não terá direito a qualquer espécie de indenização.

**8.** Serão também da inteira responsabilidade da contratada todos os seguros necessários, inclusive os relativos à garantia financeira, à responsabilidade civil e ao ressarcimento eventual de todos os danos materiais ou pessoais causadas a seus empregados ou a terceiros.

#### **9. DA POSSIBILIDADE DE SUBCONTRATAÇÃO E DA APRESENTAÇÃO DE DOCUMENTAÇÃO COMPLEMENTAR PELA LICITANTE VENCEDORA (FUTURA CONTRATADA) E EMPRESA SUBCONTRATADA**

9.1 - Será admitida a subcontratação de até 30%, do valor global da proposta apresentada, após prévia autorização da Administração Municipal, no que diz respeito à execução de serviços de conversão de dados, treinamentos, implantações e suporte técnico, assim como, a de módulos de outros fornecedores, desde que integrados e devidamente compatibilizados.

**9.2** A subcontratação, uma vez admitida e autorizada pela Administração Municipal, não poderá ultrapassar **30% (trinta por cento) do objeto contratual**.

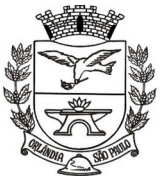

PCA, CEL, ORLANDO, 600 - CX, POSTAL, 77 - CEP 14620-000 - FONE PABX (16) 3820-8000

9.3 Em havendo a subcontratação, nos termos dos itens anteriores, deverão ser apresentados os seguintes documentos, a partir da notificação da Administração Municipal para tal fim, em até **05 (cinco) dias úteis**, a saber:

a) Contrato de prestação de serviços celebrado entre a futura Contratada e a(s) Subcontratada(s);

b) Documentação que comprove a regularidade jurídica, fiscal e trabalhista, de FGTS, econômicofinanceira e técnica, e outras comprovações, da(s) empresa(s) **SUBCONTRATADA(s)**, nos termos do item **VI (DO CONTEÚDO DO ENVELOPE "DOCUMENTOS PARA HABILITAÇÃO"), subitens 1.1 a 1.5 deste Edital.**

**c) Ocorrendo a subcontratação nos termos acima descritos, a licitante vencedora/futura Contratada permanecerá como responsável solidária pela prestação dos serviços, inclusive quanto a eventuais débitos trabalhistas e previdenciários (art. 31 da Lei Federal n.º 8.212/91) da(s) empresa(s) SUBCONTRADA(s).**

**9.4** O Município (CONTRATANTE) não reconhecerá qualquer vínculo com as empresas subcontratadas, sendo que qualquer contato porventura necessário, de natureza técnica, administrativa, financeira ou jurídica que decorra dos trabalhos realizados será mantido exclusivamente com a CONTRATADA, que responderá por seu pessoal técnico e operacional e, também, por prejuízos e danos que eventualmente aquelas causarem.

**9.5** Na hipótese de subcontratação, a CONTRATADA deverá informar a Comissão de Fiscalização ou ao Gestor Contratual, a denominação, endereço, e CNPJ da(s) subcontratada(s);

#### **10 - DA GARANTIA CONTRATUAL:**

10.1 Para assinatura do contrato, a empresa adjudicatária deverá comprovar a prestação de garantia no valor correspondente a 5% (cinco por cento) do valor contratado, por qualquer uma das modalidades previstas no artigo 56, da Lei n.º 8.666/93 (caução em dinheiro ou títulos da dívida pública, seguro-garantia, na forma da legislação aplicável e fiança bancária).

10.2 A garantia prestada na forma de fiança bancária ou de seguro-fiança deverá conter:

a) prazo de validade, que deverá corresponder ao período de vigência do contrato;

b) expressa afirmação do fiador de que, como devedor solidário, fará o pagamento que for devido, independentemente de interpelação judicial, caso o afiançado não cumpra suas obrigações;

c) Não poderá constar ressalva quanto à cobertura de multa administrativa, em consonância com o inciso III do artigo 80 da Lei Federal n.º 8.666/93.

10.3 Se efetuada por meio de caução em dinheiro, esta deverá ser recolhida em conta corrente específica do Município, a ser indicada pela Tesouraria Municipal.

10.4 A não prestação de garantia equivale à recusa injustificada para a celebração do contrato, caracterizando descumprimento total da obrigação assumida, sujeitando o adjudicatário às penalidades legalmente estabelecidas, bem como as previstas neste instrumento convocatório.

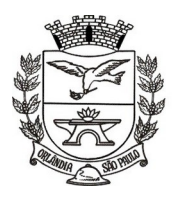

PCA, CEL, ORLANDO, 600 - CX, POSTAL, 77 - CEP 14620-000 - FONE PABX (16) 3820-8000

# **XII - DAS SANÇÕES PARA O CASO DE INADIMPLEMENTO**

**1 -** Ficará impedida de licitar e contratar com a Administração Pública Municipal, pelo prazo de até 05 (cinco) anos, ou enquanto perdurarem os motivos determinantes da punição, a pessoa, física ou jurídica, que praticar quaisquer atos previstos no art. 7º da Lei Federal nº 10.520, de 17 de julho de 2002.

**2 –** A sanção de que trata o subitem anterior poderá ser aplicada juntamente com as multas previstas neste Edital, garantido o exercício do direito de prévia e ampla defesa.

**3.** A recusa injustificada do adjudicatário em assinar o contrato com a Prefeitura Municipal de Orlândia/SP, aceitar ou retirar o instrumento equivalente, dentro do prazo estabelecido por esta Municipalidade, caracteriza o descumprimento total da obrigação assumida, sujeitando-o a penalidade de multa de **10% (dez por cento)**, sobre o valor global do contrato ou instrumento respectivo.

**4.** Pelo atraso injustificado no início da prestação dos serviços, observando-se as condições e os prazos previamente definidos, será apenada à futura contratada em multa moratória de 2% (dois por cento), por dia de atraso até o limite de 10% (dez por cento), correspondente a cinco dias de atraso injustificado), sobre o valor dos serviços que não foram executados, independentemente das sanções legais que possam ser aplicadas, de acordo com os artigos 86, 87 e 88 da Lei Federal n.º 8.666/93 e suas alterações, salvo se o prazo for prorrogado pela administração. **A partir do 6.º (sexto) dia de atraso injustificado, inclusive, passará a configurar inexecução contratual.**

**5.** Pelo descumprimento injustificado de qualquer obrigação contratual: multa de 1% (um por cento) do valor contratual, com exceção das multas acima descritas.

**6.** As multas referidas nos subitens anteriores serão descontadas do pagamento devido à futura contratada.

#### **XIII - DA DOTAÇÃO ORÇAMENTARIA**

**1** - Os recursos para cobertura das despesas com a execução deste contrato, correrão por conta da dotação orçamentária oriundos de recursos próprios do tesouro municipal, onerando as dotações da Secretaria Municipal de Administração, Secretaria Municipal da Fazenda, Secretaria Municipal de Educação, Secretaria Municipal de Infra Estrutura Urbana, Secretaria Municipal de Saúde, Secretaria Municipal da Assistência e Desenvolvimento Social, constantes das dotações do orçamento vigente do exercício de 2021, suplementada se necessário, elemento econômico 3.3.90.40. E em se tratando da utilização de programas de informática (artigo 57, IV da Lei Federal n.º 8.666/93), deverão ainda ser oneradas as dotações do exercício de 2022 e constar nas Leis Orçamentárias (PPA, LDO e LOA).

**2** - VALOR TOTAL ESTIMADO: **R\$ 1.138.547,80 (Um milhão, cento e trinta e oito mil, quinhentos e quarenta e sete reais e oitenta centavos).**

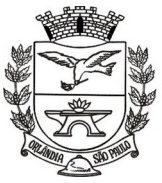

PCA, CEL, ORLANDO, 600 - CX, POSTAL, 77 - CEP 14620-000 - FONE PABX (16) 3820-8000

# **- DAS DISPOSIÇÕES FINAIS**

**1 -** As normas disciplinadoras desta licitação serão interpretadas em favor da ampliação da disputa, respeitada a igualdade de oportunidade entre os licitantes e desde que não comprometam o interesse público, a finalidade e a segurança da contratação.

**2 -** Das sessões públicas de processamento do Pregão serão lavradas atas circunstanciadas, a serem assinadas pelo Pregoeiro e pelos licitantes presentes.

**2.1** - As recusas ou as impossibilidades de assinaturas devem ser registradas expressamente na própria ata.

**3 -** Todos os documentos de habilitação cujos envelopes forem abertos na sessão e as propostas serão rubricadas pelo Pregoeiro e pelos licitantes presentes que desejarem.

**4 -** O resultado deste Pregão e os demais atos pertinentes a esta licitação, sujeitos à publicação, serão publicados, em jornal de circulação local, no DOE e divulgados no endereço eletrônico [www.orlandia.sp.gov.br](http://www.orlandia.sp.gov.br/) *.* 

**5 -** Os envelopes contendo os documentos de habilitação dos demais licitantes ficarão à disposição para retirada no Setor de Licitações da Administração Pública Municipal, durante 30 (trinta) dias após a publicação do contrato, findos os quais poderão ser destruídos.

**6 -** Até 02 (dois) dias úteis anteriores à data fixada para recebimento das propostas, qualquer pessoa poderá solicitar esclarecimentos, providências ou impugnar o ato convocatório do Pregão.

**6.1 -** A petição será dirigida à autoridade subscritora do edital, que decidirá no prazo de até 1 (um) dia útil.

**6.1.1** Recursos e impugnações enviados por fax ou *e-mail* **não** serão considerados.

**6.1.2** Os recursos e as impugnações deverão ser protocolados no setor de protocolos da Prefeitura Municipal de Orlândia/SP.

**6.2 -** Acolhida a petição contra o ato convocatório, será designada nova data para a realização do certame.

**6.3 -** Não serão fornecidos esclarecimentos por telefone, mas somente por **petição** (via protocolo) ou por **e-mail** ([licitacao@orlandia.sp.gov.br\)](mailto:licitacao@orlandia.sp.gov.br) que será dirigido à autoridade subscritora do edital.

**7 -** Os casos omissos do presente Pregão serão solucionados pelo Pregoeiro.

**8 -** Integram o presente edital:

- Anexo I Termo de Referência (Memorial Descritivo dos Serviços);
- Anexo II Modelo de proposta;
- Anexo III Minuta de contrato;
- Anexo IV Modelo de declaração de pleno atendimento aos requisitos de habilitação;

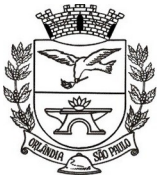

PCA, CEL, ORLANDO, 600 - CX, POSTAL, 77 - CEP 14620-000 - FONE PABX (16) 3820-8000

Anexo V – Minuta de credenciamento;

Anexo VI – Declaração para fins da Lei Complementar n. 123 / 2006;

Anexo VII - Modelo de declarações para habilitação;

Anexo VIII- Dados do responsável pela assinatura do contrato;

Anexo IX – Declaração de observância de celebração de contratos com a Administração Pública cujos valores somados extrapolem a receita bruta máxima para fins de enquadramento de ME e EPP e de obtenção dos benefícios da lei complementar 123/06 (artigos 42 a 49).

Anexo X – Atestado de Vistoria

Anexo XI - Modelo de declaração de renúncia a visita técnica.

**9 -** Para dirimir quaisquer questões decorrentes da licitação, não resolvidas na esfera administrativa, será competente o foro da Comarca de Orlândia, do Estado de São Paulo.

Orlândia/SP, 26 de julho de 2021.

#### **SÉRGIO AUGUSTO BORDIN JUNIOR** Prefeito Municipal

#### **ANEXO I – TERMO DE REFERÊNCIA (MEMORIAL DESCRITIVO DOS SERVIÇOS)**

**OBJETO: CONTRATAÇÃO DE EMPRESA ESPECIALIZADA PARA PRESTAÇÃO DE SERVIÇOS DE FORNECIMENTO DE SISTEMAS DE INFORMÁTICA (SOFTWARE) PARA GESTÃO PÚBLICA DA ADMINISTRAÇÃO DIRETA E INDIRETA DO MUNICÍPIO DE ORLANDIA, ATRAVÉS DE LICENÇA DE USO, CONVERSÃO, IMPLANTAÇÃO, MIGRAÇÃO DE DADOS, TREINAMENTO E SUPORTE TÉCNICO, CONFORME TERMO DE REFERÊNCIA ANEXO.**

#### **1. RESULTADOS PRETENDITOS COM A CONTRATAÇÃO:**

- a) Cumprir Instruções Normativas do TCE-SP e prestar contas através do AUDESP de forma automatizada, através dos softwares contratados.
- b) Integrar os serviços das diversas áreas, evitando retrabalho.
- c) Aumentar a qualidade e reduzir custos e prazos dos processos de planejamento e gestão, licitação, contratação, patrimônio, contabilidade e controle interno, com a contratação de solução baseada em banco de dados único ou integrada nativamente.

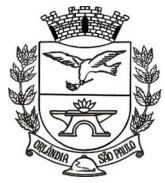

PCA, CEL, ORLANDO, 600 - CX, POSTAL, 77 - CEP 14620-000 - FONE PABX (16) 3820-8000

- d) Contratar solução que permita uma crescente digitalização da administração pública, através do trâmite e gestão eletrônica de documentos.
- e) Melhorar o fluxo dos processos de compra, desde a requisição até o pagamento, com possibilidades de integrações automáticas para bloqueio de dotações, empenhamento, liquidação de despesas e controle de saldos de estoques e patrimônio.
- f) Processar a contabilização automática da folha de pagamento dos servidores e da arrecadação dos tributos.
- g) Melhorar o controle da origem e aplicação dos recursos.
- h) Controlar, gerenciar e reduzir custos em geral, especialmente com a frota de veículos e máquinas.
- i) Obter ferramenta que permita a livre criação de gráficos e relatórios gerenciais que cruzam informação das diversas fases do processo da receita e despesa, sem necessidade de pagamentos adicionais à empresa contratada.
- j) Efetivo acompanhamento do recolhimento de tributos, com contração de ferramentas eficazes para a fiscalização municipal.
- k) Permitir métodos para reduzir a evasão e elisão fiscais, observada a legislação pertinente.
- l) Incremento da arrecadação e melhoria da justiça fiscal e tributária, e, por causa e efeito, melhoria da justiça social.
- m) Possibilitar acesso a serviços e informações via Internet aos contribuintes, servidores e cidadãos em geral, efetivando a melhoria no atendimento e reduzindo o fluxo de atendimentos presenciais.

#### **2. JUSTIFICATIVA PARA CONTRATAÇÃO DOS SISTEMAS INTEGRADOS DE GESTÃO PÚBLICA.**

#### **2.1 SOLUÇÃO ERP**

Todas as organizações, públicas e ou privadas, precisam se adaptar à "Era da Informação", buscando implantar o quanto possível, soluções informatizadas que espelhem o "estado da arte", onde as ferramentas tecnológicas tem exercido um papel preponderante na melhoria da prestação dos serviços públicos, no atendimento aos cidadãos e contribuintes em geral, proporcionando condições para o desenvolvimento e crescimento institucional e da própria cidade.

A eficiência, um dos princípios basilares da gestão pública, certamente se ampara na utilização de ferramentas tecnológicas adequadas, repita-se, que espelhem o quanto possível o "estado da arte" mais precisamente através da correta implantação e utilização de Sistemas de Informática Integrados de Gestão Pública, com uma visão transversal do ciclo de gestão pública.

A solução de Sistemas de Informática Integrados de Gestão Pública contratada pressupõe a capacitação dos servidores públicos do Município, no que se refere às competências técnicas para a utilização dos recursos de tecnologia da informação e comunicação (TICs) para manipular o software contratado, e às competências funcionais para a execução dos procedimentos e processos concernentes às legislações vigentes e suas possíveis atualizações priorizando os serviços de prestação de contas junto aos órgãos controladores.

É imperativo que os Sistemas de Informática Integrados de Gestão Pública atendam em total conformidade as exigências implementadas pela Secretaria do Tesouro Nacional (STN) em consonância com o plano de implementação dos procedimentos contábeis patrimoniais (PIPCP), por meio das Normas Brasileiras de Contabilidade Aplicadas ao Setor Público (NBCASP), e do Plano de Contas Aplicado ao Setor Público (PCASP).

Os Sistemas de Informática Integrados de Gestão Pública devem ser concebidos e implantados com a função primaz de atender plenamente às exigências do sistema de prestação de contas implementado pelo Tribunal de Contas de São Paulo (AUDESP). Também devem ser pontualmente cumpridas todas as normas e

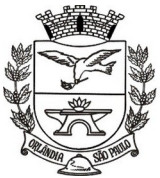

PCA, CEL, ORLANDO, 600 - CX, POSTAL, 77 - CEP 14620-000 - FONE PABX (16) 3820-8000

exigências dos demais órgãos de fiscalização da administração pública e, ainda, assegurar total aderência às Leis de Transparência, acesso à informação e atendimento ás exigências do Ministério Público.

Os Sistemas de Informática Integrados de Gestão Pública são necessários para o fortalecimento institucional, e aperfeiçoamento dos mecanismos de caráter legal, administrativo e tecnológico vinculados à administração municipal, e comporão uma solução única, totalmente integrada entre si e comunicativa.

Essa municipalidade optou por uma solução ERP (enterprise ressource planning), que objetivamente traz uma série de vantagens ao erário. Segundo o web site<https://portalerp.com/erp/5-entenda-erp>, há vantagens objetivas estatisticamente definidas com o uso de uma plataforma única. E existem boas soluções ERP disponíveis no mercado para a Administração Pública.

Os principais benefícios que podem ser experimentados pelas administrações públicas com a utilização do ERP é a redução da despesa com TI, melhoria do tempo de resposta às alterações da legislação, melhor controle, padronização de procedimentos, dentre vários outros.

Busca-se, ainda, uma maior integração dos processos e uma potencialização da eficiência administrativa como um todo. Assim, com o presente certame, a administração visa alcançar mais agilidade na execução das tarefas entre os setores, por meio dos sistemas integrados entre si, e que funcionem a partir de banco de dados único ou com integrações nativas entre bancos, permitindo uma maior segurança relacional dos dados, uma efetiva integridade e a gradativa eliminação de informações conflitantes em mais de um banco de dados da municipalidade.

Optou-se, assim, a exemplo de diversos municípios de porte assemelhado, por um lote único baseado em tecnologia ERP para execução dos serviços, diante de alguns fatores-chave, tais como: padronização, eliminação dos trabalhos de redigitarão de dados, troca de informações entre aplicativos para fins administrativos e gerenciais, troca de informações em tempo real, elaboração de análises gerenciais combinadas, e atendimento da NBC T 16.11 – gestão de custos na administração pública, o que seria impossível programar se a contratação abarcasse sistemas não integrados e compatíveis entre si.

Assim, módulos como o saúde, educação, assistência social alimentarão uma base de dados compilada que servirá para gestão de custos, tomadas de decisão e criação de cenários e controles centralizados ao gestor, evitando-se que haja ilhas de processamento em áreas tão sensíveis da administração pública, e que consomem tamanho nível de recursos públicos.

Além da gestão de custos, o módulo gerencial, indicado na alínea 'H' do título 1D do termo de referência, indica com precisão a compilação efetiva de dados de várias áreas, seu cruzamento com dados de custos e contabilidade, e a definição de cenários que servirão para tomada de decisões.

Tal solução permitirá, também, a padronização de toda a estrutura tecnológica de gestão, permitindo que as ferramentas de gestão de custos e gerenciamento inteligente criem cenários combinando dados das mais variadas áreas de aplicação.

Portanto, a licitação de uma solução ERP enaltece um dos princípios do processo licitatório que vincula o administrador público, mesmo porque a imposição de um determinado padrão pela administração pública parte da presunção de que será possível obter, dentre outros benefícios, a redução de custos de manutenção, redução de custos de treinamento e a compatibilização entre os diversos órgãos públicos, mediante economia de escala e uma melhor aderência das soluções aos processos administrativos locais.

Embasando a decisão administrativa, o art. 15, I, da Lei nº 8.666/93 estabelece:

*"Art. 15". As compras, sempre que possível, deverão:*

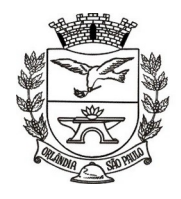

PCA, CEL, ORLANDO, 600 - CX, POSTAL, 77 - CEP 14620-000 - FONE PABX (16) 3820-8000

*"I - atender ao princípio da padronização, que imponha compatibilidade de especificações técnicas e de desempenho, observadas, quando for o caso, as condições de manutenção, assistência técnica e garantia oferecidas;"*

Já o art. 11 do mesmo diploma legal prevê que:

"*As obras e serviços destinados aos mesmos fins terão projetos padronizados por tipos, categorias ou classes, exceto quando o projeto-padrão não atender às condições peculiares do local ou às exigências específicas do empreendimento."*

Como os sistemas ficarão hospedados em ambiente web, comunicáveis em tempo real ininterruptamente, faz-se necessário que o licitante a ser contratado forneça também a hospedagem em datacenter de alta performance, disponível em regime ininterrupto, certificado contra riscos de ataques de negação de serviços e roubo/sequestro de dados, sendo inviável a contratação de terceiro para fornecer o ambiente tecnológico, que deve ser controlado pelo licenciador, ainda que subcontratado de terceiros, não sendo necessário que o licenciador possua datacenter próprio.

A divisão em lotes implicariam em perda de garantia de integridade referencial de dados caso duas ferramentas de desenvolvedores distintos começassem a se intercomunicar, alterando concomitantemente importantes bases de dados que seriam distintos. Haveria sério entrave técnico, tornando mais onerosa e menos confiável a contratação em caso de consórcios, embora, por motivos de ampliação de competitividade, esteja sendo admitida a subcontratação.

Portanto, sendo praticamente impossível e tecnicamente dificílimo garantir-se a integridade referencial de dados que constantemente são alterados por ferramentas de desenvolvedores com diferentes visões de tecnologias e rotinas de segurança, redundando que, ao final, ninguém se declararia "culpado" por eventual perda de dados ou de segurança, em caso de consórcios ou de fracionamento do objeto em mais de um lote.

E além da já referida economia de escala obtida com a contratação de uma única empresa, já que, por exemplo, haveria apenas um gerenciador de banco de dados a ser assimilado e gerido, e todas as ferramentas seriam rodadas a partir de plataforma única, o que evitaria manutenções em diversas plataformas tem ainda que a contratação de sistema único integrado evita a necessidade de dupla ou tripla capacitação da equipe de T.I. Da prefeitura em diversas tecnologias de concepção distintas.

Ou seja, com a fixação de lote único, o setor de T.I. Do município não precisará estar concomitantemente capacitado e atualizado com diversas tecnologias distintas, haveria, ainda, potencial desperdício de dinheiro público com o pagamento das despesas de duas ou mais equipes de implantação concomitantes, ou ainda, com o desenvolvimento e manutenção de ferramentas de integração dos mais diversos sistemas, e que lamentavelmente somente poderiam ser desenvolvidas a partir da definição dos vencedores, com considerável perda de tempo e recursos públicos.

Em outras palavras, como uma empresa não poderia saber de antemão quem seria o vencedor do outro lote, ainda seria necessário que a administração pública aguardasse um entendimento técnico entre concorrentes, para ver os serviços plenamente executados.

Enfim, diversas razões de interesse público recomendam a licitação em lote único, de modo que ao contrário do que o olhar técnico - porém abstrato e dissociado do contexto administrativo - indica, há significativas justificativas para a licitação de softwares de gestão em lote único, a exemplo do que vem fazendo a quase totalidade dos municípios brasileiros, cumprindo salientar que ao contratar sistemas com apenas uma empresa, será utilizado apenas um servidor e um gerenciador para todos os bancos de dados, será preciso apenas uma plataforma para interação entre os sistemas e ainda, economizando-se com manutenção, treinamentos, dentre outros.

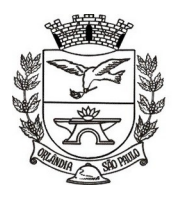

PCA, CEL, ORLANDO, 600 - CX, POSTAL, 77 - CEP 14620-000 - FONE PABX (16) 3820-8000

Assim, no contexto dessa municipalidade, resta justificada a exigência de objeto único com base na racional padronização e nos "considerados" técnicos acima externados.

#### **3. DA SUBCONTRATAÇÃO**

**3.1.** Será permitida a subcontratação de até 30% do valor global da proposta apresentada, após prévia autorização da Administração Municipal, no que diz respeito à execução de serviços de conversão de dados, treinamentos, implantações e suporte técnico, assim como, a de módulos de outros fornecedores, desde que integrados e devidamente compatibilizados.

**3.2.** A Subcontratada deverá cumprir todas as condições de habilitação.

#### **4. DA CONVERSÃO E MIGRAÇÃO**

**4.1.** Entenda-se como conversão de dados a transformação dos dados do formato atualmente utilizado pelo sistema corporativo e armazenado na base de dados do ambiente atual para o novo formato dos dados proposto pela proponente.

**4.2.** Entenda-se como migração de dados o processo de transporte dos dados existentes no(s) gerenciador(es) de banco de dados atual, para o novo gerenciador de banco de dados – SGBD.

**4.3.** A migração dos dados cadastrais e informações dos aplicativos em uso na entidade serão de responsabilidade da CONTRATADA, devendo os mesmos ser disponibilizados pela CONTRATANTE. A conversão dos dados relacionados ao histórico funcional de servidores, bem como, dos dados relacionados à arrecadação e fiscalização tributária deverá contemplar todo o histórico de dados dos aplicativos legados.

**4.4.** O sistema de dados atual é gerenciado pelo sistema gerenciador de banco de dados Sybase e Oracle.

**4.5.** A administração pública não detém layout, dicionário de dados nem tampouco outras informações de propriedade intelectual sobre a estrutura dos bancos. A empresa contratada deverá gerar script e as demais análises necessárias à conversão.

**4.6.** Todo o histórico de dados deverá ser convertido durante o prazo de implantação.

**4.7.** A responsabilidade pela qualidade e precisão dos serviços de migração das informações é de responsabilidade exclusiva da CONTRATADA, contribuindo a CONTRATANTE onde necessário e de acordo com as suas possibilidades técnicas, utilizando o conhecimento interno de forma a facilitar a conversão e a migração de dados.

**4.8.** A CONTRATANTE deverá designar responsável pela validação dos dados migrados após a sua entrega, sendo que tais procedimentos deverão ser formais e instrumentalizados:

**4.9.** Ao efetuar a migração das bases de dados atuais para o novo SGBD da sua conveniência, a CONTRATADA se obrigará a treinar a equipe de suporte da CONTRATANTE, para trabalhar com o novo SGBD, a fim de possibilitar extração de dados de acordo com suas necessidades administrativas. Os dados das bases existentes deverão ser importados, convertidos e migrados para os novos softwares de gestão, para iniciar a operação até o limite de prazo estabelecido neste Termo de Referência.

**4.10.** O volume total de dados a ser convertido, estruturado em tabelas de dados no padrão SQL ANSI 92

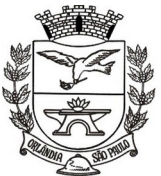

PCA, CEL, ORLANDO, 600 - CX, POSTAL, 77 - CEP 14620-000 - FONE PABX (16) 3820-8000

(formato de dados padrão), os quais serão extraídos do SGBD em formato TXT ou CSV, para entrega à contratada, visando a conversão.

**4.11.** O volume de dados armazenados e a serem convertidos é de mínimo 200GB.

**4.12.** Todos os dados serão fornecidos de modo estruturado (TXT ou CSV), em colunas e linhas de dados identificáveis, permitindo a geração de script de conversão, a cargo da CONTRATADA.

#### **5. DA IMPLANTAÇÃO**

**5.1.** Entenda-se como implantação todos os serviços necessários ao normal funcionamento dos sistemas no ambiente do CONTRATANTE, dentre os quais: disponibilização, instalação, parametrização e ajustes iniciais específicos e configuração geral dos softwares que fazem parte da solução ofertada;

**5.2.** A CONTRATADA deverá providenciar a adequação dos sistemas para atender necessidades específicas – técnicas e legais - durante toda a fase de implantação dos sistemas, sem custos adicionais a CONTRATANTE.

**5.3.** Para cada um dos aplicativos licitados, quando couber, deverão ser cumpridas as atividades de:

- **a)** Instalação, configuração e parametrização de tabelas e cadastros;
- **b)** Adequação de telas, relatórios e logotipos;
- **c)** Estruturação dos níveis de acesso e habilitações dos usuários;
- **d)** Adequação das fórmulas de cálculo e regras de negócios para atendimento aos critérios adotados por esta municipalidade e ajuste nos cálculos, quando mais de uma fórmula de cálculo e regras de negócios for aplicável simultaneamente;
- **e)** Entrega e elaboração de todos os relatórios legais parametrizados, e no mínimo 100 relatórios gerenciais.
- **f)** Elaboração de eventuais requisitos técnicos desatendidos durante a demonstração dos sistemas, dentro do limite de 5% admitido pelo edital.

**5.4.** Deverá ser realizado acompanhamento dos usuários (operação assistida) no prédio sede da CONTRATANTE, em tempo integral durante toda a fase de implantação do objeto.

**5.5.** A CONTRATANTE deverá atestar a execução de cada uma das etapas previstas, assim como a implantação de cada um dos módulos, sendo que tal procedimento deverá ser formal e instrumentalizado, lavrando-se o "aceite" da etapa e/ou da implantação que deverá ser assinado pelo responsável de cada área ou pela Administração Municipal quando se tratar de módulos que atendam diversas áreas.

**5.6.** A comprovação do não-desenvolvimento ao final do prazo de implantação implicará em rescisão contratual, com declaração de prática de ato fraudulento no processo licitatório, respeitado o devido processo legal e o contraditório.

**5.7.** Todas as decisões e entendimentos havidos entre as partes durante o andamento dos trabalhos e que impliquem em modificações ou implementações nos planos, cronogramas ou atividades pactuados, deverão ser previa e formalmente acordados e documentados entre as partes.

**5.8.** A CONTRATADA responderá pelas perdas, reproduções indevidas e/ou adulterações que por ventura

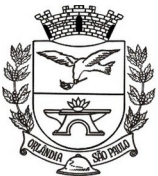

PCA, CEL, ORLANDO, 600 - CX, POSTAL, 77 - CEP 14620-000 - FONE PABX (16) 3820-8000

venham a ocorrer nas informações da CONTRATANTE, quando estas estiverem sob sua responsabilidade.

**5.9.** CONTRATADA e os membros da equipe deverão guardar sigilo absoluto sobre os dados e informações do objeto da prestação de serviços ou quaisquer outras informações a que venham a ter conhecimento em decorrência da execução das atividades previstas no contrato, respondendo contratual e legalmente pela inobservância desta alínea, inclusive após o término do contrato.

**5.10.** A conversão, migração e a implantação deverá ser realizado no prazo máximo de até (90) noventa dias, contados da expedição da Ordem de Serviços, podendo ser prorrogado, devidamente justificado e desde que autorizado pela Administração Municipal, sob pena das penalidades legais/editalícias, equiparando-se a recusa injustificada em assinar o contrato.

#### **6. TREINAMENTO DE PESSOAL**

**6.1.** Simultaneamente à implantação dos programas, deverá ser feito o treinamento do pessoal demonstrando a funcionalidade do programa, seus recursos e limitações.

**6.2.** As turmas serão dimensionadas durante a implantação.

**6.3.** O conteúdo programático dos treinamentos deverá observar as especificações técnicas de cada módulo, capacitando os usuários no pleno treinamento dos sistemas.

**6.4.** Deverá haver controle de frequência e expedição de certificado de treinamento em favor dos servidores a serem capacitados.

**6.5.** Além do treinamento inicial a CONTRATADA deverá fornecer treinamento do pessoal, durante toda a vigência contratual referente à alterações de leis ou aquelas determinadas pelo Tribunal de Contas do Estado de São Paulo – TCE/SP, ou conforme a necessidade da Prefeitura Municipal de Orlândia.

**6.6.** Em ESTADO DE CALAMIDADE PÚBLICA decretado, por motivo de saúde ou qualquer outro, os treinamentos de pessoal presencial poderão, a critério da Administração, ser realizados remotamente.

**6.7.** Abaixo, segue quadro de quantidade de servidores a serem treinados:

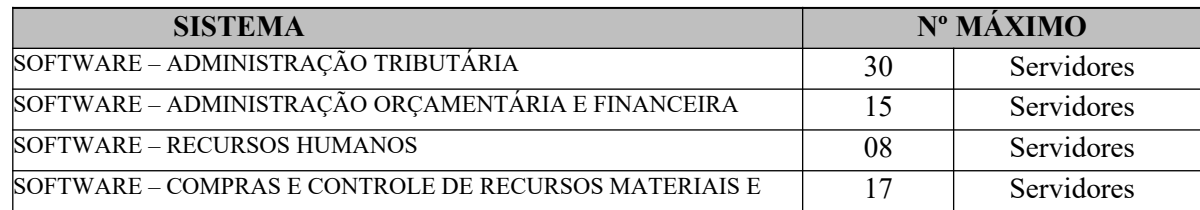

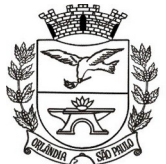

PCA, CEL, ORLANDO, 600 - CX, POSTAL, 77 - CEP 14620-000 - FONE PABX (16) 3820-8000

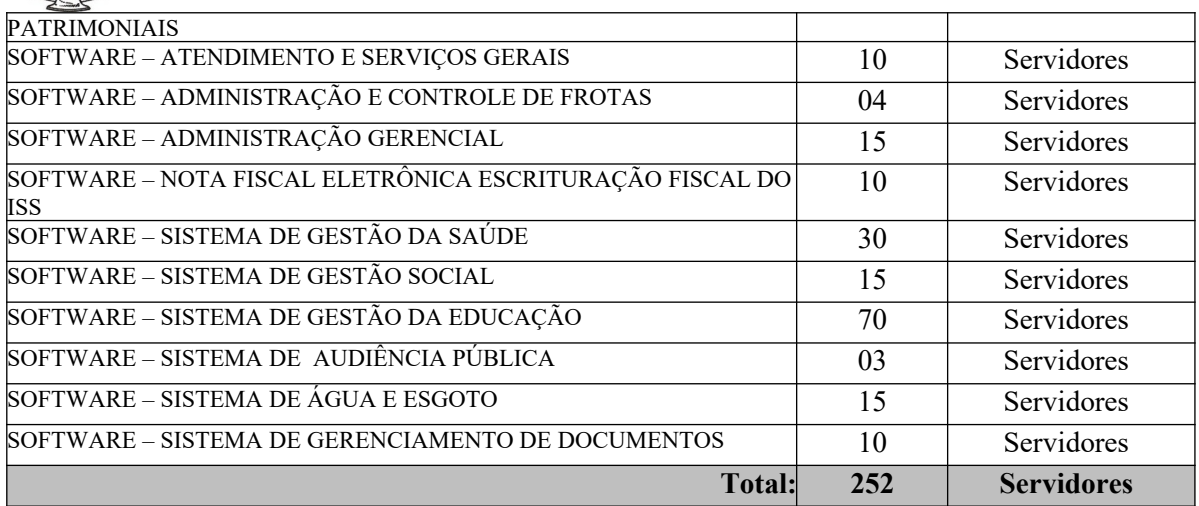

#### **7. SUPORTE TÉCNICO**

- **7.1.** Objetivos do suporte técnico:
	- Esclarecer dúvidas que possam surgir durante a operação e utilização dos sistemas;
	- Sugerir e apoiar métodos e práticas visando a correta e adequada utilização dos módulos, possibilitando obter o máximo de aproveitamento de seus recursos;
	- Apoiar na análise e documentação de informações a respeito de mudanças na legislação municipal, estadual e federal, visando a adequada implementação destas nos sistemas;
	- Apoiar na análise e documentação de informações a respeito de mudanças ou melhorias nas metodologias de trabalho, visando a otimizada implementação destas nos sistemas.

**7.2.** O atendimento as solicitações de suporte devem ser providas presencialmente ou remotamente via telefone, e- mail, ferramenta de registro de chamados e chat, por técnico apto a prover o devido suporte ao sistema.

**7.3.** O serviço de suporte técnico operacional deve ser provido no mínimo de segunda à sexta-feira, das 08:00h (oito) às 18:00h (dezoito).

**7.4.** A Contratada deverá disponibilizar portal de atendimento, suporte e sustentação ao usuário, permitindo à entidade uma visão gerencial completa dos serviços e do atendimento técnico prestado pela empresa contratada.

**7.5.** Para cada novo atendimento iniciado deverá ser vinculado um código ou número de chamado exclusivo, podendo ser listado e visualizado pelo usuário posteriormente.

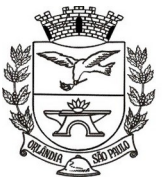

PCA, CEL, ORLANDO, 600 - CX, POSTAL, 77 - CEP 14620-000 - FONE PABX (16) 3820-8000

**7.6.** O portal de atendimento deve permitir o cadastro dos usuários em diversas entidades a qual ele esteja vinculado, possibilitando abrir chamados, executar reclamações, enviar documentos, tramitar questões técnicas.

**7.7.** O portal de atendimento deve disponibilizar um recurso para o usuário pesquisar e visualizar todos os seus registros de chamados realizados.

**7.8.** O portal de atendimento deve permitir que o usuário altere e recupere a senha de acesso.

**7.9.** O portal de atendimento deve permitir o envio/recebimento de notificações aos usuários envolvidos no atendimento de uma solicitação ou tarefa.

**7.10.** O portal de atendimento deve possuir pesquisa de satisfação dos chamados atendidos, acessível pela entidade contratante, inclusive.

**7.11.** Os prazos de atendimento serão determinados em função do nível de severidade da ocorrência. O tempo de atendimento começa a contar a partir da abertura do chamado e deverá ser atendido de acordo com a tabela abaixo:

- Sistema inoperante: Até 03 horas
- Problema ou dúvida, restringindo a operação do sistema: Até 12 horas
- Problema ou dúvida, prejudicando a operação do sistema: Até 24 horas
- Problema ou dúvida, que não afeta a operação do sistema: Até 48 horas

**7.12.** Os sistemas devem possuir "help on-line", para esclarecimento de dúvidas sem necessidade de abertura de chamado técnico, acessado através dos próprios sistemas.

**7.13.** Todas as despesas referentes ao suporte técnico (transporte, alimentação, hospedagem ou qualquer outro tipo) serão de responsabilidade da empresa CONTRATADA.

#### **8. SIAFIC**

**8.1.** A CONTRATADA deverá disponibilizar até 01/01/2023 a Solução Tecnológica da Informação (SIAFIC), nos termos do Decreto Federal nº 10.540, de novembro de 2020, e do Decreto Municipal nº 5.038 de 28 de abril de 2021.

#### **9. DA PROVA DE CONCEITO**

**9.1.** A empresa cuja proposta seja classificada em primeiro lugar deverá submeter-se a uma prova objetiva de conceito, antes da abertura dos envelopes de habilitação.

**9.2.** A administração executou, previamente à publicação do termo de referência, o juízo de conveniência e oportunidade afetos à definição do objeto licitado, atentando-se para o artigo 3º, II, da Lei Nacional 10.520/2002 (relevância, necessidade e não excessividade). A gestão informatizada é responsável, na atualidade, por TODAS as rotinas administrativas relevantes.

**9.3.** Em face disso, e diante da essencialidade dos serviços licitados e seu caráter ininterrupto e contínuo, e visando a contratação de solução consistente e íntegra, optou-se por estabelecer um grupo de especificações técnicas básicas, relativas ao ambiente tecnológico, estrutura, arquitetura e tecnologia, que são obrigatórias e

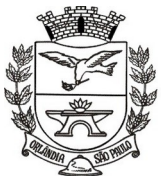

PCA, CEL, ORLANDO, 600 - CX, POSTAL, 77 - CEP 14620-000 - FONE PABX (16) 3820-8000

representam as FUNCIONALIDADES ESSENCIAIS À ANÁLISE DO PRODUTO. Estas **deverão ser 100% atendidas** pela licitante classificada em primeiro lugar durante a demonstração. Essas especificações estão relacionadas no título "ASPECTOS TECNOLÓGICOS DA SOLUÇÃO INTEGRADA". Esses requisitos possibilitarão a estruturação tecnológica mínima de toda a solução ERP licitada a partir de um conceito técnico padronizado, focado no gerenciamento e eficiência administrativa.

**9.4.** As demais ESSENCIAIS de cada módulo, e representativo de atendimento de exigências legais, regras de negócio, itens gerenciais ou facilitadores foram incluídos no título "DESCRIÇÃO DAS EXIGÊNCIAS MÍNIMAS DA SOLUÇÃO INTEGRADA". Essas funcionalidades deverão ser atendidas em percentual mínimo de 95% (noventa por cento) de cada módulo, durante as demonstrações. A Adoção deste critério visa à ampliação da competitividade, dimensionando arestas e diferenças técnicas entre os mais variados aplicativos existentes no mercado.

**9.5.** Os requisitos de cada módulo, não atendidos durante a demonstração, mas que estejam dentro do limite de 5%, deverá ser aperfeiçoado durante a implantação dos sistemas, que contará com até 90 (noventa) dias de prazo.

**9.6.** A fixação de percentual menor, sopesada a complexidade e essencialidade da solução, implicaria em perda significativa de segurança da contratação.

**9.7.** As empresas que atenderem aos REQUISITOS ESSENCIAIS GERAIS bem como 95% dos REQUISITOS ESSENCIAIS de cada módulo NÃO SERÃO DESCLASSIFICADAS.

**9.8.** Considerando que a participação no certame implica postulado de boa-fé processual e atendimento das exigências editalícias, a Prova de Conceito ocorrerá nas dependências da Prefeitura Municipal, devendo-se respeitar interregno mínimo de 05 (cinco) dias uteis para a adequada preparação da proponente.

**9.9.** A demonstração ocorrerá após ter sido proferido o resultado da disputa e terá duração máxima de até 03 (três) semanas consecutivas, seguindo o horário de trabalho da prefeitura.

**9.10.** A proponente deverá disponibilizar os profissionais necessários para realização da prova de conceito.

**9.11.** A sessão de demonstração é pública, sendo permitido o seu acompanhamento por quaisquer interessados, não sendo permitida a intervenção durante a execução da análise. Eventuais manifestações poderão ser protocoladas em até três dias após o encerramento da demonstração.

**9.12.** A Comissão Avaliadora de Prova de Conceito – CAPC, criada através da Portaria nº 28.276, de 02 de julho de 2021, avaliará os Aspectos Tecnológicos da Solução Integrada (Item 10 do Anexo I – Termo de Referência) e validará os requisitos técnicos de cada sistema/módulo, apresentados pela CONTRATANTE, de acordo com o especificado item a item. A metodologia observará:

**f)** A prova será dividida em duas etapas:

**a.1)** primeiro, serão avaliados pela Comissão Avaliadora (CAPC) todos os requisitos técnicos do título "ASPECTOS TECNOLÓGICOS DA SOLUÇÃO INTEGRADA - ITEM 10 - ANEXO I";

**a.2)** em seguida, somente com a prévia aprovação desta etapa anterior é que será avaliado o atendimento mínimo de 95% de cada módulo do título "DESCRIÇÃO DAS EXIGÊNCIAS MÍNIMAS DA SOLUÇÃO INTEGRADA – ITEM  $11 - ANEXO 1$ ";

**g)** A Comissão Avaliadora (CAPC) lerá ou indicará, na ordem preferencialmente sequencial, o quesito a ser demonstrado;

**h)** Em seguida, o técnico responsável da licitante executará a demonstração e responderá a eventuais questionamentos;

**i)** A Comissão Avaliadora (CAPC) consignará sua decisão em ata a ser elaborada em sessão reservada, declarando: se atende ao quesito, se não atende ou se não foi demonstrado; o requisito declarado não atendido deverá conter fundamentação concisa e objetiva.

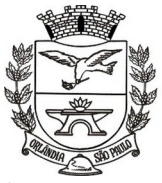

PCA, CEL, ORLANDO, 600 - CX, POSTAL, 77 - CEP 14620-000 - FONE PABX (16) 3820-8000

**j)** Não será permitida manifestação dos demais proponentes, que poderão executar as anotações e registros que entenderem pertinentes, e, em caso de perturbação da ordem, o Pregoeiro exercerá seu poder de polícia visando à garantia da ordem, podendo determinar a qualquer pessoa que se retire do recinto, justificando a decisão em ata.

**9.13.** Para a prova de conceito para cada sistema/módulo (Item 11 do Anexo I – Termo de Referência), a Comissão Avaliadora (CAPC) designará servidores de cada departamento para avaliação das funcionalidades e o cumprimento de no mínimo de cada módulos.

**9.13.1.** A Comissão Avaliadora (CAPC) informará a ordem dos sistemas/módulos para a Prova de Conceito, podendo executar a demonstração concomitante de módulos (p.ex., sistemas da área contábil em um ambiente, e sistema da área de arrecadação tributária em outro ambiente, concomitantemente).

**9.14.** Toda a infraestrutura necessária para a demonstração do atendimento dos requisitos técnicos e funcionais será de responsabilidade da empresa proponente, assim como os dados necessários para demonstração. Caberá a Prefeitura Municipal de Orlândia, apenas a disponibilização do local (ou locais) para a realização da prova prática de conceito.

**9.15.** Os módulos do sistema integrado proposto pela licitante não necessitam ter, necessariamente, as mesmas denominações descritas no Edital, desde que tenham todas as funcionalidades exigidas.

**9.16.** As duas etapas da prova de conceito/amostra deverão ter sua avaliação devidamente registrada em duas atas/laudos assinados pela respectiva Comissão Avaliadora, declarando expressamente o percentual de atendimento dos requisitos avaliados, encaminhando-o ao Pregoeiro.

**9.16.1.** A primeira Ata será assina pelos membros da Comissão Avaliadora (CAPC) e a segunda Ata será assinada pela Comissão Avaliadores (CAPC) junto com os servidores indicados de cada departamento.

**9.18.** Somente será concedida uma única oportunidade de realização da prova de conceito para a empresa proponente. Em caso de impeditivo técnico pontual, o item poderá ser retomado até o final da demonstração do módulo em demonstração, ficando preclusa oportunidade de nova demonstração posterior.

**9.19.** Em caso de não comparecimento injustificado da licitante para execução da prova de conceito em data e hora marcada, a empresa será imediatamente desclassificada.

**9.20.** Os materiais e equipamentos necessários para a realização da apresentação são de inteira responsabilidade da licitante provisoriamente classificada.

#### **10. ASPECTOS TECNOLÓGICOS DA SOLUÇÃO INTEGRADA**

#### **10.1. Caracterização Geral da Solução Integrada**

**10.1.1.** A Solução Integrada pode ser composta por módulos desde que atenda aos requisitos funcionais de funcionalidades e que estejam no mesmo ambiente tecnológico conforme descrito neste anexo e que sejam fornecidos por um único proponente. Em qualquer dos casos os módulos devem ser integrados entre si e trocarem informações conforme solicitado neste instrumento.

**10.1.2.** A solução integrada deve atender o controle das funções das áreas da Administração Municipal solicitadas neste Edital. Não serão aceitas propostas alternativas.

#### **10.2. Requisitos de Tecnologia**

**10.2.1.** Todos os sistemas, incluindo sistemas gerenciadores de bancos de dados, deverão possuir garantia de assistência técnica oficial no país, pelo desenvolvedor ou por técnico/empresa oficialmente credenciada, inclusive nos casos em que a propriedade intelectual não pertença a empresa nacional, ou com sede ou

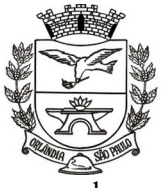

PCA, CEL, ORLANDO, 600 - CX, POSTAL, 77 - CEP 14620-000 - FONE PABX (16) 3820-8000

sucursal no país.

**10.2.2.** Os sistemas devem rodar (servidor de aplicações e servidor de bancos de dados) em Datacenter estruturado com escalabilidade automática, elasticidade virtualmente infinita, que permita o dimensionado da estrutura de T.I. dedicada de acordo com a demanda de armazenamento e hits (requisições). Não serão admitidas soluções baseadas em máquinas virtuais estáticas, manualmente dinamizadas, que não suportem picos de processamento e onerem a administração pública em médio e longo prazo com aumento de capacidade de processamento.

**10.2.3.** Os sistemas devem permanecer hospedados em Datacenters com comprovação de disponibilidade multizona com no mínimo três estruturas distintas e fisicamente separadas em locais com distância mínima de 50km entre si.

**10.2.4.** O ambiente multizona deve funcionar com replicação de dados em tempo real, assegurando disponibilidade dos serviços em caso de queda de um datacenter.

**10.2.5.** Visando melhor performance, independência, conectividade e acessibilidade, os sistemas devem ser desenvolvidos em linguagem e arquitetura nativas para Web, sendo responsivos à tela do equipamento.

**10.2.6.** Não deverá haver necessidade de qualquer instalação física em qualquer máquina, dispositivo ou computador, devendo o usuário acessar os sistemas sem uso de nenhum recurso tecnológico como: runtimes e plugins para uso da aplicação, exceto em casos onde houver necessidade de software intermediário para acesso a outros dispositivos como leitor biométrico, coletor, impressoras, leitor de e-CPF/e-CNPJ, ou para assinador digital (coletores diversos).

**10.2.7.** Os sistemas devem ser acessados através de navegador web padrão (Chrome, Firefox, Opera, Edge e Safari), com acesso em dispositivos com os seguintes sistemas operacionais, no mínimo: Windows, Linux, MacOS, e também nas seguintes plataformas mobile: Android e iOS.

**10.2.8.** Os sistemas devem possuir help online, para esclarecimento de dúvidas sem necessidade de abertura de chamado técnico, acessado através dos próprios sistemas.

**10.2.9.** Os sistemas devem ser estruturados sem tabelas redundantes ao usuário, permitindo que, sempre que um dado for cadastrado em um sistema, a informação esteja disponível em outro sistema/modúlos.

**10.2.10.** Todos os sistemas devem utilizar protocolo HTTPS para navegação na internet, garantido a segurança das informações tramitadas através de criptografia.

**10.2.11.** Os sistemas devem permitir o controle de acesso com o uso de senhas, contendo controle de permissões de acesso tanto por usuário quanto por grupo de usuários, com definição das permissões para somente consulta, alteração, inclusão, exclusão e outras ações da aplicação como: estornar, cancelar, calcular, desativar, etc., quando disponíveis, por telas, dentro de cada módulo individualmente.

**10.2.12.** Permitir alternância entre sistemas e entidades, sem novo login, permitindo que, na mudança de entidades, o usuário seja automaticamente redirecionado para o mesmo exercício.

**10.2.13.** Possuir gerenciamento de relatórios, permitindo ao usuário final, a partir de um modelo de relatório existente, criar um novo relatório (salvar como/copiar), mantendo-se o modelo de relatório original inalterado, com a opção de torná-lo público (qualquer usuário acessa o novo modelo) ou mantê-lo restrito (somente o usuário acessa o modelo).

**10.2.14.** Permitir que os relatórios solicitados sejam executados em segundo plano, permitindo ao usuário

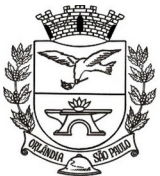

PCA, CEL, ORLANDO, 600 - CX, POSTAL, 77 - CEP 14620-000 - FONE PABX (16) 3820-8000

continuar trabalhando enquanto o relatório é gerado, com notificação em tela assim que o relatório é gerado, ou opção de abertura automática, independente da página em que o usuário se encontra.

**10.2.15.** Possibilitar que um documento seja assinado digitalmente no sistema, e que, após a assinatura, o usuário remeta o documento a outro usuário, que receberá notificação dentro do próprio sistema de que existe documento aguardando sua assinatura.

**10.2.16.** Fornecer um código único, ou número de protocolo da impressão do relatório, evitando criação de relatório falso.

**10.2.17.** Possuir uma ferramenta de geração de campos adicionais, em formato texto, lista, data, valor, alfanumérico, CPF, CNPJ, e-mail, hora, número inteiro, lista de seleção, múltipla seleção, telefone, texto e valor (fracionário), descrição, tamanho, dica de preenchimento quando o tipo de dado exigir e ainda, indicar se deve ser de preenchimento obrigatório ou não, ou mesmo possibilitar o agrupamento destes dados e a sua publicação entre as entidades, permitindo que o usuário defina críticas para cada um dos campos criados, sem necessidade de auxílio ou validação da empresa contratada.

**10.2.18.** Permitir à entidade contratante, a partir de um ambiente de criação tecnológica disponível ao usuário, e sem auxílio ou prévia aprovação da empresa contratada, a criação de novos cadastros e rotinas nos sistemas.

**10.2.19.** A alteração deverá criar automaticamente os repositórios no banco de dados, permitindo também a criação de modelos de relatórios diretamente pelo usuário a partir da alteração efetivada, bem como a inclusão dos campos criados em relatórios já existentes.

**10.2.20.** Manter histórico dos acessos por usuário, registrando a data, hora e módulo de acesso, criando também log de auditoria que permita identificar a data, hora e responsável por qualquer operação de alteração, inclusão e exclusão de dados.

**10.2.21.** A solução ERP deve possuir ferramenta de inteligência artificial, permitindo aplicação do conceito "machine learning", potencializando a redução de custos com a autonomia virtual da administração pública e permitindo um amadurecimento contínuo da gestão e tomada de decisões.

**10.2.22.** A solução ERP deve possuir capacidade de integração com outros bancos de dados, gerando relatórios via web services com uso de API's que combinam dados de bancos de dados de terceiros com dados do próprio banco de dados da solução.

**10.2.23.** A solução ERP deve possuir capacidade de exportar, via fonte de dados, informações para que outros sistemas de informação possam gerar bancos de dados.

**10.2.24.** A solução deve possuir armazenamento de certificados digitais do tipo A1 em nuvem, em hardware inviolável do tipo HSM, permitindo ao usuário, de forma segura, executar assinaturas digitais de qualquer dispositivo sem necessidade de token físico.

**10.2.25.** Os principais cadastros do sistema devem possuir visualização organizada e dinâmica em lista, que possua elementos de distinção visual de informações relevantes dos cadastros (distinção de tipos de itens cadastrados por cores, símbolos, etc.), permitindo que, sem a abertura ou análise do item de cadastro, o usuário possa identificar as informações mais relevantes.

**10.2.26.** Propiciar ao usuário acesso a ambiente de criação de scripts de sistema, com possibilidade de exportação do script para uso externo, em outras aplicações, combinando API's para geração de integrações.

**10.2.27.** A funcionalidade acima deverá permitir alterar qualquer sistema.
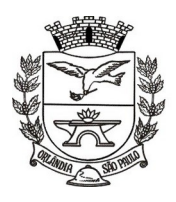

PCA, CEL, ORLANDO, 600 - CX, POSTAL, 77 - CEP 14620-000 - FONE PABX (16) 3820-8000

**10.2.28.** Possibilitar a cópia/distribuição de roteiros para outros sistemas, definindo as permissões que os usuários terão nos mesmos.

**10.2.29.** Possibilitar uma cópia do roteiro para criação de novo, mantendo preservado o original.

**10.2.30.** Permitir a elaboração de relatórios a partir do roteiro criado.

**10.2.31.** Possibilitar o gerenciamento das versões dos roteiros para compartilhamento, permitindo a visualização de informações detalhadas, como: descrição do roteiro, sistema, natureza, fonte de dados, tags, autor de criação, data e hora de criação, último usuário que modificou, data e hora da modificação, permissões de modificação.

**10.2.32.** Possibilitar a distribuição de relatórios ou roteiros para outras entidades ou sistemas, definindo inclusive as permissões que os usuários das entidades terão nos mesmos, bem como a atualização de relatórios já distribuídos.

**10.2.33.** A solução ERP deve possuir fonte de dados que permita a criação de Scripts com o uso integrado e consistente de soluções Google Forms, permitindo ampliação exponencial do uso da plataforma.

**10.2.34.** A solução ERP deve possuir a possibilidade de integração Web Service com outros sistemas, como por exemplo o sistema Paupatempo.

#### **10.3. Manutenção e Hospedagem**

**10.3.1.** Os sistemas de informações e programas serão mantidos em datacenter pertencente a empresa proponente ou de terceiros, devendo a empresa contratada fornecer/dispor de cópia semanal dos dados alocados no datacenter para o município.

**10.3.2.** A Empresa Contratada deverá disponibilizar a atualização de versão de todos os módulos, sempre que necessário, para atendimento da legislação municipal, estadual ou federal, sem quaisquer ônus adicionais para o município, durante a vigência contratual.

**10.3.3.** A contratada deverá executar a manutenção legal e corretiva dos sistemas contratados, durante a execução do contrato, de acordo com as exigências a seguir:

**1. Manutenção corretiva:** é aquela decorrente de problemas de funcionalidade detectados pelo usuário, ou seja, funcionamento em desacordo com o que foi especificado relativo a telas, regras de negócio, relatórios e integração, com prazo máximo de até 10 (dez) dias úteis para conclusão;

**2. Manutenção legal:** em caso de mudança na legislação, entre outros, a qual deverá ser elaborada uma programação para atendimento às mudanças ocorridas, sem prejuízos à operação do sistema e à legislação, durante a vigência contratual

**10.3.4.** As manutenções evolutivas e de solicitação exclusiva da Contratante, que impliquem em inclusões de novas funções, telas ou relatórios, poderão ser desenvolvidas desde que exigido e autorizado pelo responsável pela gestão do contrato no município. Caso Seja autorizado, a Administração formalizará o termo aditivo ao contrato.

**10.3.5.** A Contratada deverá garantir, alta disponibilidade dos sistemas que fazem parte da solução, 24/7 (vinte e quatro horas por dia, sete dias por semana), e em caso de exceções, aplicar políticas de gerenciamento de riscos e continuidade dos serviços com redundância de servidores (espelhos), aumento de capacidade de

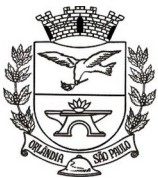

PCA, CEL, ORLANDO, 600 - CX, POSTAL, 77 - CEP 14620-000 - FONE PABX (16) 3820-8000

processamento e outros procedimentos que reduzam o tempo de interrupção dos serviços.

**10.3.6.** A contratada deverá garantir segurança e integridade das informações de todos os sistemas e seus bancos de dados, mantendo rotinas automatizadas de backups (cópias de segurança), que permitam recuperar totalmente as informações, no caso de alguma anomalia no seu funcionamento ou falha de segurança por algum outro meio.

**10.3.7.** Plataforma deve possuir elasticidade virtualmente infinita de armazenamento de dados, que permita o dimensionado da estrutura de TI dedicada de acordo com a demanda de armazenamento.

**10.3.8.** Não serão admitidas soluções baseadas em máquinas virtuais estáticas, manualmente dinamizadas, e que não suportem picos de processamento bem como onerem a administração pública em médio e longo prazo com aumento de capacidade de processamento.

**10.3.9.** Os sistemas devem permanecer hospedados em ambiente em nuvem com comprovação de disponibilidade multizona com no mínimo três estruturas distintas e fisicamente separadas em locais com distância mínima de 50km entre si, assegurando-se plena acessibilidade e disponibilidade dos serviços e da plataforma.

**10.3.10.** O ambiente multizona deve funcionar com replicação de dados em tempo real, assegurando disponibilidade dos serviços em caso de queda de um ambiente em nuvem, sem prejuízo de disponibilidade e acessibilidade.

### **11. DESCRIÇÃO DAS EXIGÊNCIAS MÍNIMAS DA SOLUÇÃO INTEGRADA.**

#### **A. ADMINISTRAÇÃO TRIBUTÁRIA**

#### **A1 - TRIBUTOS**

- 1. Permitir a integração de dados de forma automática ou ainda através de arquivos de intercâmbio de informações com os sistemas de Escrituração Fiscal do ISS, Atendimento ao Cidadão via internet, Contabilidade Pública e Compras e Licitações.
- 2. Propiciar integração com o sistema de contabilidade municipal, permitindo o lançamento automático dos pagamentos efetuados nas devidas contas contábeis.
- 3. Propiciar a integração com o sistema de tesouraria, efetuando baixa de pagamento de débitos, dívidas, dividas parceladas e parcelas do Refis, automaticamente.
- 4. Possibilidade de conceder créditos tributários gerados pela emissão de notas fiscais eletrônicas através de sistema específico e, concedidos aos contribuintes através de integração com o sistema de arrecadação, no momento do lançamento dos impostos. Possuir cadastros de ruas, faces do imóvel, bairros e distritos para utilização no cadastramento dos contribuintes e imóveis.
- 5. Integrar com o sistema de contabilidade da Prefeitura, possibilitando ao usuário configurar a forma de contabilização integrando ou não as deduções vinculadas a rubricas redutoras cadastradas no sistema de arrecadação.
- 6. Propiciar efetuar integração via web service com empresas de geoprocessamento.
- 7. Propiciar a alteração do cadastro de imóveis devido a ajustes do geoprocessamento.
- 8. Possuir cadastro de:
	- Bancos e agências.
	- Atividades econômicas.
	- Fiscais.
	- Documentos fiscais que serão exigidos na fiscalização.

- Cartórios para possibilitar o relacionamento com o ITBI (Imposto sobre Transmissão de Bens Imóveis).

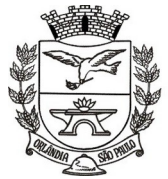

= Estado de São Paulo =

- Imobiliárias a fim de relacioná-las aos imóveis.
- 9. Permitir que houvesse Planta de Valores e que seja configurável conforme boletim cadastral e a localização do imóvel.
- 10. Ter configuração para mensagens de guias e/ou carnês.
- 11. Possuir cadastro de imóvel urbano e rural, configurável conforme boletim cadastral da Prefeitura, com a possibilidade de inserir campos numéricos (inteiros e decimais), datas, horas e textos a qualquer momento.
- 12. Possuir cadastro de averbações/observações para:
	- Contribuintes;
	- Imóveis;
	- Econômicos;
	- Dívidas;
	- Receitas diversas (solicitação de serviço).
- 13. Propiciar o cadastramento de validações de dados para deixar as informações dos cadastros abaixo consistentes, evitando (por exemplo), que um imóvel construído fique sem área de construção: Imobiliários; Mobiliários (econômico); Pessoas; Projetos; Receitas Diversas;
- 14. Contribuição de Melhorias; Auto de Infração; Características Imobiliárias;
- 15. Características Mobiliárias.
- 16. Permitir o controle de obras e construção civil, informando o tipo: Ampliação Reforma; Construção; Demolição.
- 17. O cadastro deverá ser alterado após a realização das obras supramencionadas.
- 18. Permitir o englobamento de imóveis, ainda que de lotes diferentes, para a emissão de carnês.
- 19. Permitir consultar os valores detalhados de cada imóvel englobado.
- 20. Ter controle sobre as notificações de lançamentos emitidas/enviadas, anuladas e devolvidas.
- 21. Manter o histórico dos valores calculados de cada exercício.
- 22. Propiciar que o servidor municipal possa configurar e administrar novas informações sobre os imóveis, econômicos e contribuintes.
- 23. Permitir que fossem gerados arquivos para a impressão dos carnês por terceiros.
- 24. Permitir cadastrar as vistorias de imóveis e econômicos (empresas).
- 25. Permitir alterações nos programas de cálculo; e ainda permitir cálculos ou recálculos individuais, ou de um grupo de contribuintes.
- 26. Emitir guias e/ou carnês dos créditos tributários e dívida ativa, bem como segunda via desses, imprimindo opcionalmente algumas parcelas. Propiciar também a emissão de notificação de lançamento endereçada aos contribuintes que tiverem lançamentos.
- 27. Propiciar a consulta de lançamentos (dados financeiros), através:
	- Nome;
	- Parte do nome;
	- CNPJ/CPF.
- 28. Emitir certidão negativa, positiva ou positiva com efeito negativa.
- 29. Emitir extrato da movimentação financeira do contribuinte (tributos pagos, em aberto ou cancelados).
- 30. Gerar arquivos de dados para a impressão das guias e/ou carnês para as gráficas ou para todos os bancos filiados a FEBRABAN.
- 31. Controlar a emissão e pagamento do ITBI, bloqueando a transferência de imóveis quando este possui débitos em aberto ou está em dívida ativa.
- 32. Manter uma tabela de dias não úteis para fins de cálculo de juro/multa.
- 33. Permitir trabalhar com várias moedas no sistema (UFIR, Reais, UFM) com possibilidade de indexadores para intervalos de datas.
- 34. Possuir rotinas de movimentações e alterações de dívidas (anistias, prescrições, cancelamentos, estornos, etc.).
- 35. Emitir notificação de cobrança administrativa e de acordos de dívidas, para o contribuinte devedor, com parametrização do conteúdo da notificação.
- 36. Emitir certidão executiva e petição com textos parametrizados para cobrança judicial.

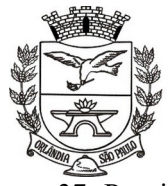

- 37. Propiciar a emissão da Certidão de Dívida Ativa junto com a Petição através de uma única rotina para composição do processo de execução fiscal.
- 38. Permitir baixas dos débitos automaticamente através de arquivos de arrecadação fornecidos pelos Bancos.
- 39. Ter consulta geral unificada da situação do contribuinte (dívida ativa, débitos correntes de todas as receitas) com valores atualizados e opção para impressão de segundas vias, re-parcelamentos e pagamentos.
- 40. Ter opção para cadastrar fórmulas de juros de financiamentos para refinanciamento de débitos correntes e dívida ativa, vencidos ou a vencer, podendo cobrar ou não taxa de expediente.
- 41. Possuir rotina configurável de Parcelamento de Dívida Ativa:
	- Podendo parcelar todas receitas,
	- Parcelar outros parcelamentos em aberto;
	- Dívidas executadas;
	- Dívidas protestadas;
	- Conceder descontos legais através de fórmulas configuráveis;
	- Determinar valor mínimo por parcela;
	- Cobranças de taxas de parcelamento;
	- Permitir atualização monetária de parcelas de acordos.
- 42. Possuir controle da apuração dos lançamentos dos contribuintes onde seja possível, por exemplo, comparar quanto foi declarado e quanto realmente foi faturado pelo contribuinte, gerando um lançamento com a diferença apurada com os devidos acréscimos. Sendo ainda possível a geração da notificação fiscal por atividade, ano, ano e atividade e parcela, facilitando uma possível contestação por parte do contribuinte.
- 43. Gerar auto de infrações e notificações aos contribuintes.
- 44. Controlar a geração de cálculo e emissão de notas avulsas, impressas pela secretaria da fazenda.
- 45. Propiciar o controle de requerimento de: Baixa; Suspensão; Cancelamento de atividades.
- 46. Propiciar a configuração de permissão da baixa ou não, caso o contribuinte inscrito no cadastro econômico esteja em débito com a prefeitura e, também a geração da taxa de expediente ou não para execução do processo.
- 47. Permitir configuração de modelos de guias e/ou carnês pelo próprio usuário.
- 48. Possuir processos para fiscalização dos cadastros mobiliários e imobiliários, com lançamento, notificação fiscal e/ou auto de infração.
- 49. Controlar saldos, compensação e restituição de pagamentos efetuados indevidamente.
- 50. Controlar os projetos para emissão Alvará de Construção e Habite-se.
- 51. Permitir que fossem parametrizados todos os tributos, quanto à sua fórmula de cálculo, multa, correção e índices, moedas, etc.
- 52. Permitir cálculo de juros e multas de débitos correntes baseado em fórmulas, podendo variar de ano para ano e também de receita para receita.
- 53. Permitir o controle de isenção/imunidade definido nas fórmulas de cálculo, constando resumos por tipo de isenção/imunidade de cada receita.
- 54. Possuir rotina de inscrição em dívida com emissão do livro de dívida ativa, gerando informações sobre o ato da inscrição (livro, folha, data e número da inscrição), permitindo cálculos de atualizações e acréscimos legais e controle da execução fiscal.
- 55. Possuir rotinas de configuração para: Cancelar; Prescrever; Suspender, anistiar a dívida ativa automaticamente, com seus respectivos registros.
- 56. Permitir a emissão de documentos inerentes à fiscalização:
	- Termo de Início da Fiscalização;
	- Termo de Encerramento da Fiscalização;
	- Termo de Ocorrência;
	- Termo de Apreensão de Documentos;
	- Termo de Prorrogação da Fiscalização;
	- Intimação;

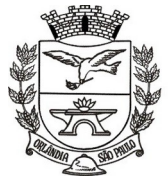

- Recibo de Entrega de Documentos;
- Auto de Infração;
- Produção Fiscal;
- Planilha de Cálculo da Apuração Fiscal.
- 57. Propiciar que seja feito cálculo simulado baseado no histórico de alterações, exercícios anteriores, dados cadastrais do exercício atual, considerando os parâmetros de cálculo do exercício solicitado.
- 58. Permitir desmembramentos e remembramentos de imóveis.
- 59. Possuir rotina para importar imagem da planta cartográfica do imóvel, individual e geral.
- 60. Controlar a entrega e devolução de carnês e/ou notificações.
- 61. Permitir gerar o ITBI de mais de um imóvel do mesmo proprietário para o mesmo comprador.
- 62. Propiciar a consulta de ações fiscais por fiscal.
- 63. Possuir cadastro para suspender lançamento total ou de algumas receitas do mesmo.
- 64. Possuir cadastro para suspender notificações e autos de infração, bem como controlar suas movimentações durante o processo.
- 65. Poder emitir parcela unificada para pagamento, relacionando todos os débitos correntes, dívidas ativas e parcelas de dívidas em aberto.
- 66. Ter o controle de emissão de segunda via de guias e/ou carnê com acréscimo de taxa por emissão, podendo ser configurado por Receita.
- 67. Propiciar a emissão de parcelas, pagamento, transferência para dívida e reparcelamento através das janelas de consultas.
- 68. Controlar a emissão de documentos impressos, registrando:
	- Forma de entrega;
	- Data entrega;
	- Cancelamento.
- 69. Dispor de rotinas que permitem o controle de acesso aos usuários de acordo com a área de atuação de cada usuário dentro do sistema.
- 70. Propiciar o cadastramento único de contribuintes, o qual poderá ser utilizado em todo o sistema, facilitando as consultas e emissão de Certidão Negativa de Débito.
- 71. Permitir emitir receitas referentes a imóveis, econômicos, contribuição de melhorias ou serviços diversos.
- 72. Possuir opção para verificar os históricos das alterações cadastrais (cadastro de contribuintes, cadastro imobiliário e cadastro mobiliário) efetuadas por determinados usuários, por data ou por processo de alteração, diretamente no sistema.
- 73. Ter o controle das ME, MEI e EPPs optantes pelo Simples Nacional.
- 74. Ter rotina que possibilite conceder Remissão ao contribuinte para Débitos e Dívidas.
- 75. Propiciar o reparcelamento de débitos podendo optar pela cobrança ou não de juro de financiamento.
- 76. Conter rotina configurável para refinanciamento (parcelamento) onde possam ser refinanciados todos os débitos, dívidas ativas e dívidas parceladas, vencidos ou a vencer, podendo cobrar ou não taxa de expediente.
- 77. Efetuar as baixas dos débitos através de leitora de código de barras com opção de autenticar ou não os documentos de arrecadação.
- 78. Gerar relatórios com a receita classificada de acordo com o plano de contas da receita, de forma que se integre ao sistema de contabilidade pública.
- 79. Emitir os livros de dívida ativa e notificação para os contribuintes inscritos.
- 80. Propiciar a emissão de relatório para a verificação da movimentação das dívidas ativas dentro de um período informado, controlando assim os saldos.
- 81. Permitir agregar junto ao parcelamento de dívidas, a cobrança de outros valores pertinentes a ela, como honorários, juros de financiamento, correção pré-fixada, taxa de expediente, etc.
- 82. Ter a possibilidade de, ao parcelar as dívidas, incluir valores de reforços em parcelas, devido à sazonalidade de liquidez dos contribuintes.

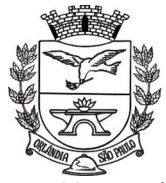

- 83. Propiciar o cadastramento de fiscais, documentos fiscais, relacionamento entre documentos e atividades, infrações e notificações, os quais poderão ser utilizados na programação de ações fiscais e apurações fiscais.
- 84. Possuir controle de inconsistências do cadastro imobiliário.
- 85. Possuir controle de inconsistências do cadastro mobiliário.
- 86. Possuir controle da liberação do alvará provisório.
- 87. Possuir cadastro configurável para as vistorias de imóveis e econômicos (empresas).
- 88. Permitir consultas cadastrais através: Nome; Parte do nome; CNPJ/CPF; Endereço; Inscrição cadastral.
- 89. Propiciar após a baixa, a emissão de relatório com o demonstrativo do movimento para conferência.
- 90. Possuir cadastros mobiliários (econômico) e de atividades configuráveis, conforme boletim cadastral da Prefeitura Municipal de Orlândia, com a possibilidade de inserir campos numéricos (inteiros e decimais), datas, horas e textos a qualquer momento.
- 91. Ter a possibilidade de parametrizar a geração de lançamentos, com a diferença dos pagamentos a menor para Débitos, Dívida Ativa, Divida Parcelada e Refis. Permitindo, ainda, a utilização de configurações diferentes para cada receita.
- 92. Propiciar a importação de arquivos de Períodos e Eventos do Simples Nacional.
- 93. Propiciar a contabilização dos valores das deduções (descontos, anistias, cancelamentos, etc.) juntamente com os valores das receitas arrecadadas.
- 94. Propiciar o controle da data de validade das notas fiscais liberadas.
- 95. Efetuar consistência no cadastro de pessoas em relação às informações das pessoas jurídicas enquadradas como MEI (Microempreendedor Individual) conforme critérios estabelecidos pelo Simples Nacional.
- 96. Propiciar que o abatimento realizado na composição dos parcelamentos possa ser parametrizado para baixar os débitos/dívidas de forma cronológica.
- 97. Propiciar a emissão de relatório com a posição da dívida ativa em determinada data, permitindo verificar a situação do cadastro da dívida ativa de forma retroativa ou futura.
- 98. Propiciar a geração de um único cadastro de ITBI para transferência de diversos imóveis com vendedores e compradores diferentes.
- 99. Propiciar que sejam informadas as dívidas que estão sendo enviadas para protesto, podendo ser filtradas e consultadas em relatórios específicos.
- 100. Propiciar a emissão de gráfico para análise da receita lançada x arrecadada x em dívida ativa x isenta e, gráfico para análise da dívida ativa anual e acumulada.
- 101. Propiciar o cadastro automático de imóveis rurais quando for cadastrado um ITBI Rural de um imóvel que não possua ainda cadastro.
- 102. Propiciar a geração de ITBI para imóveis rurais com opção de cadastro ou não do imóvel envolvido na transação.
- 103. Propiciar, ao efetuar o cadastro de uma ação fiscal, enviar um e-mail ao contribuinte relacionado à ação comunicando e/ou notificando este contribuinte.
- 104. Conter um cadastro de imóveis rurais, em que seja possível inserir informações relacionadas ao INCRA e planta de valores específica para este tipo de imóvel, onde as informações possam também servir de subsídio para o cálculo do ITR.
- 105. Conter no cadastro de Imóveis uma forma de acessar as principais funcionalidades relacionadas ao imóvel, onde ao acessá-las o sistema já demonstre as informações do imóvel ou contribuinte associado ao imóvel.
- 106. Propiciar a geração de arquivo para pagamento na modalidade Débito em Conta das receitas imobiliárias.
- 107. Propiciar realizar a baixa dos pagamentos que foram enviados para Débito em Conta, podendo ainda atualizar o cadastro dos contribuintes e imóveis, incluindo ou excluindo a opção do Débito em Conta.
- 108. Propiciar ao usuário definir a classificação contábil para as diferenças de pagamento dos créditos tributários.
- 109. Propiciar o cadastro de situações das solicitações de abertura de empresa na junta comercial.

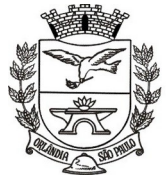

PCA, CEL, ORLANDO, 600 - CX, POSTAL, 77 - CEP 14620-000 - FONE PABX (16) 3820-8000

- 110. Permitir que fosse gerado um novo número de baixa quando dos boletos provenientes dos parcelamentos.
- 111. Permitir definir qual o formato de cancelamento do Protesto deverá ser destinado a Certidão de Dívida Ativa, de modo a haver indicação no sistema de quando não devem ser cobradas custas cartorárias do contribuinte, quando do protesto indevido, por erro.
- 112. Permitir ao munícipe a realização de consulta dos imóveis vinculados ao seu cadastro no município consultado via dispositivo móvel.

#### **A2 – GESTÃO FISCAL**

- 1. Gerar e movimentar as Intimações Fiscais que tem o intuito de estabelecer obrigação ao contribuinte.
- 2. Permitir iniciar o procedimento fiscal através do cadastro da ação fiscal.
- 3. Controlar a apuração fiscal de documentos fiscais de serviços prestados.
- 4. Realizar a emissão do termo de início da fiscalização para o modelo padrão ou modelo personalizado
- 5. Realizar a emissão do termo de encerramento da fiscalização para o modelo padrão ou modelo personalizado
- 6. Permitir a movimentação de ação fiscal de acordo com os trâmites legais do processo administrativo fiscal.
- 7. Permitir o registro ação fiscal oriunda da confissão espontânea do não cumprimento de qualquer obrigação tributária.
- 8. Possibilitar a visualização das informações da intimação fiscal e dos documentos a serem fiscalizados e os já fiscalizados.
- 9. Realizar a emissão da notificação de lançamento para um modelo padrão ou personalizado.
- 10. Emitir o documento da notificação de lançamento.
- 11. Permitir a emissão de guias de pagamentos oriundas de um processo administrativo fiscal.
- 12. Permitir a personalização e emissão de documentos de auto de infração inerente à fiscalização.
- 13. Possibilitar ao usuário fiscal cancelar os lançamentos tributários.
- 14. Possibilitar a configuração do sistema com as informações para uso nos processos da guia de pagamento.
- 15. Gerar lançamento tributário a partir da apuração fiscal de documentos fiscais.
- 16. Possibilitar a consulta dos lançamentos tributários.
- 17. Possibilitar a emissão de guia de pagamento referente ao crédito tributário com um novo vencimento
- 18. Permitir configurar valores de taxa de expediente para que sejam gerados aos contribuintes no momento de realizar a emissão de guias de pagamento e manter um histórico de movimentação dos registros.

#### **B. ADMINISTRAÇÃO ORÇAMENTÁRIA E FINANCEIRA;**

#### **B1 – CONTABILIDADE**

- **1.** Propiciar ao usuário realizar o cadastro de empenhos objetivando atender o fluxo operacional proporcionado pela Lei nº 4.320/64. A partir do cadastro do empenho, no momento de salvar, o usuário deve ter permissão de iniciar imediatamente a fase de "Em liquidação" ou ainda iniciar diretamente a fase da "Liquidação", sem necessidade de abertura de outros menus e telas.
- **2.** Propiciar ao usuário informar os valores dos componentes fiscais em cada período fiscal.
- **3.** Propiciar ao usuário registrar a quantidade de postos de trabalho terceirizados via contratos de terceirização de serviços com disponibilização de mão de obra.

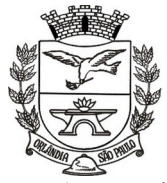

- **4.** Propiciar ao usuário registrar os valores arrecadados decorrentes de venda de bens públicos. Informação referente aos três últimos exercícios conforma artigo 4º, parágrafo 2º alínea III da LRF.
- **5.** Propiciar ao usuário cadastrar Naturezas das receitas com suas respectivas características específicas e segundo o fato gerador, ou seja, acontecimento real que gera o ingresso da receita no cofre público. O cadastro deve informar seu Número: respeitando a formatação prévia na configuração de natureza de receita, seu Tipo (sintético ou analítico), sua Descrição e Marcadores vinculados.
- **6.** Propiciar ao usuário interagir com os cadastros de Naturezas de receita, permitindo possível realizar a edição, exclusão e o desdobramento das Naturezas de receitas através da listagem.
- **7.** Propiciar ao usuário cadastrar naturezas de despesas conforme necessidade da entidade. O cadastro deve em informar sua Descrição e seus, permitindo em um exercício, colocar em uso uma configuração, tornando naturezas da despesa válidas para utilização no exercício.
- **8.** Propiciar ao usuário interagir com os cadastros de naturezas de despesas, possibilitando realizar a edição, exclusão e o desdobramento de Natureza da despesa através da listagem.
- **9.** Propiciar ao usuário cadastrar Despesas não previstas na LOA (Lei Orçamentária Anual) que objetiva registrar despesas que não tiveram seus gastos previstos na elaboração da LOA e que receberão recursos financeiros através de operações de alterações orçamentárias (Suplementações).
- **10.** Propiciar ao usuário interagir com os cadastros de despesas não previstas na LOA (Lei Orçamentária Anual), podendo realizar através da listagem, operações de edição e exclusão.
- **11.** Propiciar ao usuário cadastrar as Ações de governo conforme necessidade da entidade, consistindo em informar seu Número, seu Tipo, sua Descrição e Finalidade.
- **12.** Propiciar ao usuário interagir com os cadastros de Ações por meio da listagem, sem necessidade de relatório, podendo o usuário editar e excluir o registro de uma Ação. Além disso, o usuário poderá visualizar as alterações da Ação, bem como desfazer essas alterações.
- **13.** Propiciar ao usuário interagir com os cadastros das alterações orçamentárias de receitas. No ambiente da listagem, poderá realizar a edição e exclusão de uma alteração orçamentária desde que esta, não esteja sancionada.
- **14.** Propiciar ao usuário o cadastro de alterações orçamentárias da receita que objetiva alterar o valor previsto da Receita ou até mesmo criar Receitas que por algum motivo não foram previstas na LOA. Esta alteração pode ocorrer por meio de algum ato autorizativo (Lei, Decreto, etc.). O cadastro deve informar o tipo de alteração, sua finalidade, a respectiva Receita, o Recurso da Receita, a Dedução, o Valor da dedução, seu Impacto da alteração (se aumenta ou diminui), e o respectivo Valor.
- **15.** Possibilitar a interação do cadastro de alterações orçamentárias da despesa através da listagem. Através da listagem o usuário poderá interagir com as etapas da alteração orçamentárias que podem ser: Proposta em elaboração, Proposta Concluída, No Legislativo e Sancionada.
- **16.** Propiciar ao usuário visualizar e pesquisar as alterações orçamentárias da despesa através de listagem, de modo dinâmico, sem necessidade da emissão de relatórios.
- **17.** Propiciar ao usuário a visualização e pesquisa dos bloqueios/desbloqueios através de listagem dinâmica com filtro, sem necessidade de relatório.
- **18.** Propiciar ao usuário desbloquear despesas já bloqueadas para a realização da execução orçamentária. Seu cadastro deve informar a Data, seu Valor, sua Finalidade e sua Fonte de recurso.
- **19.** Propiciar ao usuário interagir com o cadastro de bloqueios e desbloqueios através da listagem. Através da listagem o usuário poderá interagir com os filtros dos bloqueios, selecionando os registros por: "Todos", "Desbloqueados" ou a "Desbloquear". Poderá realizar operações como: Desbloquear, editar ou excluir bloqueios. Poderá interagir com o histórico do bloqueio, que além de visualizar toda movimentação do registro (bloqueios e desbloqueios), poderá, pelo histórico, editar ou excluir um registro.
- **20.** Propiciar ao usuário parametrizar o cadastro de bloqueios de despesas. O usuário poderá configurar o sistema para bloqueios automáticos, ou para autorizar previamente cada bloqueio vindo do departamento de compras, devendo ser notificado por mensagem no sistema, a cada novo pedido de bloqueio.

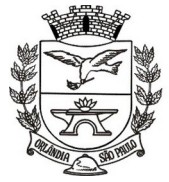

- **21.** Propiciar ao usuário interagir através de um painel com os registros oriundos do serviço de interação do compras, possibilitando a efetivação do bloqueio e desbloqueio orçamentário individualmente, podendo recusá-lo e apontar o motivo.
- **22.** Propiciar ao próprio usuário personalizar o registro do desbloqueio com informações complementares conforme necessidade da entidade utilizando informações adicionais.
- **23.** Propiciar ao usuário cadastrar adiantamentos concedidos de suprimento de fundos e de diárias. Essa funcionalidade deve registrar todos os adiantamentos concedidos através do pagamento de empenhos que possuam identificadores de Adiantamento ou diária, possibilitando ao usuário interagir com listagem dinâmica que permita filtros por favorecido, ou como "Concedido", "Comprovado", "a prestar contas", "encerrados" ou "todos" em tela, sem necessidade de geração de relatórios.
- **24.** Propiciar ao usuário realizar a devolução de valores não utilizados no adiantamento, atendendo a necessidade da devolução dos valores de adiantamento ou de diárias que não foram utilizados. O usuário pode executar a devolução do saldo, o que desencadeia a anulação dos documentos de pagamento, liquidação, em liquidação (se existir) e empenho com o valor devolvido.
- **25.** Propiciar ao usuário visualizar e pesquisar os adiantamentos concedidos de suprimentos de fundos e de diárias através da listagem. A pesquisa dos adiantamentos se dá pelo: Nome do credor, CPF, CNPJ e pela Especificação do empenho. Na listagem as informações visíveis ao usuário são: Credor, CPF ou CNPJ, Número do adiantamento, Número do empenho, especificação do empenho, data do adiantamento, valor, data limite para utilização, data limite para prestação de contas e status do adiantamento.
- **26.** Possibilitar aos usuários interagir com os cadastros de Agências bancárias, realizando operações de edição e exclusão de agências por meio da listagem dinâmica.
- **27.** No estorno de empenhos gerados através de ordens de compra permitir estornar também os itens da ordem.
- **28.** Permitir estorno total ou parcial tanto do saldo da liquidação quanto do valor das retenções, possibilitando a substituição ou alteração dos documentos fiscais.
- **29.** Propiciar ao usuário cadastrar a Anulação de liquidação, pagamento, prestação de contas de adiantamento e subempenho.
- **30.** Propiciar ao usuário interagir com os cadastros de Atos, realizando operações de edição e exclusão de atos, bem como ter a possibilidade de visualizar documentos em anexo aos atos e fazer o download dos mesmos, por meio da listagem dinâmica.
- **31.** Propiciar ao usuário interagir com os cadastros de Naturezas de texto jurídico, realizando operações de edição e exclusão de naturezas, por meio da listagem dinâmica.
- **32.** Propiciar ao usuário visualizar e pesquisar os tipos de atos pela listagem. A pesquisa pelos tipos de atos pode ser realizada pela descrição e pela classificação. Na listagem as informações da descrição e classificação devem ser visíveis ao usuário e passíveis de ordenação.
- **33.** Permitir gerar liquidações de empenhos a partir da folha de pagamento, permitindo ao usuário interagir através de um painel com os registros oriundos do serviço de interação da Folha, possibilitando a efetivação do Empenho e Liquidação.
- **34.** Propiciar ao usuário interagir com o cadastro de empenhos através da listagem. Por meio da listagem, o usuário poderá editar e excluir empenhos, além de poder realizar cópias de empenho, adicionar subempenho, adicionar liquidação, adicionar pagamento, adicionar anulação, emitir relatório e emitir nota. Poderá ainda realizar filtros por empenhos ou restos e empenhos a comprovar.
- **35.** Através da listagem dinâmica de empenhos o usuário poderá efetivar as etapas do "em liquidação", "liquidação" e "pagamento", além de poder gerar um empenho complementar.
- **36.** Propiciar ao usuário realizar o cadastro de liquidação, conforme dispõe o art. 63 da Lei nº 4.320/1964.
- **37.** Propiciar ao usuário a opção de sugerir o texto da especificação do empenho no cadastro da liquidação, sem a necessidade de digitação (preenchimento inteligente).
- **38.** Efetuar os lançamentos automáticos das variações patrimoniais no momento da liquidação de empenho e arrecadação da receita.

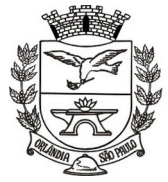

- **39.** Propiciar ao usuário cadastrar regras contábeis específicas de planos de contas (PCASP) ou definições de descartes para aplicação nos documentos escrituráveis cabíveis. O cadastro deve informar sua Descrição, seu Status, o Documento escriturável e sua Condição.
- **40.** Propiciar ao usuário cadastrar uma Solicitação de Diária, com Identificador no empenho, com isso, no momento de realizar um Empenho utilizando o identificador "Diário", esse empenho ficará associado à solicitação da diária.
- **41.** Propiciar ao usuário utilizar marcadores nos cadastros, que serão utilizados nas listagens dinâmicas para agilizar as análises e pesquisas, conforme sua necessidade.
- **42.** Propiciar ao usuário cadastrar os ordenadores da despesa, que são autoridades cujo seus atos resultam em emissão de empenho, autorização de pagamento, suprimento ou dispêndio de recursos.
- **43.** Propiciar ao usuário cadastrar e interagir com os cadastros de organogramas, realizando operações de edição e exclusão de organogramas por meio da listagem dinâmica.
- **44.** Propiciar ao usuário realizar a configuração do momento que irá realizar as retenções da entidade, que pode ser: na liquidação, no pagamento ou individual por retenção.
- **45.** Propiciar ao usuário criar e configurar as classificações contábeis, permitindo a construção de relatórios e demais artefatos a partir das configurações estabelecidas.
- **46.** Permitir inscrever as contas contábeis automaticamente no sistema de compensação dos empenhos de adiantamentos, quando da sua concessão e o lançamento de baixa respectivo, quando da prestação de contas.
- **47.** Propiciar ao usuário efetuar a prestação de contas de adiantamento de suprimentos de fundos e de diárias. A prestação de contas do adiantamento deve ser realizada pela interação do usuário com o ambiente de listagem, sendo que na efetiva prestação de contas deverão ser informados o respectivo Número e Data da prestação, os comprovantes das despesas vinculadas e seus respectivos valores. Permitindo efetuar a devolução de valores não utilizados, caso existam.
- **48.** Propiciar ao usuário cadastrar Programas de governo conforme necessidade da entidade. O cadastro deve informar seu Número e descrição, seu Público alvo, seus Objetivos, Justificativa, Diretrizes, Responsável, e Horizonte temporal, com listagem dinâmica.
- **49.** Propiciar ao usuário cadastrar a Administração de recursos, onde devem ser informadas as contas bancárias administradoras dos recursos e quais retenções extras são administradas por esses recursos. O cadastro deve informar o Recurso, a Conta bancária administradora e a respectiva Retenção extra orçamentária administrada, com interação posterior via listagem dinâmica.
- **50.** Propiciar ao usuário cadastrar os tipos de comprovantes que serão utilizados no cadastro de comprovantes para identificar o tipo de documento fiscal (Nota fiscal, Sentença Judicial, Guia de recolhimento, Outros, Recibo, Fatura, Bilhete de passagem, Cupom fiscal, Conhecimento), podendo o usuário interagir com o cadastro de tipos de comprovantes, realizando operações de edição e exclusão, através da listagem dinâmica.
- **51.** Propiciar ao usuário cadastrar e interagir com os cadastros de transações financeiras podendo realizar, através da listagem, operações de edição e exclusão, bem como realizar a ativação de determinadas transações financeiras.
- **52.** Propiciar ao usuário interagir com os cadastros de unidades de medidas, realizando operações de edição e exclusão, através da listagem.
- **53.** Verificar estruturação da configuração de fases de encerramento de exercício.
- **54.** Propiciar ao usuário reabrir o período contábil depois de encerrado.
- **55.** Propiciar ao usuário realizar o encerramento do período contábil.
- **56.** Permitir a anulação de empenhos estimativos para que os mesmos não sejam inscritos em restos a pagar.
- **57.** Permitir a transferência dos saldos de balanço para o exercício seguinte, no encerramento do exercício.
- **58.** Não permitir a exclusão de lançamentos contábeis automáticos da execução orçamentária.
- **59.** Propiciar ao usuário cadastrar Eventos contábeis objetivando configurar roteiros pré-definidos para a realização da escrituração contábil conforme particularidade de cada documento escriturável. No Roteiro Contábil devem ser informadas as Contas contábeis integrantes do Roteiro, seu Tipo (Débito ou Crédito), seu Par e Desdobramento caso possua.

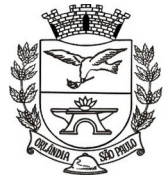

- **60.** Propiciar ao usuário configurar o plano de contas conforme determina a legislação aplicável, podendo interagir com o plano de contas através de planilha dinâmica.
- **61.** Assegurar que as contas só recebam lançamentos contábeis no último nível de desdobramento do Plano de Contas.
- **62.** Possuir ambiente de escrituração que permita interação, podendo selecionar os documentos por: "Todos", "Escrituráveis", "Descartado", "Atrasado", "Não escriturado", "Inconsistente" ou "Escriturado".
- **63.** Propiciar ao usuário estornar um lançamento contábil, que deve reverter à escrituração de lançamentos contábeis já existentes. Seu cadastro deve informar o Lançamento contábil desejado, sua data de estorno, seu histórico e valor.
- **64.** Propiciar ao usuário descartar registros de interações nos serviços de empenhos, bloqueios/desbloqueios, arrecadações e escrituração.
- **65.** Propiciar ao usuário recepcionar/armazenar os documentos enviados pelos departamentos competentes para proceder com a escrituração contábil.
- **66.** Propiciar ao usuário emitir o Balancete Dinâmico, permitindo controlar através de filtros a consulta aos lançamentos e movimentações das contas contábeis. Possibilitando visualizar os lançamentos das contas conforme o filtro, apresentando em forma de razão da conta, as movimentações da conta analítica em questão. Os filtros possíveis para emissão do balancete dinâmico devem ser por Período: Anual, Mensal e Diário; Grupo, Conta Visão, Apenas saldo atual, Conta corrente, Componente, Registro contábil, Totalizador por dia, Saldos iniciais, abertura, diários, encerramento e documentos escriturados.
- **67.** Propiciar ao usuário gerar informações do sistema Contábil para o SIOPE
- **68.** Propiciar ao usuário emitir notas e relatórios a partir dos próprios ambientes do sistema.
- **69.** Propiciar ao usuário realizar a interação entre os sistemas Contábil e Compras, permitindo interagir com registros de empenhos, anulações de empenhos, em liquidação, anulações de em liquidação, liquidação e anulações de liquidação.
- **70.** Propiciar ao usuário utilizar alterações contratuais do tipo "aditivo" ou "apostilamento" via interação com o compras; na emissão de empenhos; arrecadações, bem como na escrituração desses documentos.
- **71.** Propiciar ao usuário efetuar a interação de Empenhos do sistema Contábil com o Compras dispensando-o de informar um processo administrativo.
- **72.** Propiciar ao usuário alterar a entidade logada no sistema rapidamente.
- **73.** Propiciar ao usuário realizar o registro dos tipos de certidões expedidas por órgãos, ao informar uma descrição, utilizadas no cadastro de certidões dos convênios.
- **74.** Propiciar cadastrar e realiza a interação do usuário com o cadastro de convenentes e concedentes, por meio da listagem dinâmica.
- **75.** Propiciar ao usuário realizar pesquisar dos convênios recebidos cadastrados ao informar respectivo convênio, seu objeto ou situação do mesmo, o aditivo, sua justificativa ou situação do mesmo, demonstrando-os e ordenando-os por meio de listagem as informações do registro, ensejando maior visibilidade das informações que o usuário necessitar.
- **76.** Propiciar ao usuário realizar a prestação de contas de convênios repassados de forma ágil, gerados de forma automática com base nos pagamentos de empenho de convênios, por meio de informações básicas como a data da respectiva prestação e os comprovantes.
- **77.** Propiciar que pessoas ou empresas fornecedoras do município consultem os empenhos que estão pendentes de pagamento pelo município via dispositivo móvel.
- **78.** Permitir registrar a destinação das receitas decorrentes da alienação de bens, referente aos três últimos exercícios conforma artigo 4º, parágrafo 2º alínea III LRF.
- **79.** Propiciar ao usuário a realização da prestação de contas para o Tribunal de Contas.
- **80.** Propiciar a captura, armazenamento e gestão de notas fiscais contra o CNPJ da entidade através de monitoramento automático no webservice da Secretaria da Fazenda Nacional – SEFAZ;
- **81.** Propiciar a pesquisa das Notas Fiscais eletrônicas, informando o nº da nota fiscal, nome, CPF ou CNPJ da empresa responsável por sua emissão, data de emissão, valor ou situação;

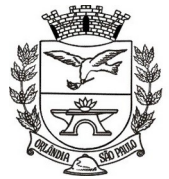

PCA, CEL, ORLANDO, 600 - CX, POSTAL, 77 - CEP 14620-000 - FONE PABX (16) 3820-8000

- **82.** Propiciar a visualização de detalhes de uma Nota Fiscal eletrônica quando da consulta da consulta da Nota Fiscal eletrônica;
- **83.** Propiciar a visualização de eventos realizados entre o emitente e o destinatário quando da consulta da Nota Fiscal eletrônica;
- **84.** Propiciar visualização das Notas Fiscais eletrônicas canceladas na SEFAZ Nacional, evitando pagamentos desnecessários quando do cancelamento da nota, pelo emitente;
- **85.** Propiciar a geração automática de Manifestação de Recusa de operação por Desconhecimento de Operação e Operação não Realizada;
- **86.** Propiciar a configuração de certificado do tipo A1 e/ou A3 para comunicação com o Web Service da SEFAZ Nacional.
- **87.** Possibilitar que pessoas ou empresas fornecedoras do município consultem os empenhos que estão pendentes de pagamento pelo município via dispositivo móvel.
- **88.** Permitir gerar arquivos para o sistema AUDESP do Tribunal de Contas do Estado de São Paulo referente aos atos administrativos, dados contabilizados, dados financeiros e dados do orçamento.
- **89.** Possuir relatório de saldo das contas por fonte de recurso, possibilitar sua emissão demonstrando apenas as fontes em que existir diferença de saldo.
- **90.** Possuir relatório da administração direta de consórcio Anexo 1 Repasse de recursos dos municípios aos consórcios públicos.
- **91.** Possuir relatório da entidade consórcio Anexo 2 Prestação de contas dos consórcios públicos.
- **92.** Permitir informar os responsáveis com seus dados pessoais vinculados às entidades.
- **93.** Permitir informar a publicidade dos relatórios de Gestão Fiscal e Resumido da Execução Orçamentária.
- **94.** Permitir informar os valores dos componentes fiscais em cada período fiscal.
- **95.** Permitir registrar a quantidade de postos de trabalho terceirizados via contratos de terceirização de serviços com disponibilização de mão de obra.
- **96.** Permitir registrar os valores arrecadados decorrentes de venda de bens públicos. Informação referente aos três últimos exercícios conforma artigo 4º, parágrafo 2º alínea III da LRF.
- **97.** Permitir registrar a destinação das receitas decorrentes da alienação de bens. Informação referente aos três últimos exercícios conforma artigo 4º, parágrafo 2º alínea III LRF.
- **98.** Possibilitar aos munícipes e pessoas jurídicas do município a consulta dos empenhos pendentes de pagamento pelo município consultado via dispositivo móvel

#### **B2 – TESOURARIA**

- 1. Permitir efetuar a arrecadação orçamentária:
- 2. Com baixa automática dos débitos correspondentes em sistema de tributação, agindo de forma integrada; utilizando a leitura de código de barras;
- 3. Desdobrando automaticamente o valor total arrecadado em valores de acordo com percentuais, previamente configurados para as receitas;
- 4. Possibilitando realizar a impressão do cheque no momento do recebimento.
- 5. Propiciar integração com sistema tributário para consultar a situação do credor no momento do pagamento.
- 6. Possuir banco de dados multi-exercício e multi-entidades (não necessitando integração via exportação/ importação de arquivos).
- 7. Possuir checagem por parâmetros, que possibilita ou não determinadas informações nos cadastros e outras configurações no sistema.
- 8. Propiciar criar configurações dos documentos de receita, possibilitando definir que os mesmos possam ser recebidos apenas em determinado ponto, pré-definido.
- 9. Propiciar a configuração de permissões para que os pagamentos de empenhos possam ser registrados por usuários que estiverem vinculados a determinados órgãos do orçamento da despesa.
- 10. Propiciar a baixa automática dos pagamentos de documentos na emissão de cheques e ordens bancárias.

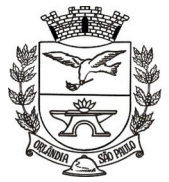

 $=$  Estado de São Paulo  $=$ 

- 11. Permitir o cadastro e gestão de saldo das contas bancárias e de caixa.
- 12. Deve ser possível pagar valores totais ou parciais de empenhos liquidados.
- 13. Permitir pagamento de empenho, restos a pagar e despesas extras, sendo que a cada nota de pagamento deve permitir informar mais de uma conta pagadora, inclusive de bancos diferentes.
- 14. Permitir descontos extra orçamentários e orçamentários no pagamento, restos a pagar e despesas extra orçamentárias, efetuando automaticamente os lançamentos nas contas de naturezas de informação patrimonial, orçamentária e de controle.
- 15. Permitir descontos extras e orçamentários na liquidação de empenho e liquidação de restos a pagar não processados, efetuando automaticamente os lançamentos nas contas de naturezas de informação patrimonial, orçamentária e controle.
- 16. Permitir gerar cadastro para pagamento de despesas extra orçamentárias, automaticamente, quando forem inseridos descontos extra orçamentários na liquidação ou pagamento do empenho.
- 17. Permitir registrar a conciliação bancária, sendo possível inserir os dados das movimentações do banco manualmente ou importando o arquivo gerado pelo banco em layout FEBRABAN com as movimentações da conta, e assim, realizar as comparações necessárias do saldo contábil dos lançamentos de pagamentos e de recebimentos do período selecionado com o saldo do extrato bancário, além de emitir o demonstrativo de conciliação do saldo bancário.
- 18. Propiciar o registro da abertura e fechamento de caixa, com opção de efetuar o registro dos lançamentos em datas anteriores ao do caixa atual, com o devido registro na fita de caixa.
- 19. Permitir pagamento de diversos documentos simultaneamente;
- 20. Permitir criação de documento de liquidação e pagamento em único movimento;
- 21. Permitir realização de vários pagamentos, podendo optar por únicas ou diversas formas de efetuá-lo.
- 22. Propiciar controlar a data de compensação dos cheques emitidos, possibilitando que na conciliação bancária seja possível inserir os cheques não compensados.
- 23. Possibilidade de envio de SMS e/ou e-mail para os credores referentes aos documentos pagos por meio da tela de pagamentos, sem custo adicional a contratante.
- 24. Registrar os lançamentos de débito/crédito e de transferências bancárias. Deve obrigar a informação do recurso e propiciar inserir lançamentos concomitantes por fonte de recurso.
- 25. Permitir controlar os talonários de cheques em poder da Tesouraria e não permitir que pagamento (com cheque) seja efetuado sem o respectivo registro.
- 26. Controlar a movimentação de pagamentos (nas dotações orçamentárias, extra orçamentárias e restos a pagar):
- 27. Registrando todos os pagamentos efetuados contra caixa ou bancos;
- 28. Gerando recibos permitindo estornos;
- 29. Efetuando os lançamentos automaticamente nas respectivas contas contábeis, permitindo consultas;
- 30. Emitindo relatórios (auxiliares) em diversas classificações.
- 31. Permitir registrar automaticamente os lançamentos dos pagamentos em sistema de contabilidade.
- 32. Propiciar a emissão de borderôs (ordens bancárias) para agrupamento de pagamentos a diversos fornecedores de uma mesma instituição bancária, efetuando o mesmo tratamento caso o pagamento seja realizado individualmente.
- 33. Permitir gerar os arquivos relativos às ordens bancárias para pagamento dos fornecedores com crédito em conta bancária. Os arquivos deverão ser configuráveis e já possuir modelos das principais instituições bancárias.
- 34. Permitir o bloqueio de pagamento de fornecedores em débitos com a fazenda pública municipal.
- 35. Permitir a emissão de boletim de caixa demonstrando a movimentação diária e respectivos saldos.
- 36. Propiciar a demonstração diária de receitas arrecadadas (orçamentárias e extra orçamentárias).
- 37. Propiciar a demonstração diária de despesas realizadas (orçamentárias e extra orçamentárias).
- 38. Propiciar a demonstração de saldos bancários, possuindo boletim diário de bancos, livro do movimento do caixa, boletim diário da tesouraria e demonstrativos financeiros de caixa.
- 39. Permitir que fossem emitidas notas de:
	- Recebimento;
	- Liquidação;

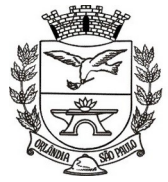

 $=$  Estado de São Paulo  $=$ 

PCA, CEL, ORLANDO, 600 - CX, POSTAL, 77 - CEP 14620-000 - FONE PABX (16) 3820-8000

Ordem de pagamento;

- Restos a pagar;
- Despesa extra; e Respectivas anulações.

#### **B3 – PLANEJAMENTO**

- 1. Permitir executar alterações orçamentárias da despesa, sempre via ato legal (ex.: Lei e/ou Decreto), com reflexo na execução orçamentária em andamento.
- 2. Permitir atualizar o PPA/ LDO a partir das alterações orçamentárias da despesa.
- 3. Propiciar a interação dos cadastros de alterações orçamentárias das despesas realizadas por meio de listagem interativa, ou seja, o usuário realiza navegação entre as etapas da alteração orçamentárias, ou seja, proposta em elaboração, proposta concluída, se está no legislativo, ou mesmo, sancionada. Tal interação possibilita avançar etapas do respectivo registro, bem como, regressar a mesma.
- 4. Propiciar ao usuário realizar o cadastro de alterações orçamentárias da receita e interagir com os cadastros a partir de listagem dinâmica.
- 5. Propiciar ao usuário cadastrar e pesquisar as alterações orçamentárias da receita através de listagem dinâmica.
- 6. Propiciar ao usuário a emissão e utilização de relatórios da Lei 4.320/64.
- 7. Propiciar ao usuário a emissão e utilização de relatórios legais da Lei de Responsabilidade Fiscal LRF.
- 8. Permitir o registro das audiências realizadas para elaboração do orçamento e/ou sugestões da sociedade, ao informar o tema, o Ato autorizativo, a data e hora, a equipe de planejamento, a situação, o endereço, o tipo de audiência, o(s) endereço(s) da(s) audiência(s), o assunto, bem como, anexar documentos da audiência registrada.
- 9. Permitir o cadastro e pesquisa das ações de governo.
- 10. Possuir integração entre os módulos PPA, LDO e LOA, com cadastro único das peças de planejamento como organograma, programa, ação, função, subfunção, naturezas da receita e despesa e recursos.
- 11. Permitir registrar cenários macroeconômicos na LDO para aplicação nas receitas e despesas, informando: Variável Método de cálculo (percentual ou valor) para o ano Atual e para os próximos anos Além disso, possibilita informar texto, para detalhar as premissas utilizadas.
- 12. Propiciar ao usuário a criação de uma configuração de organogramas personalizada para que o registro seja realizado conforme a organização estrutural da entidade pública.
- 13. Permitir o registro da configuração de função e subfunção conforme a necessidade do município, indicando que está em uso uma determinada configuração e validando as funções e subfunções para utilizá-las no exercício, bem como, informar alguma descrição.
- 14. Permitir o cadastro e a pesquisa de dedução da receita em listagem dinâmica, podendo ordená-las ao serem demonstradas.
- 15. Permitir a criação/alteração das despesas do PPA, LDO e LOA de forma incremental durante a elaboração ou alteração do orçamento, solicitando somente informações obrigatórias, mas possibilitando que as demais sejam informadas em momento posterior. Permanece assim com a situação em elaboração, notificando ao usuário de que estão pendentes algumas informações, e logo preenchidas, deve ser possível o envio ao legislativo e sanção da referida peça orçamentária.
- 16. Permite a visualização de diferenças, inclusão, atualização ou exclusão de receitas da LOA em comparação a LDO.
- 17. Permitir o registro das despesas da Lei de Diretrizes Orçamentárias (LDO).
- 18. Permitir à identificação nos registros de receitas e despesas a ausência de informação ou informação indevida, onde o usuário receberá a orientação devida referente à qual informação deverá ser complementada ou ajustada.
- 19. Permitir o registro das despesas da Lei Orçamentária Anual (LOA).
- 20. Permitir o registro das despesas do Plano Plurianual (PPA).
- 21. Permite o registro de envio ao legislativo quando o orçamento estiver elaborado, possibilitando informar: Data de envio ao legislativo Observações Após o envio permite retorno ao executivo para

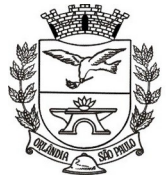

 $=$  Estado de São Paulo  $=$ 

PCA, CEL, ORLANDO, 600 - CX, POSTAL, 77 - CEP 14620-000 - FONE PABX (16) 3820-8000

alterações ou sancionar. Além disso, quando estiver como enviado ao legislativo não deve permitir que a peça orçamentária fosse alterada garantindo a integridade dos registros.

- 22. Permitir o envio dos registros de receitas e despesas da LDO para escrituração contábil após a peça orçamentária ser sancionada, possibilitando a visualização de quais documentos já foi enviado para escrituração, e se efetuada alguma alteração no orçamento elaborado, reenviá-los.
- 23. Permitir o envio dos registros de receitas e despesas da LOA para escrituração contábil após a peça orçamentária ser sancionada, possibilitando a visualização de quais documentos já foi enviado para escrituração, e se efetuada alguma alteração no orçamento elaborado, reenviá-los.
- 24. O usuário deve ter a possibilidade de reenviar a LOA para escrituração e caso seja efetuada alguma alteração no orçamento elaborado, permitindo reenviar os documentos alterados para escrituração.
- 25. Permitir o envio dos registros de receitas e despesas do PPA para escrituração após a peça orçamentária ser sancionada, visualizando quando os documentos já foram enviados para escrituração, e caso se efetue alguma alteração no orçamento elaborado, permite-se reenviar os documentos alterados para escrituração.
- 26. Permitir o cadastro e a pesquisa das equipes de planejamento previamente cadastradas ao informar a descrição e/ou seus os membros pertencentes, visualizando-as e ordenando-as por meio de listagem.
- 27. Cadastrar a execução de metas físicas e realizar a avaliação, informando: Ação Programa Entidade Produto Unidade de medida Localizador Meta física estimada Meta física executada Observações Situação (A executar, Em execução, Executada) Além disso, na listagem, permitir realizar uma pesquisa pelos registros do ambiente, permitindo filtrar por: Ação: número e descrição Programa: número e descrição Situação Produto Unidade de medida; Localizador.
- 28. 5.17.76. Permitir, na LDO, o registro de expansão das despesas e as suas respectivas compensações, uma descrição, o Ato regulamentar, o valor para o ano atual e para as projeções dos dois anos subsequentes,
- 29. Permitir realizar as alterações legais no PPA.
- 30. Permitir nos parâmetros da LDO escolher o grau do plano de contas de receita e despesa a ser utilizado
- 31. Permitir o cadastro e a pesquisa de naturezas das receitas cadastradas, ao informar total ou parcial a máscara ou o texto da descrição da natureza, visualizando-as por meio de listagem.
- 32. Permitir a visualização de todas as despesas elaboradas no PPA, conforme quadriênio selecionado, possibilitando, de uma forma rápida, inserir de forma individual ou em lote, registros de despesas na LDO, para atendimento do Art. 165 da Constituição Federal 1988. O recurso do saldo a priorizar disponível é da meta financeira conforme saldo orçamentário da despesa (previsto no PPA menos o priorizado na despesa da LDO do referido quadriênio).
- 33. O usuário deve ter a possibilidade de replicar os marcadores de receitas e despesa do PPA para LDO por meio da priorização da LDO.
- 34. Permitir a definição de quais colunas será exibido na listagem para visualização e ordenação das informações referentes ao cadastro de programas de governo, como o público-alvo e objetivos, indicando quais dados o usuário deseja visualizar.
- 35. Permitir o cadastro de programas válido para o quadriênio, não permitindo que sejam incluídos novos programas no PPA quando a peça orçamentária que esteja com o status diferente de "Em elaboração" ou "Em alteração' e não podem existir dois programas com o mesmo número.
- 36. Permitir a pesquisa dos programas de governos cadastros ao informar o número, a descrição, o público alvo e os objetivos por meio de listagem, ensejando maior visibilidade das informações que o usuário necessitar, bem como, ordená-las ao serem demonstradas.
- 37. Permitir o registro das projeções atuariais no qual se projeta o fluxo anual de receitas, despesas e saldo do regime próprio de previdência social dos servidores públicos para um período de 75 anos. Este registro deve ser realizado para atendimento do Art. 4º da Lei de Responsabilidade Fiscal (LRF).
- 38. Permitir a identificação quando o valor da meta financeira da receita não está totalmente alocado nos recursos, confrontando valor da meta em comparação com o valor aplicado nos recursos, demonstrando a diferença a maior ou a menor.

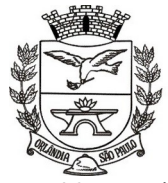

- 39. Propiciar ao usuário informar apenas os recursos na dedução que estejam vinculados a receita, demonstrando nas deduções somente os recursos da receita para seleção e uso.
- 40. Propiciar ao usuário o registro dos recursos que representam as fontes financeiras, que sustentarão e assegurarão o desenvolvimento do plano de ação e atingimento do objetivo do governo. O registro deve ser possível por meio de informações como o número, conforme a formatação configurada dos recursos, o tipo ordinário ou vinculado, uma descrição, bem como, se é um recurso de superávit financeiro, também conforme a configuração.
- 41. Permitir o registro das fontes de recursos, tipos ordinário e vinculado, conforme a configuração da mesma previamente cadastrada e necessidade do município, informando o número (este respeita a formatação previamente na configuração de recursos), a descrição, ou até mesmo, se é um recurso de superávit financeiro, informação habilitada quando a configuração designar uma enumeração de forma distinta para aqueles que são caracterizados como tal.
- 42. Permitir o registro das renúncias fiscais, ao informar a receita da LDO renunciada, o tipo, ou seja, se são uma redução, isenção etc., a localização, o Ato regulamentador, uma descrição e os valores para o exercício atual e os dois subsequentes. Permite ainda registrar a(s) compensação (ões) informando as mesmas informações citadas, bem como, o setor beneficiário. Este registro deve ser realizado para propiciar a elaboração do relatório solicitado pela Lei de Responsabilidade Fiscal, Art. 4º, § 2º inciso V.
- 43. Permitir a visualização mediante pesquisa das renúncias fiscais previamente cadastradas ao informar a natureza da receita, a descrição da natureza da receita e a respectiva descrição, visualizando-as e ordenando-as por meio de listagem.
- 44. Permitir registrar os resultados nominais mensais de forma automática (dividir por 12). Além disso, caso o valor do rateio não fechar com valor total do ano logado, o sistema avisa e indica a diferença a ser ajustada.
- 45. Permitir os registros dos riscos fiscais ao informar o tipo de risco, a entidade pública, o organograma, o detalhamento e a providência, bem como, o exercício atual e os próximos dois. Este registro deve ser realizado para possibilitar a elaboração do relatório solicitado pela Lei de Responsabilidade Fiscal, Art. 4º, § 3º.
- 46. Permite o registro da sanção da peça orçamentária após seu envio ao legislativo, ao informar a respectiva data de envio ao legislativo, o Ato autorizativo, possíveis observações, bem como, não permitir que a peça orçamentária seja alterada quando a mesma estiver sancionada, garantindo a integridade dos registros.
- 47. Permitir após a sanção de a LOA disponibilizar as receitas e despesas para execução orçamentária.
- 48. Permitir o controle de alteração dos dados do plano plurianual para que, depois de aprovado, os dados não possam ser alterados.
- 49. Permitir a pesquisa das sugestões realizadas para a elaboração do orçamento previamente cadastradas ao informar o seu assunto, a sugestão apresentada, a categoria, tipo, período e origem, visualizando-as por meio de listagem, ensejando maior visibilidade.
- 50. Permitir o registro dos tipos de alterações da receita, conforme a necessidade do município e utilizálos na elaboração da Lei Orçamentária Anual (LOA) nos registros de alterações orçamentárias da receita.
- 51. Permitir a realização de filtros rápidos das entidades por meio de painéis interativos, selecionando os saldos positivos ou negativos conforme a necessidade do usuário, listando-as somente os relacionados a esses.
- 52. Permitir a visualização do saldo do orçamento por entidade (receitas (+) transferências recebidas (-) despesas (-) transferências concedidas) durante a elaboração da peça orçamentária, dispensando, por exemplo, realizar emissões de relatórios para conhecer o saldo planejado.
- 53. Permitir a realização de filtros rápidos dos recursos das peças orçamentárias, por meio de painéis interativos, selecionando os saldos positivos ou negativos conforme a necessidade do usuário, listando-as somente os relacionados a esses.
- 54. Permitir a realização de filtros rápidos com único clique no recurso apresentado na listagem da LOA somente registros vinculados à receita ou despesa.

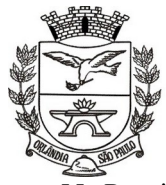

Estado de São Paulo =

PCA, CEL, ORLANDO, 600 - CX, POSTAL, 77 - CEP 14620-000 - FONE PABX (16) 3820-8000

55. Propiciar ao usuário a realização da prestação de contas para o Tribunal de Contas.

#### **B4 - TRANSPARÊNCIA**

- 1. Permitir a edição das informações cadastrais das entidades.
- 2. Permitir a seleção do estado e município através do filtro específico para cada um.
- 3. Permitir ativar modo de alto contraste para facilitar acesso a deficientes visuais.
- 4. Permitir ativar zoom para facilitar acesso a deficientes visuais ou com alguma dificuldade visual.
- 5. Possuir uma ferramenta de busca a fim de listar as consultas que tiverem em sua descrição do título, palavras coincidentes com a o termo digitado para pesquisar.
- 6. Possuir uma ferramenta que oriente os cidadãos quanto à navegação do sistema, bem como facilitar a busca pela informação desejada.
- 7. Possuir uma ferramenta que possibilita ao usuário leigo o entendimento de termos técnicos utilizados nas páginas do sistema.
- 8. Permitir consulta de Receitas, Despesas, Veículos, Patrimônio, Almoxarifado, Licitações, Compras, Contratos, Pessoal, Demonstrativos contábeis, Contas Públicas.
- 9. Possuir uma seção específica que permite a exibição das informações das receitas do munícipio e com diferentes abordagens, como:
	- As receitas com detalhamento por entidade;
	- Maiores arrecadações por contribuinte;
	- Ingressos de receitas.
- 10. Possuir uma seção específica que permite a exibição das informações das despesas da entidade. As informações da execução da despesa podem ser analisadas com base nos seguintes relatórios:
	- Despesas por credor;
	- Execução de programas;
	- Gastos diretos por despesas;
	- Gastos diretos por órgão;
	- Transferências financeiras a terceiros;
	- Empenhos a pagar por ordem cronológica;
	- Despesas com diárias e passagens por credor;
	- Execução de despesas;
	- Gastos diretos de governo;
	- Gastos diretos por favorecidos;
	- Gastos diretos por projeto/atividade;
	- Despesas empenhadas, liquidadas e/ou pagas;
	- Despesas com diárias e passagens;
	- Despesas com cartão corp. e suprimento de fundos.
- 11. Possuir uma seção específica que permite a consulta da relação dos veículos da entidade, com informações como o setor qual pertence, ano, placa e tipo, isto é, um carro, ônibus, máquinas e outros.
- 12. Possuir uma seção específica para demonstração da composição dos bens que compõe o ativo imobilizado da entidade, além de possibilitar o acompanhamento das baixas dos bens (venda, desuso, extravio, obsolescência), com informações como a data de aquisição e o valor de aquisição.
- 13. Possuir uma seção específica que permite obter informações do controle físico e financeiro de entradas e saídas de materiais dos estoques da entidade.
- 14. Possuir uma seção específica que permite a exibição das licitações realizadas pela entidade, juntamente com as etapas do processo, as modalidades, empresas ganhadoras, perdedoras, mercadorias com suas respectivas quantidades e cotações de cada participante, além dos responsáveis legais das empresas e a relação dos fornecedores impedidos de licitar. Possibilitar também a publicação dos documentos legais tais como editais, avisos, retificações vinculadas ao certame.
- 15. Possuir uma seção específica que permite a exibição todas as compras de pequena monta realizadas pela entidade através das compras diretas.

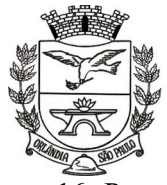

- 16. Possuir uma seção específica que permite a exibição dos itens contratuais dos seus fornecedores de bens e serviços contratados pela entidade. Permitir também a publicação do contrato, na sua íntegra, para a visualização completa do documento bem como aditivos e outros possíveis documentos adicionais.
- 17. Possuir uma seção específica que apresenta a relação dos cargos e salários dos servidores da entidade, os valores calculados da folha de pagamento separando-os por entidade, secretaria, organograma, lotação e classificação, conforme seus respectivos planos de carreira.
- 18. Possuir uma seção específica que possibilite a visualização dos demonstrativos contábeis da entidade, com as seguintes consultas:
	- Convênios;
	- Transferências financeiras entre entidades governamentais;
	- Transferências voluntárias;
	- Receitas e despesas extra orçamentárias;
	- Movimentação de contas correntes bancárias.
- 19. Possuir uma seção específica para exibição dos Relatórios de Gestão Fiscal e o Relatório Resumido da Execução Orçamentária, ambos compostos de uma série de demonstrativos contábeis, publicados em bases mensais, bimestrais, quadrimestrais, semestrais e anuais, conforme princípio constitucional da publicidade, a Lei de Responsabilidade Fiscal (LRF) e a Lei n.º 9.755/98.
- 20. Possuir uma seção específica para a consulta de publicações diversas (e opcionais) por parte da entidade. A seção permitirá a customização dos links e do título dos mesmos para que esteja da forma mais adequada segundo interpretação da entidade.
- 21. Possuir uma seção específica de acesso à informação que possibilita ao cidadão efetuar questionamentos através de um canal direto com a entidade. Esta solicitação pode ser somente digital ou protocolizada em meio físico se for de interesse da entidade.
- 22. Possuir uma seção específica de acesso à informação que possibilita consultar um relatório com estatística dos pedidos de informação já solicitados, os atendidos prorrogados, deferidos e indeferidos. Além disso, informar o quantitativo de solicitações, bem como o detalhamento de pedidos solicitados por sexo, profissão, escolaridade e localização geográfica.
- 23. Permitir o cadastro de usuários com caráter de administrador os quais terão acesso à área administrativa do sistema para realizar toda a configuração do mesmo.
- 24. Permitir o envio de e-mail que notifique o administrador e/ou responsável pela transparência ativa da entidade sobre atualização e última geração de carga para o sistema. O e-mail também notifica se há atraso de atualização dos dados.
- 25. Possibilitar ao usuário realizar o relacionamento entre documentos e seus respectivos contratos ou processos licitatórios, para posterior exibição na consulta de contratos ou licitação.
- 26. Permitir o cadastro de IPs para upload das cargas de dados, a fim de impedir que o envio de informações não seja realizado fora dos IPs cadastrados.
- 27. Permitir o cadastro dos dados da entidade, como endereço, contato, setores e responsáveis, além da possibilidade de inclusão de imagem do brasão do município.
- 28. Permitir o cadastro de links para que a eles sejam vinculados a relatórios conforme a necessidade da entidade. Estes relatórios devem ser disponibilizados às consultas de publicações opcionais.
- 29. Permitir o cadastro dos relatórios previstos na Lei de Responsabilidade Fiscal (LRF) e a Lei n.º 9.755/98, conhecidos por pertencerem aos relatórios das Contas Públicas.
- 30. Permitir o cadastro de setor (es) responsável (eis) pelo acesso à informação para que as solicitações sejam efetuadas a elas, além de exibir os dados juntamente com as informações da entidade.
- 31. Permitir o cadastramento de motivos para a negação dos pedidos de acesso à informação.
- 32. Possibilitar o cadastro de perguntas frequentes as quais reúnem respostas às perguntas mais comuns que os internautas do sistema fazem acerca do mesmo.
- 33. Possibilitar o cadastro de termos e seus respectivos significados para que usuários leigos, ao navegarem pelas páginas do sistema, possam entendê-los.
- 34. Permitir a parametrização para exibir ou não o cabeçalho e rodapé da entidade.

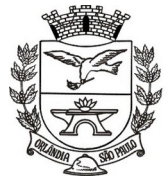

 $=$  Estado de São Paulo  $=$ 

PCA, CEL, ORLANDO, 600 - CX, POSTAL, 77 - CEP 14620-000 - FONE PABX (16) 3820-8000

- 35. Permitir que fosse aplicada uma máscara aos CPF's e CNPJ's, a fim de que sejam ocultados, conforme configuração da máscara, nos resultados das consultas em que os mesmos aparecem. As máscaras podem ser configuradas por município e para cada alteração fica registrado o seu responsável.
- 36. Permitir que o usuário realizasse as configurações para quais consultas deseja exibir, de todos os sistemas estruturantes, para a(s) entidade(s) vinculada(s) a ele.
- 37. Permitir que as informações consultadas pelo cidadão pudessem ser exportadas em diferentes formatos como PDF, ODT, ODS e CSV, utilizando filtros disponibilizados para cada série de dados.
- 38. Permitir o cadastro de uma mensagem a ser apresentada ao internauta quanto à ausência de informação da consulta por ele realizada, pelo fato da entidade não ter fatos geradores para apresentar tais informações.
- 39. Permitir o cadastro de uma mensagem a ser apresentada ao internauta quando a consulta por ele realizada não apresentar nenhuma informação, com base nos filtros de busca estabelecidos.
- 40. Permitir o cadastro de uma mensagem a ser apresentada ao internauta referente à última atualização dos dados processados pelo sistema.
- 41. Permitir o cadastro de uma mensagem de justificativa a ser apresentada ao internauta, informando que a entidade não possui ou deixou de utilizar o sistema estruturante, ou outra justificativa que possibilite a atualização diária de cargas de dados do sistema.
- 42. Possuir uma seção específica que permite a parametrização das informações que serão exibidas, no momento das consultas, aos cidadãos quanto às receitas, despesas e demonstrativos contábeis da entidade. Nas parametrizações poderão ser configuradas as informações sobre:
- 43. Detalhamento das receitas arrecadadas, possibilitando o comparativo entre as receitas orçadas, lançadas e efetivamente arrecadadas;
	- Empenhos da entidade com foco na visualização detalhada por credor;
	- Gastos por órgão, programas de governo, por projeto/atividade e por elemento do gasto;
	- Valores pagos em diárias e passagens;
	- Estágio da execução orçamentária dos empenhos (empenhado, liquidado e pago);
	- Acompanhamento da execução orçamentária;
	- Convênios;
	- Transferências financeiras entre entidades governamentais;
	- Transferências voluntárias;
	- Receitas e despesas extra orçamentárias;
	- Movimentação de contas correntes bancárias.
- 44. Possuir uma seção específica que permite a parametrização das informações que serão exibidas, no momento das consultas, aos cidadãos quanto à relação dos veículos da entidade, com informações como o setor qual pertence, ano, placa e tipo.
- 45. Possuir uma seção específica que permite a parametrização das informações que serão exibidas, no momento das consultas, aos cidadãos quanto aos bens que compõe o ativo imobilizado da entidade, além de possibilitar o acompanhamento das baixas dos bens (venda, desuso, extravio, obsolescência), com informações como a data e o valor de aquisição, bem como a localização dos bens.
- 46. Possuir uma seção específica que permite a parametrização das informações que serão exibidas, no momento das consultas, aos cidadãos quanto ao controle físico e financeiro de entradas e saídas de materiais dos estoques da entidade.
- 47. Possuir uma seção específica que permite a parametrização das informações que serão exibidas, no momento das consultas, aos cidadãos quanto às licitações, contratos e compras diretas realizadas pela entidade. Nas parametrizações poderão ser configuradas as informações sobre:

- Licitações juntamente com as etapas do processo, as modalidades, empresas ganhadoras e perdedoras, as mercadorias/serviços, além dos responsáveis legais das empresas participantes;

- Fornecedores impedidos de licitar;
- Contratos firmados pela entidade;
- Compras diretas.

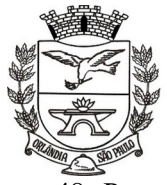

- 48. Possuir uma seção específica que permite a parametrização das informações que serão exibidas, no momento das consultas, aos cidadãos quanto às informações de pessoal da entidade. Nas parametrizações poderão ser configuradas as informações sobre:
	- Quadro de pessoal;
	- Servidores inativos;
	- Servidores contratado-temporário;
	- Estagiários;
	- Níveis Salariais;
	- Agentes políticos;
	- Servidores/empregados ativos;
	- Servidores efetivos;
	- Servidores comissionados;
	- Total da folha de pagamento;
	- Servidores cedidos/recebidos;
	- Autônomos.
- 49. As configurações permitem que os cargos e salários existentes dos servidores exibem os valores calculados da folha de pagamento separando por entidade, secretaria, organograma, lotação, classificação dos servidores conforme seus respectivos planos de carreira. Parametrizar as informações funcionais dos servidores, verificando sua remuneração, troca de cargos, transferências por cessão a outras entidades ou funções.
- 50. Permitir personalizar os níveis de detalhamento das consultas.
- 51. Possibilitar a exibição ou não, para cada relatório previsto na LRF e Resumidos da Execução Orçamentária, os dados do município, da câmara ou para ambos. Além disso, permitir a seleção do ano a partir do qual os dados poderão ser visualizados pelos cidadãos, bem como a opção de exportar os dados.
- 52. Possuir um mecanismo de segurança para a validação entre a aplicação e os sistemas estruturantes, a fim de garantir que a carga de dados aconteça seguramente entre as partes através desta validação.
- 53. Possuir uma seção específica que ofereça links que possibilitem a entidade divulgar a sua página da transparência através de tais links disponíveis em outros sítios.
- 54. Possuir uma seção específica que seja possível consultar e atender aos questionamentos e solicitações de informação realizada pelo internauta.
- 55. Possuir uma seção específica que seja possível consultar as cargas de dados oriundos dos sistemas estruturantes para gerenciamento, controle e tratamento de eventuais inconsistências no processo de envio.
- 56. Possuir uma seção específica que seja possível consultar todas as consultas já efetuadas no sistema, com a possibilidade de filtrar por consultas específicas a fim de verificar todo o acesso do sistema e as consultas mais solicitadas.

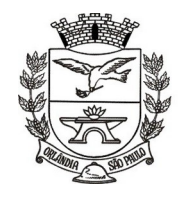

PCA, CEL, ORLANDO, 600 - CX, POSTAL, 77 - CEP 14620-000 - FONE PABX (16) 3820-8000

#### **C1 - FOLHA**

- 1. Conter rotina de configuração de parâmetros da Previdência Social (RGPS) assim como códigos e os percentuais que são utilizados na geração de valores.
- 2. Permitir limitar o acesso de usuários às informações de funcionários de determinados grupos funcionais, organogramas e/ou vínculos empregatícios.
- 3. Flexibilizar as configurações da folha de acordo com a necessidade e método utilizado pela prefeitura Municipal de Orlândia.
- 4. Possuir cadastro único com dados de pessoas com foto, integrado com os outros sistemas.
- 5. Permitir consultar a situação cadastral no CPF da pessoa física no site da Receita Federal, por meio do cadastro de pessoas.
- 6. Possuir validação do dígito verificador de inscrições do PIS/PASEP e CPF no cadastro de pessoas.
- 7. Permitir cadastrar e vincular dependentes no cadastro de pessoas informando o tipo de dependência, data inicial e final.
- 8. Permitir mais de um vínculo para a pessoa e configurar estes contratos possibilitando informar um vínculo principal com data de admissão anterior ou posterior ao vínculo secundário.
- 9. Controlar a lotação e localização física dos servidores.
- 10. Permite registrar automaticamente a movimentação de pessoal referente a admissão do funcionário, através da informação do ato.
- 11. Permitir indicar para cada funcionário substituto, quem este está substituindo.
- 12. Registrar automaticamente a movimentação de pessoal referente à prorrogação de contrato de servidores com contratos de prazo determinado, através da informação do ato.
- 13. Permitir o controle dos planos previdenciários ou assistenciais a que cada servidor esteve ou está vinculado, por período, podendo registrar o número da matrícula do servidor no plano.
- 14. Permitir registrar os vínculos previdenciários dos funcionários, planos, matrículas e período de permanência. Entende-se por vínculo previdenciário: o plano previdenciário ou assistencial ao qual o funcionário está vinculado.
- 15. Controlar informações referentes aos estagiários vinculados com a entidade, bem como sua escolaridade e outros aspectos para acompanhamento do andamento do estágio.
- 16. Possuir cadastro de autônomos que prestam serviços à entidade, permitindo registrar a data e o valor de cada serviço prestado, permitindo informar seus dependentes para desconto no IRRF.
- 17. Ter o controle dos períodos aquisitivos de férias, controle dos lançamentos, suspensões e cancelamentos por funcionário conforme configuração.
- 18. Controlar os períodos aquisitivos de férias em relação à quantidade de dias disponíveis para o gozo de férias e informar a data prevista para o início do gozo de férias.
- 19. Permitir visualizar as faltas e os descontos de faltas que o funcionário teve dentro do período aquisitivo de férias e propiciar o lançamento destas faltas.
- 20. Permitir programar o gozo e pagamento das férias antecipadamente.
- 21. Permitir a criação de períodos aquisitivos configuráveis em relação ao período aquisitivo, período de gozo e cancelamentos, suspensões dos períodos ou manutenção manual dos períodos aquisitivos.
- 22. Permitir o cadastro de processos judiciais, processos de pensão alimentícia e reclamatórias trabalhistas dos funcionários.
- 23. Permitir cadastrar grupos funcionais visando a flexibilização no controle de funcionários, já que dentro do organograma da entidade não se permitem controles adicionais por espécie de contratação ou características comuns de determinado grupo.
- 24. Registrar os tipos de administração, armazenando histórico das alterações realizadas atendendo a exigência legal do eSocial. Entende-se por tipo de administração as várias formas de gerenciamento das entidades.
- 25. Permitir diferentes configurações de férias por cargo.
- 26. Cadastrar níveis salariais, permitindo definir a ordem de progressão das classes e referências, informar uma classe ou referência com tamanho menor que a máscara definida no plano salarial.

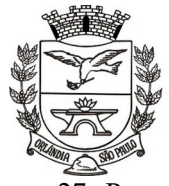

- 27. Possuir processo de progressão salarial automatizado, alterando os níveis salariais e salários dos funcionários de forma automática.
- 28. Manter as respectivas informações de progressão salariais registradas no histórico salarial do servidor, com os atos publicados para cada servidor ao longo de sua carreira.
- 29. Permitir registrar todas as informações referentes aos atos legais associados às movimentações cadastrais do funcionário. Por meio desses dados são gerados os registros a serem enviados para o TCE. Os registros desse cadastro podem ser gerados automaticamente pelo sistema, caso seja informado o código do ato durante o cadastramento de uma movimentação (admissão, alteração de cargo, alteração salarial, demissão/exoneração, etc.). Esse cadastro, também, pode ser feito manualmente, bastando para isso, cadastrar a movimentação de pessoal no próprio cadastro.
- 30. Permitir o cadastro dos tipos de movimentação de pessoal. Estas movimentações servem para alimentar o registro funcional, e também, para gerar informações necessárias ao TCE. De maneira geral, cada alteração cadastral - alterações salariais, de cargo, de lotação, admissão, exoneração ou demissão, aposentadoria, falecimento, transferências, etc. - sofrida pelo funcionário, pode ser considerada um tipo de movimentação de pessoal.
- 31. Permitir a configuração das tabelas de cálculo, podendo o usuário incluir novas tabelas, definir a quantidade de faixas e ainda nomear essas tabelas de acordo com sua necessidade (INSS, IRRF, salário família, piso salarial, entre outras).
- 32. Permitir copiar os dados de uma outra tabela para que sejam realizadas as devidas alterações, conforme legislação.
- 33. Permitir a configuração de quais proventos e descontos deve ser considerado como automáticos para cada tipo de cálculo (mensal, férias, complementar, etc.) e adicionar as restrições para o cálculo.
- 34. Permitir o cadastro e manutenção de eventos dos tipos: proventos, descontos e eventos informativos que servem somente para realizar o cálculo interno não havendo crédito ou débito do salário pago ao funcionário.
- 35. Permitir a configuração de todas as fórmulas de cálculo em conformidade com as legislações vigentes da entidade.
- 36. Permitir a inclusão e configuração de motivos de rescisão e respectivas verbas rescisórias, assim como respectivos códigos a serem gerados para RAIS, CAGED, SEFIP e saque do FGTS.
- 37. Permitir configurar o cálculo da provisão de férias e 13º salário, adicionando novos eventos que incidam no cálculo da entidade, ou alterar o processo de provisionamento para tratar os eventos principais como médias e/ou vantagens.
- 38. Permitir a configuração dos proventos para cálculos de férias, rescisão, 13º salário, abono pecuniário e aviso prévio referente às médias e vantagens percebidas pelos servidores.
- 39. Permitir estipular as regras para "cancelamento" dos períodos aquisitivos de férias conforme as normas previstas em estatuto e/ou lei regulamentada. Motivos que o funcionário perde o direito às férias.
- 40. Permitir estipular as regras para "suspensão" do período aquisitivo de férias conforme normas previstas em estatuto e/ou lei, para que o período de aquisição de funcionário seja postergado à data final.
- 41. Permitir a configuração de Férias, informando para cada configuração quantidade de meses necessários para aquisição, quantidade de dias de direito a férias a cada vencimento de período aquisitivo, quantidade de dias que podem ser abonados, configuração de descontos de faltas, ou seja, informar para cada configuração de férias as faixas para descontos de faltas em relação aos dias de direito do período aquisitivo.
- 42. Permitir cadastrar tipos de diárias e o seu respectivo valor conforme o cargo.
- 43. Permitir realizar cálculo simulado da folha de pagamento.
- 44. Possuir rotina de cálculo automático de rescisão para funcionários com vínculo de prazo determinado, na competência em que expira o contrato.
- 45. Possuir rotina para processamento de cálculos de férias individuais, férias coletivas e férias programadas.
- 46. Permitir o desconto de faltas no pagamento das férias.

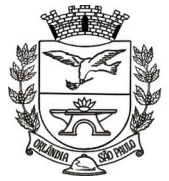

- 47. Permitir o pagamento do 13º salário simultaneamente com as férias.
- 48. Permitir calcular individualmente para o funcionário as verbas rescisórias e também excluir rescisões.
- 49. Permitir calcular para vários funcionários, as verbas rescisórias.
- 50. Permitir calcular uma rescisão complementar para funcionários que tiverem a rescisão calculada.
- 51. Permitir a reintegração ou reversão de rescisões ou aposentadorias de funcionários, sob a mesma matrícula, podendo ser inseridas informações de pagamento em juízo e número do processo em atenção aos requisitos do esocial.
- 52. Permitir simulações parciais ou totais da folha de pagamento mensal, 13º salário integral, férias e rescisórias, para a competência atual ou para competência futura. Não permitir a emissão de guias e geração de arquivos para órgãos federais quando o cálculo é simulado.
- 53. Controlar os afastamentos do funcionário.
- 54. Registrar automaticamente a movimentação de pessoal referente aos afastamentos do funcionário, através da informação do ato.
- 55. Registrar todo o histórico salarial do servidor, registrando a automaticamente a movimentação de pessoal referente às alterações salariais do servidor, através da informação do ato.
- 56. Calcular alterações salariais de modo coletivo ou para níveis salariais do plano de cargos.
- 57. Propiciar a adição de classes e referências através do histórico de cargos, salários, informações e níveis salariais.
- 58. Permite também a progressão salarial dos planos salariais ajustados para todos os funcionários que encontram no plano especificado.
- 59. Permitir a inserção de dados adicionais, possibilitando informar novos campos para o cadastro de níveis salariais conforme a sua necessidade.
- 60. Bloquear qualquer tentativa de alteração no histórico de funcionário quando o processamento da folha estiver com data informada.
- 61. Permitir que o cálculo mensal dos funcionários ficasse agrupado em lotes diferentes e possibilitar fechar o processamento dos lotes em grupo.
- 62. Emitir o resumo da folha por período com todos os tipos de proventos e descontos gerados na folha, mostrando o valor total e a quantidade total de funcionários. Além disso, permitir selecionar as informações, assim como agrupar os dados, e também ordená-los.
- 63. Permitir a emissão de guia de recolhimento do IRRF (Imposto de Renda dos Funcionários). Ao emitila, poderá escolher o modelo, o tipo de impressão e fazer a seleção das informações.
- 64. Permitir a emissão de guia de recolhimento da previdência municipal (GPM). Ao emiti-la, poderá escolher o modelo, o tipo de impressão e fazer a seleção das informações.
- 65. Permitir a emissão da guia para fins de recolhimento rescisório do FGTS e da Contribuição Social para funcionários que não possuem rescisão por motivo de morte, pois as informações referentes à rescisão são geradas automaticamente pelo processo da Sefip.
- 66. Emitir o formulário da Derf (Documento Específico de Recolhimento do FGTS), selecionar as informações que constarão no relatório e ordená-las.
- 67. Emitir comparativo de situações dos servidores entre duas competências, inclusive com anos diferentes.
- 68. Emitir comparativo de valores referentes a proventos e descontos dos servidores entre duas competências, inclusive com anos diferentes.
- 69. Emitir comparativo de líquidos entre duas ou mais competências, inclusive com anos diferentes.
- 70. Permitir a configuração dos eventos que comporão os valores de alguns campos do arquivo da Rais.
- 71. Permitir a consulta prévia das médias e vantagens que cada servidor tem direito a receber em férias, 13º salário ou rescisão de contrato.
- 72. Permitir a visualização de empréstimos consignados. Consultar os cálculos efetuados no sistema de acordo com a competência informada e o processamento dela para cada funcionário.
- 73. Permitir a reestruturação da classificação institucional de um exercício para outro através da mudança de organogramas.
- 74. Permitir a readmissão em massa. Esta funcionalidade será possível cadastrar funcionários idênticos aos funcionários já demitidos, sem a necessidade redigitar todos os dados.

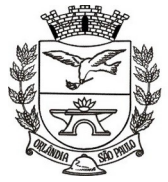

 $=$  Estado de São Paulo $=$ 

PCA, CEL, ORLANDO, 600 - CX, POSTAL, 77 - CEP 14620-000 - FONE PABX (16) 3820-8000

- 75. Permitir copiar funcionários demitidos para realizar a readmissão individual ou em lote.
- 76. Permitir a integração com o sistema de contabilidade para geração automática dos empenhos e ordens de pagamentos da folha de pagamento e respectivos encargos patronais.
- 77. Permitir consultar os cálculos efetuados no sistema de acordo com a competência informada e o processamento para cada funcionário.
- 78. Permitir consultar os contratos, períodos e situações que a pessoa se encontra nos registros informados.
- 79. Permitir cadastrar as informações: do pessoal de contato com o esocial, dados da entidade, para serem enviado para esocial.
- 80. Permitir informar qual a empresa que fornece o software para a entidade. Podendo ser de diferentes Software house, sendo essas informações enviadas para o eSocial.
- 81. Permitir o cadastro dos dados estrangeiros da pessoa.
- 82. Permitir selecionar tipos de validação dos dados das pessoas, que são obrigatórios para atendimento a exigência legal do eSocial.
- 83. Permitir registrar casos de moléstias graves por meio do CID à pessoa, com data inicial e data final quando for o caso. Estas informações servem de base para isenção do I.R.R.F por moléstia grave.
- 84. Ter cadastro de servidores com todos os campos exigidos pelo Ministério do Trabalho e Emprego e possibilitar, inclusive, a dispensa do livro de registro dos servidores, conforme Portaria nº 41, de 28 de março de 2007.
- 85. Registrar os atos e todas as movimentações de pessoal do servidor, tais como: alterações salariais, alterações de cargo, admissão, rescisão, aposentadoria, afastamentos conforme a solicitações do TCE.
- 86. Permitir importar o arquivo do SISOBI (Sistema de Controle de Óbitos). Serve para atender ao convênio firmado entre o Ministério da Previdência Social e os governos estaduais e municipais do Identificar as pessoas falecidas para cessar o pagamento de aposentados e pensionistas.
- 87. Permitir cadastrar informações de alguns tipos de afastamentos para atender a exigências do eSocial.
- 88. Permitir as Entidades uma forma de identificar possíveis divergências entre os cadastros internos das empresas, o Cadastro de Pessoas Físicas - CPF e o Cadastro Nacional de Informações Sociais - CNIS, a fim de não comprometer o cadastramento inicial ou admissões de trabalhadores no eSocial, através da extração dos dados conforme layout disponibilizado pelo eSocial.
- 89. Gerar em arquivo as informações referentes a GRRF.
- 90. Gerar a GFIP em arquivo, permitindo inclusive a geração de arquivos retificadores (RDE, RDT, RRD).
- 91. Gerar em arquivo magnético a relação de todos os servidores admitidos e demitidos na competência ou dia informado (CAGED).
- 92. Emitir informações que comprovem o rendimento e retenção de imposto de renda retido na fonte.
- 93. Gerar o arquivo com a relação dos funcionários para a Dirf, conforme exigências da Receita Federal.
- 94. Gerar o arquivo com a relação dos funcionários para Rais; além disso, podem-se selecionar outras entidades para gerar dados para o arquivo e informar o mês base para a remuneração dos funcionários.
- 95. Permitir a visualização de possíveis inconsistências na base de dados na entidade, que são exigidas para a validação do eSocial, selecionando competência, modelos, agrupando informações.
- 96. Propiciar a classificação "SISPREV WEB".
- 97. Permitir gerar informações de dados cadastrados no sistema para atendimento das exigências legais do TCE.
- 98. Permitir aos usuários por meio de dispositivo móvel a consulta do seu holerite no Município consultado
- 99. Permitir aos usuários por meio de dispositivo móvel a consulta do seu Informe de rendimentos para IRPF no Município consultado.

#### **C2 - RECURSOS HUMANOS**

1. Permitir o controle de empréstimos concedidos a servidores com desconto automático das parcelas na folha mensal ou na rescisão.

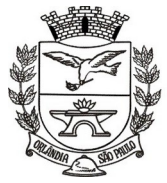

- 2. Permitir a limitação do acesso de usuários às informações de funcionários de determinados grupos funcionais, organogramas e/ou vínculos empregatícios.
- 3. Propiciar o lançamento de históricos do tempo de serviço anterior, permitindo averbar esses períodos anteriores como:
	- Tempo para a aquisição de licença-prêmio;
	- Tempo para a aquisição de adicional;
	- Tempo válido para a contagem de tempo de serviço.
- 4. Permitir o registro de salários de contribuição das experiências anteriores à admissão nesta entidade, informando a competência, valor da contribuição e o tipo de previdência.
- 5. Permitir o cadastro das emissões de certidão de tempo de serviço.
- 6. Registrar atos de elogio, advertência e punição.
- 7. Propiciar a geração automática de afastamento.
- 8. Propiciar que seja informado o responsável pelo ato.
- 9. Propiciar o cadastro de processos administrativos para identificar motivos que levem a exoneração ou demissão de um funcionário concursado, podendo informar a banca avaliadora e a conclusão do processo.
- 10. Permitir informar o nível de escolaridade mínimo exigido para o cargo, informando ao usuário se for cadastrado algum servidor que não tenha o nível mínimo exigido.
- 11. Permitir o controle de níveis salariais do cargo.
- 12. Propiciar as informações dos processos de aposentadorias e pensões integradas com a folha de pagamento.
- 13. Registrar os históricos dos processos de requerimentos de aposentadorias e pensões.
- 14. Registrar automaticamente a movimentação de pessoal referente ao requerimento de aposentadorias e pensões.
- 15. Propiciar o cadastro de pensionistas integrado com a folha de pagamento.
- 16. Propiciar o controle de pensionistas permitindo indicar se a pensão é por morte ou judicial.
- 17. Permitir a inserção de representante legal do beneficiário menor ou incapaz.
- 18. Registrar automaticamente a movimentação de pessoal referente concessão de benefícios de pensão.
- 19. Permitir o cadastro de concursos públicos e processos seletivos para provimento de vagas de cargos públicos por meio de editais e critérios de aplicação de provas na área de conhecimento.
- 20. Permitir a separação dos candidatos por região, área, avaliações, candidatos, perfil do cargo concorrido a vaga.
- 21. Permitir o cadastro da forma como serão informados os resultados finais (aprovação e classificação) das avaliações do concurso público.
- 22. Permitir o cadastro de comissões avaliadora dos concursos e seus membros que irão participar sendo presidente, secretário ou membro.
- 23. Permitir o cadastro de atestados com informação do CID (Classificação Internacional de Doenças).
- 24. Permitir o controle dos atestados através de laudos médicos.
- 25. Propiciar o controle por meio do laudo médico se o servidor já se encontra em readaptação pelo mesmo CID (Classificação Internacional de Doenças) do atestado.
- 26. Permitir no deferimento do laudo médico a geração automática de afastamentos.
- 27. Permitir a seleção de relatórios por tipo de atestado, possibilitando sua impressão agrupados ao momento do Cadastro de Laudos Médicos.
- 28. Propiciar o agendamento e posterior registro de consultas e exames ocupacionais.
- 29. Permitir o cadastro de responsáveis pelos PPP Perfil Profissiográfico Previdenciário
- 30. Oferecer a opção para agendamento de consultas e exames médicos.
- 31. Propiciar o cadastro de acidentes de trabalho com registro dos dados do acidente, utilização ou não de equipamento de segurança, entrevista com o funcionário e testemunhas do acidente.
- 32. Propiciar o cadastramento da ficha de avaliação médica "Anamnese", para fazer a entrevista de saúde do candidato a vaga da função na entidade.
- 33. Permitir o cadastro de médicos que faram parte da junta médica podendo ser composta por um ou vários médicos.

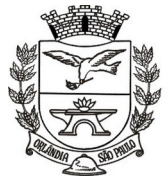

- 34. Permitir o cadastro ou vinculação pessoa jurídica como instituição médica
- 35. Permitir o cadastro de acompanhamento das informações da avaliação da situação de saúde do funcionário, podendo ser submetido a exames, devido ao seu trabalho ou qualquer outro fator que o leve a ser examinado. Essas informações servem para gerar o PPP (Perfil Profissiográfico Previdenciário)
- 36. Permitir o cadastro dos fatores de risco a que se expõe um funcionário, servindo para a geração do PPP (Perfil Profissiográfico Previdenciário).
- 37. Permitir o registro das informações referentes às exposições a fatores de risco, que possam causar danos à saúde ou integridade dos funcionários, servindo para a geração do PPP (Perfil Profissiográfico Previdenciário).
- 38. Permitir o cadastro dos requisitos do Ministério do Trabalho para EPI (Equipamento de Proteção Individual). Essas informações servem para gerar o PPP (Perfil Profissiográfico Previdenciário).
- 39. Permitir o cadastro de período em que o funcionário desempenhou a função, ou seja, sua atividade profissional.
- 40. Permitir o cadastro de aquisição pela entidade de Equipamentos de Proteção Individual EPI e Equipamento de Proteção Coletiva - EPC.
- 41. Permitir o planejamento e execução de cursos de aperfeiçoamento com as seguintes características:
- 42. Definir cronograma, carga horária e data da emissão de certificado;
- 43. Propiciar a informação do ministrante;
- 44. Permitir identificar se o curso foi por iniciativa da empresa ou por solicitação dos próprios servidores.
- 45. Permitir o cadastro de avaliações de tipo estágio probatório, avaliação de desempenho e outras avaliações para os funcionários segundo a classificação que a entidade julgar necessário aplicar.
- 46. Propiciar o controle das informações referente estágio probatório, avaliando o servidor perante o atingimento da média/somatório definido ou necessidade de geração de processos administrativos.
- 47. Permitir o cadastro na forma de avaliação do servidor que se encontra de acordo com o estatuto do órgão definindo um tipo de avaliação padrão e vinculando automaticamente ao servidor na sua admissão por concurso.
- 48. Permitir a definição de afastamentos para cada tipo de avaliação que poderão causar atrasos no período de avaliação do funcionário.
- 49. Permitir a definição para cada tipo de avaliação, afastamentos que não serão permitidos durante o período de avaliação.
- 50. Permitir a definição para cada tipo de avaliação quantidade de dias de afastamento necessários para gerar processo administrativo.
- 51. Permitir a definição para cada tipo de avaliação os motivos de faltas e a quantidade que poderá causar atraso no período de avaliação do funcionário, assim como quantos dias atrasará para a quantidade definida.
- 52. Permitir a definição de fatores ou quesitos para cada tipo de avaliação, como por exemplo de experiência, pontualidade, assiduidade, disciplina, proatividade, produtividade, responsabilidade e definir as faixas dos conceitos considerados.
- 53. Permitir o cadastro das comissões avaliadoras e os membros que irão participar dentro do período vigente informado.
- 54. Propiciar o cadastro das avaliações que o funcionário teve participação nos ciclos de avaliação, bem como, o parecer do RH e feedback do funcionário.
- 55. Permitir a configuração do uso de tempos anteriores averbados, para cada período de adicional do funcionário.
- 56. Registrar automaticamente a movimentação de pessoal referente a concessão de adicional ao servidor, através da informação do ato.
- 57. Possuir controle de compensação horas.
- 58. Propiciar a identificação o tipo da transferência entre cedência ou recebimento do servidor.
- 59. Permitir a configuração de quais afastamentos ou avaliações podem levar a geração dos processos administrativos.
- 60. Permitir as configurações de diferentes formas de contagem de períodos de licença-prêmio por cargo.

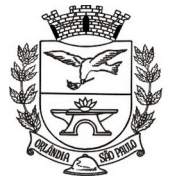

 $=$  Estado de São Paulo  $=$ 

- 61. Permitir a configuração do período para a aquisição da licença-prêmio em anos ou em dias.
- 62. Permitir a configuração do período de gozo da licença ao ser lançado como um afastamento e qual o tipo do afastamento.
- 63. Propiciar a configuração de quais afastamentos e qual a quantidade de dias afastados faz com que o período de aquisição de licença-prêmio do funcionário seja cancelado ou postergado.
- 64. Propiciar a configuração de quais motivos e quantidades de faltas fazem com que o período de aquisição de licença-prêmio do funcionário seja cancelado ou postergado.
- 65. Permitir as configurações de diferentes formas de contagem de períodos para a aquisição de adicionais.
- 66. Permitir a utilização dos tempos de experiências anteriores para mais de uma matrícula atual do servidor.
- 67. Permitir a utilização dos tempos ainda não averbados de contratos anteriores para mais de uma matrícula atual do servidor.
- 68. Propiciar a configuração de quais afastamentos e qual a quantidade de dias afastados faz com que o período de aquisição de adicional do funcionário seja cancelado ou postergado.
- 69. Propiciar a configuração de quais motivos de faltas e qual a quantidade de faltas faz com que o período de aquisição de adicional do funcionário seja cancelado ou postergado.
- 70. Possibilidade de controlar cinco tipos diferentes de aposentadoria: "Tempo de Serviço", "Idade", "Invalidez", "Compulsória", "Especial" (Professor).
- 71. Permitir a parametrização dos tempos mínimos necessários para o cálculo da aposentadoria para cada tipo de aposentadoria.
- 72. Permitir o registro do valor do piso e do teto salarial para o pagamento de aposentadorias indicados para um período.
- 73. Proporcionar o controle automático dos períodos de aquisição de adicionais conforme as configurações.
- 74. Proporcionar o controle dos períodos de aquisição de licenças-prêmio conforme as configurações da licença-prêmio.
- 75. Oportunizar o controle dos afastamentos do funcionário, integrado com a folha de pagamento do mesmo.
- 76. Propiciar o registro automático da movimentação de pessoal referente aos afastamentos do funcionário, por meio da informação do ato.
- 77. Propiciar o encerramento do concurso para não ocorrer alterações das informações e candidatos que participaram a fim de serem admitidos como funcionários.
- 78. Permitir o controle do nível de escolaridade do servidor.
- 79. Viabilizar a efetuação do encerramento dos cursos oferecidos pela entidade aos funcionários.
- 80. Permitir os registros dos tempos referentes a contratos rescindidos anteriormente, experiências anteriores e averbações que devem ser contados para adicionais, licenças-prêmio ou tempo de serviço.
- 81. Permitir o registro dos históricos salariais do servidor.
- 82. Propiciar o registro automático da movimentação de pessoal referente as alterações salariais do servidor por meio da informação do ato.
- 83. Propiciar o registro do histórico de alterações de cargo do servidor.
- 84. Permitir a geração das despesas referentes aos planos de saúde no período informado cadastrando nas despesas do funcionário.
- 85. Propiciar a importação dos planos de saúde com todas as informações de contrato, abrangência, valor atual do plano da operadora para o cadastro de despesa de plano de saúde do funcionário.
- 86. Propiciar a geração das avaliações para os funcionários que estiverem com a configuração estabelecida.
- 87. Propiciar a geração das avaliações de estágio probatório, avaliação 360º, avaliação de desempenho, avaliações extraordinárias e outras avaliações para os funcionários conforme a necessidade da entidade.
- 88. Propiciar aos processos executados serem realizados automaticamente pela rotina de agendamento da execução da rotina.

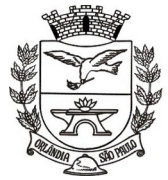

PCA, CEL, ORLANDO, 600 - CX, POSTAL, 77 - CEP 14620-000 - FONE PABX (16) 3820-8000

- 89. Propiciar a emissão dos relatórios referentes aos dados cadastrais de planos de saúde.
- 90. Permitir a emissão de relatórios cadastrais por pessoa, dependentes, experiências anteriores, averbações e bolsas de estudo.
- 91. Propiciar a emissão de relatórios referente a pessoa, compreendendo as informações de dependentes, experiências anteriores, averbações para aposentadoria, licença-prêmio, adicionais de tempo de serviço e bolsa de estudo.
- 92. Propiciar a emissão da ficha de avaliação médica "Anamnese", preenchendo a entrevista de saúde do candidato à vaga da função na entidade.
- 93. Permitir a configuração de movimentações de pessoal, conforme a solicitação do TCE.
- 94. Propiciar o cadastro de comunicação de acidente de trabalho para posterior emissão da Comunicação de Acidente de Trabalho - CAT para o INSS.
- 95. Propiciar a emissão do Perfil Profissiográfico Previdenciário PPP, baseado no histórico do servidor, conforme o layout da Previdência Social.

#### **C3 - E-SOCIAL**

- 1. O aplicativo de E-Social deverá permitir a integração de dados de forma automática ou ainda através de arquivos de intercâmbio de informações com o sistema de Folha de Pagamento.
- 2. Permitir o cadastro e manutenção de Schemas, que representam os layouts de cada arquivo.
- 3. Permitir o cadastro e manutenção de scripts de validação, vinculando ao layout, que por sua vez estará vinculado a um arquivo.
- 4. Permitir a consulta de dependências entre layouts, apresentando a hierarquia de geração dos arquivos.
- 5. Permitir a vinculação da API (Interface de Programação de Aplicativos) com um layout do arquivo.
- 6. Permitir a configuração de dependência entre layouts para geração de informações.
- 7. Permitir a consulta dos dados integrados entre o software de gestão ofertado e o sistema eSocial para ajustes posteriores.
- 8. Permitir a edição de registros integrados do software de gestão a partir da consulta das integrações.
- 9. Permitir a inserção de registros manualmente não integrados.

#### **C4 - PORTAL SERVIDOR PÚBLICO**

- 1. Deverá permitir a integração de dados de forma automática com o sistema de Folha de Pagamento.
- 2. Deverá permitir o acesso via internet das informações dos servidores.
- 3. Disponibilizar consulta e emissão do contracheque via internet.
- 4. Disponibilizar consulta dos dados cadastrais dos servidores via internet.
- 5. Disponibilizar consulta e emissão da ficha financeira do servidor via internet.
- 6. Permitir consulta e emissão do comprovante de rendimentos via internet.
- 7. Possibilitar a solicitação de cursos de aperfeiçoamento via internet pelos servidores.
- 8. Permitir seleção de permissões de acesso por usuário ou de administrador.
- 9. Possuir relatório com informações que comprovem o rendimento e retenção de IRRF.
- 10. Possuir relatório da movimentação dos servidores por exercício, detalhando as bases de cálculo.
- 11. Possuir cadastro de pessoas com parametrização de campos editáveis pelo servidor para alteração de dados cadastrais.
- 12. Permitir que o administrador autorize ou não as alterações de cadastro solicitadas pelos servidores.
- 13. Permitir cadastro de assinaturas para uso em correspondências. Sendo possível ao servidor ter várias assinaturas cadastradas, porém somente uma será considerada padrão no aplicativo.
- 14. Possibilitar comunicação dos servidores através de correspondências Eletrônicas via aplicativo.

#### **C5 - PONTO ELETRONICO**

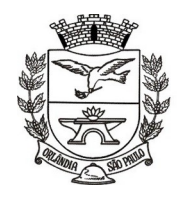

- 1. O aplicativo de Ponto Eletrônico deverá permitir a integração de dados de forma automática ou ainda através de arquivos de intercâmbio de informações com os sistemas de Folha de Pagamento, Atendimento ao servidor público web no mínimo.
- 2. Permitir configuração das ocorrências de horas extras, faltas, DSR Perdido, adicional noturno e demais ocorrências de folha, para gerar lançamento diretamente na folha de pagamento.
- 3. Permitir a importação de dados de qualquer relógio ponto do mercado.
- 4. Permitir configuração de vários tipos de horários permitindo compensação dentro do mês.
- 5. Possuir controle de saldo de horas extras. No controle de saldo de horas extras, possibilitar as seguintes configurações:
	- a) Somar para saldo,
	- b) Subtrair do saldo,
	- c) Limite mensal de quantidade de horas extras, que podem ser pagas em folha.
- 6. Possibilitar flexibilidade de horários, permitindo a jornada de trabalho em horários diferentes.
- 7. Permitir configuração de busca automática de horários alternativos, pré-configurados, dentre os horários disponíveis para o servidor.
- 8. Permitir controle de revezamento de período a cada dia, semana ou mês.
- 9. Possuir programação de afastamento.
- 10. Permitir consulta de horários por período.
- 11. Permitir controle dos servidores, através de um crachá provisório.
- 12. Controlar marcações de refeitório.
- 13. Gerenciar períodos semanais e turnos corridos (vigia).
- 14. Permitir a realização da manutenção do cartão ponto, sem possibilitar a exclusão da marcação original. Quando houver necessidade de excluir uma marcação original equivocada, no lugar de excluir a marcação original, o aplicativo deve dispor de recurso para desconsiderar esta marcação da apuração, sem excluí-la.
- 15. Possuir fórmula de cálculo individual para as ocorrências do ponto, possibilitando ajustar a jornada de trabalho da entidade;
- 16. Permitir emissão do cartão ponto;
- 17. Possuir relatórios gerenciais para controle das ocorrências verificadas na apuração das marcações;
- 18. Possuir relatórios dos servidores ausentes e presentes na Prefeitura em determinado período.
- 19. Possuir relatório de horas apuradas, por servidor e por ocorrência. Permitindo agrupar os valores por ocorrência e suprimir as faltas não descontadas em folha.
- 20. Permitir configuração de feriados fixos, móveis e de ponto facultativo.
- 21. Permitir parametrização de horas noturnas, intervalo mínimo entre batidas, intrajornada e controle de adição de variáveis;
- 22. Permitir ao usuário, incluir ou retirar ocorrências no cálculo do ponto (Ocorrências a calcular).
- 23. Permitir que as ocorrências configuradas no ponto possam ser refletidas no aplicativo da folha.
- 24. Permitir cadastro de períodos de apuração do ponto.
- 25. Permitir fechamento do período de apuração das ocorrências de forma geral e individual (individual para cálculo de rescisões).
- 26. Possuir filtros por data inicial e final do período de apuração, por funcionário, por data de admissão, por grupo funcional, por organograma, por vínculo empregatício, por regime de previdência, por cargo e por turma na rotina de apuração do ponto.
- 27. Permitir acessar o dia para inserir a marcação faltante ou desconsiderar uma marcação equivocada, possibilitando reapurar o dia e fechá-lo.
- 28. Possuir recurso para excluir uma ocorrência, marcar a falta para não descontar em folha ou abonar faltas.
- 29. Possuir recurso para fechar o dia, não gerando mais valores para este dia.
- 30. Demonstrar marcações originais do dia, acompanhada da informação se esta foi considerada ou não.
- 31. Demonstrar marcações apuradas no dia, acompanhada da informação se esta é original ou inserida.

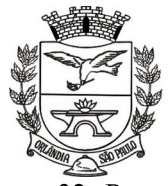

PCA, CEL, ORLANDO, 600 - CX, POSTAL, 77 - CEP 14620-000 - FONE PABX (16) 3820-8000

- 32. Possuir recurso para impedir que a marcação original (importada do relógio), seja excluída durante as manutenções do ponto. Permitindo apenas, que a marcação original seja desconsiderada e deixe de exercer influência sobre a apuração.
- 33. Possuir relatório de absenteísmo configurável.
- 34. Possuir relatório de marcações importadas, ativas e anuladas.
- 35. Possuir relatório configurável de manutenção das ocorrências de ponto com os filtros "Maior que", "Menor que", "Maior igual", "Menor igual", "Igual", "Diferente".
- 36. Possuir relatório de extrato de compensação de horas.
- 37. Possuir gráfico de ocorrências para um período, por cargo, local de trabalho, vínculo, secretaria ou centro de custo.
- 38. Possuir gráfico comparativo de ocorrências em relação há outros meses.
- 39. Possuir gráfico comparativo do saldo de horas extras em relação há outros meses.
- 40. Atender dentro do prazo legal a portaria nº 1.510/2009 do Ministério de Estado do Trabalho e Emprego.

#### **D. COMPRAS E CONTROLE DE RECURSOS MATERIAIS E PATRIMONIAIS**

#### **D1 - COMPRAS**

- 1. O aplicativo de Compras e Licitações deverá permitir a integração de dados de forma automática ou ainda através de arquivos de intercâmbio de informações com os sistemas de Contabilidade Pública, Tributação Pública, Patrimônio, Almoxarifado, Gestão de Frotas, Gestão de Informação e Custos.
- 2. Deverá propiciar acompanhamento dos processos licitatórios desde a preparação até seu julgamento, registrando as etapas de:
	- Publicação do processo;
	- Emissão do mapa comparativo de preços;
	- Emissão das Atas referente Documentação e Julgamento das propostas;
	- Interposição de recurso;
	- Anulação e revogação;
	- Impugnação; Parecer da comissão julgadora;
	- Parecer jurídico;
	- Homologação e adjudicação;
	- Autorizações de fornecimento;
	- Contratos e aditivos;
	- Liquidação das autorizações de fornecimento;
	- Gerar empenhos para a contabilidade e liquidação dos empenhos.
- 3. Possuir listagens dinâmicas para controle de processos.
- 4. Possuir listagem dinâmica para controle de autorizações de fornecimento.
- 5. Permitir gerar bloqueios na Contabilidade a partir das solicitações de compra.
- 6. Permitir a geração de arquivo com os itens da coleta de preço para cotação pelos fornecedores, possibilitando a leitura dos preços cotados para preenchimento automático dos preços dos itens da coleta.
- 7. Integrar materiais do sistema de Compras com materiais utilizados pelo sistema de Frotas e quando integrado manter os mesmos materiais, fornecedores e centro de custos.
- 8. Permitir a integração com a receita federal para consulta de regularidade dos fornecedores.
- 9. Propiciar a geração de arquivos para WBC Public (Sistema competitivo eletrônico de apuração de preço), conforme layout disponibilizado.
- 10. Propiciar a leitura de arquivos gerados pelo WBC Public (Sistema competitivo eletrônico de apuração de preços).

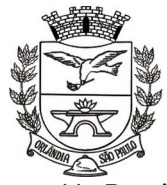

- 11. Propiciar controlar as quantidades entregues parcialmente pelo fornecedor, possibilitando a emissão de relatório de forma resumida e detalhada, contendo as quantidades entregues, os valores e o saldo pendente.
- 12. Propiciar gerar entrada do material no almoxarifado a partir da liquidação, permitindo a visualização da geração da movimentação no estoque (gerada ou não) na própria janela de liquidações.
- 13. Permitir gerar bens no sistema patrimonial a partir das liquidações de compra.
- 14. Permitir o cadastramento de permissões dos usuários por Centro de Custo e filtrando por órgão e unidade orçamentária.
- 15. Permitir o controle da agenda de licitações.
- 16. Permitir configurar o sistema para que emita mensagem sobre os contratos vencidos, cancelados e a vencer, podendo ser somente de aviso ou impedindo a emissão de Autorizações de Fornecimento para contratos vencidos e cancelados.
- 17. Permitir parametrização para numerar a licitação de forma sequencial ou por modalidade, possibilitando alterar a numeração sugerida pelo sistema.
- 18. Permitir parametrizar o sistema para que quando iniciar, seja mostrado na tela inicial o acompanhamento da data de vencimento dos contratos e aditivos, selecionando a antecedência em dias que o contrato irá vencer. Podendo também imprimir a relação dos mesmos.
- 19. Permitir parametrizar o sistema, de forma que seja possível a vinculação de saldo à requisição de compras.
- 20. Permitir cadastro e emissão de ordem de compra de acordo com as adjudicações do processo. Essa ordem de compra deve permitir liquidação total ou parcial de acordo com as entregas do fornecedor.
- 21. Propiciar a inserção de itens no cadastro das liquidações das autorizações de compra, bem como copiar os itens de uma outra liquidação.
- 22. Propiciar efetuar o controle da quantidade entregue dos itens da liquidação, bem como copiar os itens de autorizações anteriores.
- 23. Propiciar o cancelamento das autorizações de compra, permitindo a descrição completa do motivo da anulação.
- 24. Propiciar controle, através de listagem dinâmica, de todas as autorizações e/ou liquidações.
- 25. Permitir realizar o acompanhamento do saldo dos itens da licitação, detalhando por processo e podendo optar por um determinado período.
- 26. Propiciar efetuar o cadastro dos materiais incluindo informações como material perecível, material estocável, material de consumo ou permanente, material combustível e o tipo do combustível, descrição sucinta e detalhada do material, grupo e classe do material, podendo executar o controle de materiais em lista dinâmica.
- 27. O sistema deverá alertar, no processo de compras, caso o mesmo tenha sanções de impedimento de contratar com a administração pública.
- 28. Permitir vincular ao fornecedor ramos de atividade, documentos e certidões negativas, materiais fornecidos, nome dos sócios.
- 29. Permitir a inidoneidade de fornecedores por rescisão de contrato, controlando a data limite da situação.
- 30. Propiciar o cadastro de tipos de documentos dos fornecedores.
- 31. Permitir o cadastramento de comissões dos tipos permanente, especial, servidores, pregoeiros e leiloeiros. Informando as portarias ou decretos que as designaram, com suas respectivas datas de designação e expiração, permitindo informar também os seus membros e funções designadas.
- 32. Permitir a realização de licitações com julgamento pelo Maior Desconto sobre uma Tabela/Catálogo de Preço ou sobre os próprios Itens da licitação.
- 33. Permitir a realização de licitações com julgamento pelo Menor Adicional de Acréscimo sobre uma Tabela da Preço.
- 34. Permitir a utilização do Pregão para licitações em que o vencedor será aquele que apresentar o Maior Lance.
- 35. Propiciar o cadastramento de critérios de avaliação para julgamento pela Melhor Técnica e Preço.

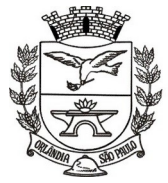

- 36. Permitir realizar licitações por lotes com rateio automático do preço unitário, ou ficando a cargo do fornecedor vencedor a atribuição do preço unitário para cada item do lote.
- 37. Permitir aplicar, em licitações do tipo "Menor Preço por Lote", descontos proporcionais aos itens que contemplam cada lote.
- 38. Propiciar o controle dos gastos por unidade orçamentária através de limites mensais preestabelecidos.
- 39. Permitir o cadastro dos objetos de Licitação com a possiblidade de acompanhar os valores para cada modalidade dentro de um mesmo objeto, podendo saber quando o limite for ultrapassado. Os objetivos poderão serem utilizados nos processos licitatórios.
- 40. Permitir efetuar o vínculo do fornecedor por ramo de atividade.
- 41. Permitir efetuar o vínculo dos fornecedores por cada material fornecido.
- 42. Permitir utilizar uma codificação para desmembrar um elemento de despesa, podendo ser aplicada na autorização de compra por departamento.
- 43. Permitir o cadastro dos limites legais estabelecidos para cada modalidade de licitação.
- 44. Permitir cadastrar a forma de julgamento das propostas dos licitantes que participam da licitação.
- 45. Propiciar manter o registro de modelos de textos próprios, como solicitações e pareceres.
- 46. Propiciar manter o cadastro do órgão oficial que serão realizadas as publicações dos processos.
- 47. Permitir emitir relação das solicitações de compra em um determinado período.
- 48. Permitir o cadastramento de coletas de preço, possibilitando gerar uma compra direta, processo administrativo ou de compra, tendo como base para o valor máximo do item o preço médio ou menor preço cotado para o item na coleta de preços.
- 49. Permitir cadastrar uma coleta de preços, informando os itens por fornecedor ou por lotes, ainda com a possibilidade de ler Solicitações.
- 50. Permitir cancelar uma coleta de preços, de forma total ou parcial.
- 51. Propiciar realizar a pesquisa do menor preço por material, global ou por lote dos fornecedores, e marcar o vencedor de forma automática.
- 52. Permitir o cadastro de compras diretas, informando dados como data da compra, fornecedor, centro de custo, objeto da compra, local de entrega e forma de pagamento.
- 53. Permitir cadastro dos itens da compra direta separando estes por centros de custo específicos, por despesas ou por centros de custo e despesas
- 54. Permitir executar a rotina de anulação da compra direta.
- 55. Propiciar emitir o ofício de justificativa de dispensa de licitação.
- 56. Propiciar a emissão do parecer do departamento contábil sobre determinada compra direta.
- 57. Propiciar a emissão da autorização de fornecimento das compras diretas, permitindo vincular os dados dos empenhos.
- 58. Emitir a solicitação da abertura da licitação, com informações de data de abertura da licitação, horário da abertura, número da licitação, modalidade, membros da comissão responsável pela abertura e objeto a ser licitado.
- 59. Propiciar cadastrar e acompanhar os processos licitatórios desde a preparação até seu julgamento, em listagem interativa.
- 60. Propiciar o cadastramento de licitações envolvendo a demanda de uma ou mais entidades, onde a entidade gestora da licitação poderá gerenciar as aquisições realizadas pelas entidades participantes.
- 61. Permitir a contratação do segundo classificado quando o fornecedor vencedor deixar de fornecer o material ou de executar os serviços, mostrando na tela o próximo fornecedor classificado e opção para assumir ou não o mesmo preço unitário do ex-vencedor.
- 62. Registrar os processos licitatórios contendo todos os dados necessários para sua identificação, tais como número do processo, objeto da compra, modalidade de licitação e datas de abertura e recebimento dos envelopes.
- 63. Permitir que os itens do processo sejam separados por centro de custo com suas respectivas quantidades, possibilitando ainda a separação por despesa.
- 64. Possuir rotina para apurar os vencedores da licitação, bem como desclassificar aqueles que não cumpriram algum item do edital ou cotaram preço acima do preço máximo estabelecido para um item, inclusive se for licitação por lotes.

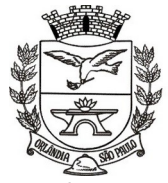

 $=$  Estado de São Paulo  $=$ 

- 65. Possuir rotina para classificação das propostas do pregão presencial conforme critérios de classificação determinados pela legislação (Lei 10.520/2002).
- 66. Permitir efetuar lances para a modalidade "pregão presencial" em tela com cronômetro para cada lance, controlar a diferença mínima entre os lances com visualização do valor mínimo aceitável do próximo lance, bem como ter opção para declinar os participantes que desistem da competição.
- 67. Permitir o registro da inabilitação de um licitante logo após o encerramento de cada item/lote do Pregão Presencial ou somente após o encerramento de todos os itens/lotes. Ao registrar a inabilitação de um licitante o sistema mostra o próximo classificado e assim sucessivamente até encontrar um participante habilitado.
- 68. Controlar o tempo entre um lance e outro por meio de um cronômetro, possibilitando ao pregoeiro pausar ou disparar quando desejar.
- 69. Propiciar a utilização de critérios de julgamento das propostas em relação a microempresa e empresa de pequeno porte, de acordo com lei complementar 123/2006.
- 70. Conter rotina de classificação das propostas dos participantes do pregão presencial ao abrir o item ou lote para lances.
- 71. Conter rotina de duplicação de dados de um processo de compra já cadastrado para um novo processo de compra de forma automática.
- 72. Conter rotina de cadastramento de sanções administrativas aplicadas aos fornecedores que fornecem produtos ou serviços para a entidade.
- 73. Conter rotina de cadastramento avisos de licitações para posterior publicação, mediante ao cadastro do processo de compra.
- 74. Conter rotina de registro das interposições de recursos nos processos de compra.
- 75. Conter rotina de anulação ou revogação dos processos de compra.
- 76. Conter rotina de registro das possíveis impugnações no processo de compra.
- 77. Propiciar efetuar os registros dos pareceres das comissões de licitação.
- 78. Propiciar o registro das homologações e adjudicações nos processos de compra.
- 79. Propiciar informar nos processos de compra as dotações orçamentárias da entidade gestora e das participantes para cada item.
- 80. Propiciar gerar os bloqueios e empenhos para cada entidade contábil através do processo de compra.
- 81. Possuir banco de dados unificado, permitindo o cadastro de diferentes entidades, onde, os cadastros de materiais e credores poderão ser integrados entre as entidades. O sistema deve permitir cadastrar processos de compras individuais para cada entidade, desde as solicitações de compras, coletas de preços, processo de compra e contratos.
- 82. Permitir o cadastro de um processo de compra para mais de uma entidade, permitindo reunir solicitações de compra de todas as entidades para formação de um único processo licitatório, dessa forma, os itens deverão ser separados em quantidades para cada entidade levando em consideração as respectivas dotações e centros de custos. Para esses casos, o sistema deve possuir uma entidade gestora, responsável pelo processo de compra.
- 83. Permitir manter histórico das alterações do contrato permitindo identificar se foi unilateral ou bilateral e o tipo de alteração contratual, tais como: acréscimo, diminuição, equilíbrio econômico financeiro, prorrogação, rescisão ou apostilamento.
- 84. Propiciar a rescisão do contrato ou aditivo, informando motivo da rescisão, data do termo, da rescisão e da publicação, valor da multa e indenização, fundamento Legal e imprensa oficial.
- 85. Propiciar registrar o apostilamento das dotações do processo, substituindo uma dotação por outra.
- 86. Propiciar a emissão de demonstrativo com a relação da economicidade do pregão (valor previsto x lance).
- 87. Possibilitar aos munícipes e proponentes das licitações a consulta do status do processo licitatório no município consultado via dispositivo móvel.
- 88. Permitir a utilização do pregão eletrônico, devendo oferecer integração com outras plataformas de informação e inserção de dados, caso necessário nos termos da legislação vigente.

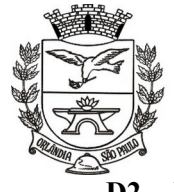

= Estado de São Paulo =

PCA, CEL, ORLANDO, 600 - CX, POSTAL, 77 - CEP 14620-000 - FONE PABX (16) 3820-8000

#### **D2 - MATERIAIS**

- 1. Propiciar o controle de toda movimentação do estoque, sendo entrada, saída e transferência de materiais. Realizando a atualização do estoque de acordo com cada movimentação realizada.
- 2. Possuir gerenciamento automático nas saídas através de requisições ao almoxarifado, anulando as quantidades que não possui estoque e sugerindo as quantidades disponíveis em estoque.
- 3. Permitir informar limites mínimos de saldo físico de estoque.
- 4. Permitir que seja estipulado limites de materiais mediante controle de cotas de consumo, para poder delimitar ao departamento a quantidade limite que ele poderá requisitar ao almoxarifado mensalmente.
- 5. Permitir consultar as últimas aquisições, com informação ao preço das últimas compras, para estimativa de custo.
- 6. Propiciar consultar e gerenciar a necessidade de reposição de materiais, possibilitando a realização do pedido ao Compras por meio de requisição ao Compras.
- 7. Propiciar integração com o sistema de compra para realização de entradas de materiais importando dados oriundos de ordens de compra ou realizar entradas por meio de informações de notas fiscais acesso ao centro de custos, materiais e fornecedores.
- 8. Permitir realizar requisições/pedidos de materiais ao responsável do almoxarifado, bem como realizar o controle de pendências dos respectivos pedidos para fornecimento de materiais.
- 9. Utilizar centros de custo (setores/departamentos) na distribuição de matérias, através das requisições/pedidos de materiais e/ou saídas de materiais para controle do consumo.
- 10. Registrar a abertura e o fechamento de inventários. Não permitindo a movimentação, seja de entrada ou saída de materiais quando o estoque e/ou produto estiverem em inventário. Sua movimentação somente poderá ocorrer após a conclusão do inventário.
- 11. Possuir rotina que permita que o responsável pelo almoxarifado realize bloqueios por depósito, por produto ou por produto do depósito, a fim de não permitir nenhum tipo de movimentação (entrada/saída).
- 12. Possuir a possibilidade de consulta rápida dos dados referente ao vencimento do estoque, possibilitando ao menos a consulta dos vencidos, vencimentos em 30 dias, através de listagem dinâmica, com possibilidade de inclusão, alteração ou exclusão de item através da lista.
- 13. Possuir integração com a contabilidade, para disponibilizar os dados referentes a entradas e saídas de materiais para serem contabilizadas pelo departamento de contabilidade. Propiciar a emissão de relatório da ficha de controle de estoque, mostrando as movimentações por material e período com saldo anterior ao período (analítico/sintético).
- 14. Propiciar a emissão de relatórios de entradas e saídas de materiais por produto, nota fiscal e setor.
- 15. Emitir um resumo anual das entradas e saídas, mostrando o saldo financeiro mês a mês por estoque e o resultado final no ano.
- 16. Emitir relatórios de controle de validade de lotes de materiais, possibilitando seleção por: almoxarifado/deposito; período; materiais vencidos; materiais a vencer.
- 17. Permitir o gerenciamento integrado dos estoques de materiais existentes nos diversos almoxarifados/depósitos.
- 18. Possuir registro do ano e mês, bem rotina de virada mensal para que seja realizada a atualização do mês e ano do almoxarifado.

### **D3 - PATRIMÔNIO**

- 1. Propiciar a indicação da configuração do organograma do município que será válida para o exercício.
- 2. Propiciar o controle dos bens por meio de registro de placas.
- 3. Propiciar o registro da fórmula de cálculo para diferentes métodos de depreciação, exaustão e amortização, permitindo a classificação em linear, soma de dígitos ou unidades, podendo ativar ou desativar.
- 4. Permitir a configuração dos órgãos, unidades orçamentárias e centro de custo da entidade.

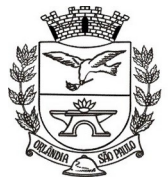

Estado de São Paulo =

PCA, CEL, ORLANDO, 600 - CX, POSTAL, 77 - CEP 14620-000 - FONE PABX (16) 3820-8000

- 5. Permitir o registro de grupos de bens, definição do percentual de depreciação anual, valor residual do bem e vida útil do grupo de bens, com controle e consulta através de listagem dinâmica.
- 6. Propiciar o cadastro de unidade de medida dos bens da entidade, permitindo informar a abreviatura.
- 7. Permitir o cadastro dos tipos de transferências dos bens, informando descrição e classificação, e nos casos de transferência entre responsáveis, organogramas, grupos de bem ou localização física.
- 8. Propiciar o armazenamento de documentos relacionados ao bem, ou a sua localização, através de arquivos em formato pdf, doc, docx, txt, html, xls, xlsx, jpg.
- 9. Permitir o cadastro de localizações físicas.
- 10. Permitir o registro de seguros de bens, com controle de seguradora, vigência, valor e apólice.
- 11. Propiciar o envio, retorno e consulta de bens da manutenção, permitindo o registro da próxima revisão.
- 12. Propiciar o envio, retorno e consulta de bens cedidos ou emprestados, com registro da data prevista para retorno.
- 13. Propiciar o registro da utilização do bem imóvel, classificando em dominicais, uso comum do povo, uso especial, em andamento.
- 14. Permitir tombar o bem, demostrando o organograma, placa e responsável.
- 15. Permitir informar o estado de conservação dos bens.
- 16. Permitir identificar na listagem a situação que o bem se encontra, inclusive de está ou não em uso.
- 17. Propiciar a remoção do registro do bem até quando for colocado em uso.
- 18. Permitir informar a moeda vigente na aquisição do bem e conversão dos valores para moeda vigente.
- 19. Permitir o cadastro de responsáveis pelos bens patrimoniais, informando nome, CPF, telefone, e-mail, se é funcionário do município, matrícula, cargo, natureza do cargo e o endereço.
- 20. Permitir a emissão e registro do Termo de Guarda e Responsabilidade, individual ou coletivo dos bens.
- 21. Permitir o registro e processamento da depreciação, amortização e exaustão dos bens em uso, atualizando de forma automática os valores depreciados no bem.
- 22. Propiciar o uso de formas de depreciações flexíveis, com base na necessidade.
- 23. Propiciar a baixa de bens de forma individual ou em lote, atualizando automaticamente a situação do bem para baixado, bem como estornar a baixa após sua finalização, retornando o bem para a situação antes de ser baixado.
- 24. Propiciar transferências de bens entre organograma, responsáveis, grupos de bens, e localizações físicas.
- 25. Permitir transferências individuais ou por lote, atualizando automaticamente os novos registros no bem.
- 26. Permitir o controle da destinação dos bens patrimoniais em desuso (alienação, sessão, baixa, perda, furto, roubo, sucata).
- 27. Permitir o lançamento automático no Aplicativo de Contabilidade Pública das movimentações (incorporações, baixas, reavaliações, depreciações).
- 28. Permitir a elaboração de inventário de bens patrimoniais.
- 29. Permitir o Controle dos bens em garantia e as saídas de bens para manutenção e assistência técnica.

## **E. ATENDIMENTO E SERVIÇOS GERAIS**

## **E1 - ATENDIMENTO AO CIDADÃO**

- 1. Permitir aos requerentes solicitar serviços e gerar taxas no sistema tributário pela internet.
- 2. Permitir ao contribuinte o acompanhamento de sua situação junto à entidade, por meio de consulta e emissão, apresentando débitos e dívidas com valores atualizados em tempo real.
- 3. Permitir ao contribuinte o acompanhamento da situação financeira de seus imóveis e econômicos junto à entidade, por meio de consulta, apresentando débitos e dívidas com valores atualizados em tempo real.

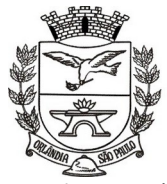

- 4. Propiciar a autenticação do documento de Certidão Negativa de Débitos Municipais impresso via Internet.
- 5. Permitir que o contribuinte possa efetuar a alteração de suas senhas de acesso.
- 6. Permitir que o contribuinte efetue seu cadastro por meio da internet, utilizando assinatura digital e anexo de documentos.
- 7. Permitir de forma configurável que os contadores, imobiliárias ou cartórios acessem as informações dos clientes que representam.
- 8. Propiciar a emissão de documentos, como certidões e Alvarás pela internet de forma personalizada, utilizando como base para verificação a situação financeira do contribuinte no sistema tributário em tempo real.
- 9. Propiciar a emissão de guias de pagamento de qualquer Tributo Municipal, via Internet, podendo ser emitidas por parcela com descontos ou acréscimos e ter suas informações atualizadas em tempo real.
- 10. Propiciar a geração de um código de controle para averiguar a veracidade das informações contidas no documento emitido pelo sistema.
- 11. Permitir a emissão de guias de pagamento, possibilitando a unificação de parcelas e receitas distintas em uma só guia.
- 12. Permitir configurar quais informações serão demonstradas na consulta de Informações Cadastrais.
- 13. Permitir qualquer rotina de emissão de documentos ou guias, por exemplo, mas sem excluir outras: Alvará de Licença/Localização ou Funcionamento e Certidão Negativa de Contribuinte.
- 14. Disponibilizar ao administrador do site, em módulo administrativo, a lista de links para acesso a funcionalidades direto do site da Prefeitura Municipal de Orlândia.
- 15. Permitir efetuar configuração das solicitações de serviço pela web, definindo quais taxas estarão disponíveis e se será gerado protocolo a partir da solicitação do serviço.
- 16. Permitir configurar a forma de cadastro do contribuinte, definindo se o cadastro será automático ou por deferimento, se o cadastro será restrito por assinatura digital ou se obrigará anexos de documentos.
- 17. Permitir configurar se haverá verificação quanto as declarações de serviços prestados e tomados na emissão das certidões negativa de contribuinte e de econômico.
- 18. Permitir personalizar o layout das certidões negativas e dos alvarás que são editáveis, definindo modelo específico para a Prefeitura Municipal de Orlândia.
- 19. Permitir configurar se a lista dos imóveis englobados será exibida na certidão negativa de contribuinte e de imóvel.
- 20. Permite cadastrar convênios e emitir boletos bancários com a modalidade de Carteira com Registro.
- 21. Permitir configurar quais informações do endereço do sacado serão exibidas nas guias de pagamento.
- 22. Propiciar o envio da senha via email nos casos de esquecimento, após solicitação do contribuinte.
- 23. Propiciar emissão e configuração de Alvará de Vigilância Sanitária, de Meio Ambiente e de licença e localização, bem como definir se haverá verificação dos débitos para geração do documento.
- 24. Propiciar configurar a solicitação de coleta seletiva informando quais características o imóvel deve possuir para que seja indicado na solicitação de coleta seletiva.
- 25. Propiciar que o contribuinte solicite a emissão de guias via web para seus imóveis.
- 26. Propiciar o cadastro de mensagem personalizada para obtenção de senha com a finalidade de orientação ao contribuinte.
- 27. Permitir apresentar informações cadastrais de imóveis ou econômicos nas guias de pagamento.
- 28. Permitir que a ferramenta tenha um acesso para os usuários da Prefeitura Municipal de Orlândia e outra para o contribuinte.
- 29. Permitir a emissão de certidão de cadastro econômico já baixado (situação cadastral do contribuinte, quando do encerramento das atividades econômicas ou da transferência para outra localidade).
- 30. Permitir que o contribuinte consulte quais documentos serão necessários para fazer solicitações junto a Prefeitura Municipal de Orlândia.
- 31. Propiciar alterar a data de vencimento de guias, possibilitando simular os acréscimos conforme data de vencimento.
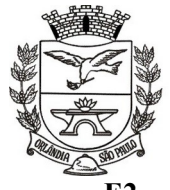

Estado de São Paulo =

PCA, CEL, ORLANDO, 600 - CX, POSTAL, 77 - CEP 14620-000 - FONE PABX (16) 3820-8000

### **E2 - PROTOCOLO**

- 1. Permitir a consulta de processos, via internet.
- 2. Permitir definir grupos de solicitações de forma a categorizá-las.
- 3. Permitir ao cidadão a consulta de requisitos de protocolização, via internet.
- 4. Definir a estrutura organizacional por meio do cadastro de organogramas.
- 5. Devendo ser composta, no mínimo, por:
	- Secretarias;
	- Departamentos;
	- Seções.
- 6. Propiciar a definição de quais departamentos permitirão a entrada de processos.
- 7. Permitir a definição de quais usuários poderão ter acesso a processos em um determinado departamento.
- 8. Definir grupos de solicitações de forma a categorizá-las.
- 9. Manter registro das solicitações a serem protocoladas.
- 10. Controlar os documentos necessários no momento da protocolização de uma solicitação.
- 11. Propiciar a definição de um roteiro a ser seguido pela solicitação e com a previsão de permanência em cada departamento.
- 12. Permitir a protocolização de solicitações, dando entrada em processos.
- 13. Propiciar ao usuário configurar a numeração dos processos (solicitações protocoladas) por: - Solicitação;
	- Grupo de solicitações;
	- Entidade.
- 14. Propiciar ao usuário configurar o reinício da numeração de processos anualmente.
- 15. Permitir a anexação de documentos digitalizados a um processo.
- 16. Emitir comprovante de protocolização.
- 17. Permitir a tramitação do processo fornecendo pareceres ao mesmo.
- 18. Permitir consultar o andamento do processo em toda a sua vida útil.
- 19. Controlar o acesso dos usuários para visualização dos pareceres de um processo.
- 20. Permitir o encerramento de processos.
- 21. Permitir o arquivamento de processos.
- 22. Propiciar a emissão de relatórios cadastrais e gerenciais, tais como:
	- Solicitações;
	- Pessoas;
- 23. Por processos: encerrados, organograma, usuários, movimentações tempo de permanência, abertura, além de informações sobre estornos de arquivamentos e encerramentos.
- 24. Propiciar a emissão de relatórios gerenciais, tais como:
	- Acompanhamento de processos;
	- Relação de processos por órgão, unidade, departamento, solicitação e Requerente;
- 25. Gráficos.
- 26. Permitir ao cidadão solicitar a protocolização de processos pela internet.
- 27. Permitir o cadastro retroativo de processos.
- 28. Permitir que o usuário crie informações adicionais para as solicitações de aberturas de processos, configurando a obrigatoriedade ou não do preenchimento destas informações pelo requerente ou usuário que realiza a abertura do processo.
- 29. Permitir o acesso ao software, configuração de rede LDAP ou com login integrado a demais softwares de e-mail.
- 30. Ao efetuar um determinado trâmite com um processo, indicar na mesma tela a próxima ação a ser feita com este processo.
- 31. Propiciar ao usuário configurar os menus de sua preferência no local do software também de sua preferência.
- 32. Permitir enviar e-mail ao requerente a cada tramitação efetuada no processo.

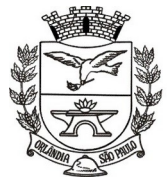

PCA, CEL, ORLANDO, 600 - CX, POSTAL, 77 - CEP 14620-000 - FONE PABX (16) 3820-8000

- 33. Permitir enviar e-mail ao usuário do software e aos responsáveis após efetuar um andamento ao organograma ao qual estes estão alocados.
- 34. Propiciar a retirada e devolução de documentos anexados a processos mantendo o histórico das retiradas e devolução, possibilitando a emissão de guias que comprovem a retira e devolução dos documentos.
- 35. Permitir efetuar encerramentos de diversos processos simultaneamente.
- 36. Propiciar ao usuário configurar, criar e manipular campos criando assim a possibilidade de inserir novos itens em um determinado cadastro assim como novas páginas de forma personalizada.
- 37. Permitir ajuntamento de processos por anexação ou apensação.
- 38. Permitir inserir movimentações aos processos como Paradas ou Cancelamentos e seus respectivos estornos.
- 39. Permitir a exclusão de andamentos de processos, confirmados ou não confirmados no organograma destino.
- 40. Permitir a emissão de gráficos de abertura de processos por Organogramas e Solicitações.
- 41. Permitir deferimento de solicitações de aberturas externas de processos protocolados pelo requerente.
- 42. Permitir a transferência de processos já arquivados entre organogramas.
- 43. Permitir a emissão de solicitação de comparecimento do requerente.
- 44. Permitir controlar os volumes dos processos, de forma que seja possível dar andamento aos volumes para organogramas diferentes do processo principal, bem como emitir o termo de abertura de volumes e termo de encerrado de volumes.
- 45. Permitir definir as regras para ajuntamentos por apensação, possibilitando ajuntar processos de organogramas, solicitações ou requerentes diferentes do processo principal.
- 46. Permitir alterar o número do processo no momento em que o mesmo está sendo cadastrado.
- 47. Permitir alterar o requerente e/ou solicitação do processo, caso não tenha recebido nenhum andamento e/ou parecer.
- 48. Permitir definir as regras para ajuntamentos por anexação, possibilitando ajuntar processos solicitações ou requerentes diferentes do processo principal.
- 49. Permitir configurar para cada usuário se o mesmo pode realizar tramitações e encerramento para processos dos organogramas que está vinculado, mesmo que o processo não esteja atualmente com o ele.
- 50. Permitir configurar para cada usuário se o mesmo poderá visualizar nos resumos da página inicial todos os processos do organograma que estejam em análise, não analisados.
- 51. Permitir configurar um organograma padrão para arquivamento dos processos. No encerramento dos processos deve sugerir ao usuário realizar andamento para este organograma, caso o processo seja encerrado em organograma diferente, ou sugerir o arquivamento, caso seja encerrado no organograma padrão de arquivamento.

### **E3 - APLICATIVO**

- 1. Saúde: acesso a informações e agendamentos de consulta, receitas e vacinas;
- 2. Habitação: verificar situação fiscal de pessoas físicas, empresas e imóveis;
- 3. Serviço Publico: integração com sistema de folha, com acesso a folha de pagamento, ponto e rendimentos;
- 4. Protocolos: possibilidade de cadastro e consulta dos protocolos de serviços públicos;
- 5. Licitações: consulta a todas as licitações nas quais o seu cpf ou cnpj é participante;
- 6. Recebimentos: informações sobre os seus recebimentos em aberto com o município. Saiba como preparar a documentação necessária para começar sua empresa.

## **E4 - ADMINISTRAÇÃO E CONTROLE DE CEMITÉRIOS**

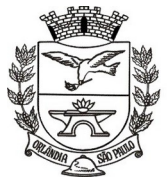

Estado de São Paulo =

PCA, CEL, ORLANDO, 600 - CX, POSTAL, 77 - CEP 14620-000 - FONE PABX (16) 3820-8000

- 1. Possuir cadastrado de agente funerário;
- 2. Possuir cadastro e controle de vários cemitérios simultaneamente;
- 3. Possuir controle dinâmico de setores;
- 4. Possuir cadastro e controle de lotes vinculados ao organograma de setores;
- 5. Possuir cadastro e controle de sepulturas e seus respectivos responsáveis;
- 6. Possuir cadastro e controle de Falecidos;
- 7. Possuir identificação de falecidos segundo a causa de sua morte;
- 8. Permitr a emissão de guias de sepultamento;
- 9. Controlar a concessão de lotes e de sepulturas por prazo determinado ou indeterminado, com emissão de guias;
- 10. Permitir a geração Autorização de Sepultamento;
- 11. Permitir a geração Autorização de Manutenção de Túmulos/Jazigos
- 12. Permitir a emissão de FAF (ficha de acompanhamento funeral), registros de sepultamento, exumações e translado com emissão guias de movimentação;
- 13. Relatórios de falecidos de um determinado período ou causa mortis e de toda sua movimentação;
- 14. Emissão de relatório das guias de cobrança das movimentações e sepultamentos em aberto (vencidas ou não) e pagas;
- 15. Emissão de relatório de todas as movimentações realizadas por cemitério e por tipo de movimento;
- 16. Emissão de relatórios de ocupação de vagas do cemitério;
- 17. Consulta detalhada de cada falecido, incluindo todos os dados do falecimento e sepultamento;
- 18. Possuir gráficos da falecidos por causa mortis;
- 19. Possuir gráfico de falecidos por faixa etária;
- 20. Realizar a movimentação separada em cada cemitério cadastrado;

### **F - ADMINISTRAÇÃO E CONTROLE DE FROTAS**

- 1. Possuir controle sobre abastecimentos e gastos dos veículos feitos fora e dentro da entidade controlando saldo dos materiais.
- 2. Controlar automaticamente a substituição de marcadores (hodômetros e horímetros) por meio das movimentações do veículo.
- 3. Permitir controlar as licitações de combustíveis, informando a quantidade licitada, utilizada e saldo restante, com possibilidade de anulação parcial da licitação.
- 4. Propiciar registrar o controle de quilometragem dos veículos, informando o motorista, o setor requisitante, a distância percorrida, a data/hora, a quilometragem de saída e de chegada.
- 5. Permitir o registro das ocorrências envolvendo os veículos, como troca de hodômetro, acidentes, etc., registrando as respectivas datas.
- 6. Permitir a inclusão de documentos e/ou imagens nas ocorrências lançadas para os veículos, devendo ser armazenadas no próprio banco de dados e possibilitando sua visualização pelo próprio cadastro.
- 7. Permitir o cadastramento dos tipos de ocorrências indicando se o tipo de ocorrência se refere a uma adaptação no veículo ou não.
- 8. Permitir o registro das multas sofridas com o veículo, vinculando ao motorista: local da infração, tipo de multa (gravíssimo, grave, média e leve), responsável pelo pagamento (funcionário ou entidade), valor em UFIR e moeda corrente e a data do pagamento.
- 9. Permitir cadastrar ordens de serviço para os veículos da entidade.
- 10. Permitir controle das revisões realizadas e previstas no veículo, informando a quilometragem da revisão e da próxima a ser realizada, mais alguma possível observação da revisão.

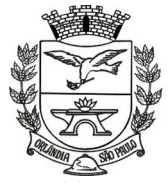

- 11. Controlar as trocas de óleo efetuadas nos veículos, identificando o tipo da troca (caixa, diferencial, motor ou torque).
- 12. Permitir cadastrar informações de pagamento do IPVA dos veículos.
- 13. Permitir cadastrar seguradoras e apólices de seguros (com valor de franquia e valor segurado) para os veículos.
- 14. Permitir o cadastro de licenciamentos dos veículos com informação da data/valor do licenciamento e seguro obrigatório, possibilitando a emissão do relatório por período e veículo.
- 15. Permitir controlar as trocas de pneus com identificação da posição dos pneus trocados (dianteira/traseira/todos) incluindo tipo da troca (novo/recapagem).
- 16. Propiciar inserir as informações dos funcionários que possuem carteira de habilitação.
- 17. Propiciar o registro das saídas e retornos dos veículos.
- 18. Propiciar a geração de relatórios dos dados cadastrais alimentados ao sistema como veículos, centro de custos, funcionários, fornecedores, ocorrências, despesas, materiais.
- 19. Controlar produtividade dos veículos com avaliação de desempenho de cada um, emitindo relatório demonstrando os litros consumidos, a média e avaliando o consumo do veículo (baixo, normal ou alto).
- 20. Emitir planilhas para preenchimento das viagens dos veículos, contendo os seguintes campos: centro de custo requerente, placa do veículo, quilometragem de saída e de chegada, nome do motorista e data/hora de saída e chegada.
- 21. Propiciar emitir planilhas para preenchimento das ordens de abastecimento, contendo os seguintes campos: motorista, placa do veículo, fornecedor, material/serviço.
- 22. Permitir o cadastro de veículos com informações detalhadas como: marca e modelo do veículo, potência do motor, cilindradas, tipo de combustível utilizado, além da classificação (passageiro, carga, tração), capacidade volumétrica de combustível e informações extras como centro de custo e materiais que o veículo necessita.
- 23. Possuir o cadastramento de "Reservas de veículos" por centro de custo e por funcionário, registrando a data da reserva e o período que o veículo será reservado, e a finalidade (Serviço, Viagem, Manutenção).
- 24. Propiciar controle de vencimentos do licenciamento dos veículos, em painel dinâmico, com possibilidade de alteração de dados diretamente pela lista.
- 25. Propiciar controle de motoristas em painel dinâmico, com possibilidade de alteração de dados diretamente pela lista.
- 26. Permitir salvar os relatórios em formato PDF simples, possibilitando que sejam assinados digitalmente.
- 27. Permitir controlar os serviços que são realizados utilizando os veículos da entidade.
- 28. Permitir controlar os convênios que possivelmente poderão ser firmados entre a entidade e prestadores de servico.
- 29. Propiciar efetuar o cadastro das cidades que abrangem a competência da entidade.
- 30. Permitir a emissão de relatórios com as informações que contemplam o cadastro de veículos detalhando dados como os materiais utilizados pelos veículos.
- 31. Permitir a emissão de relatórios com os dados de controle de vencimentos das informações de troca de óleo, revisão, seguro, licenciamento, multa de trânsito e carteira de habilitação.
- 32. Propiciar inserir as despesas nos lançamentos dos gastos com os veículos da entidade, como nas ordens de abastecimento e serviço.
- 33. Permitir cadastrar os retornos de viagens demonstrando os acertos de diferença, possibilitando a pesquisa por centro de custo ou por empenhos.
- 34. Permitir cadastrar as possíveis ocorrência pelos quais os veículos passaram.
- 35. Permitir inserir as informações dos seguros firmados para os veículos.
- 36. Propiciar efetuar o controle do registro das saídas e retornos dos veículos.
- 37. Propiciar o controle de manutenção dos veículos através de painel interativo com filtros.
- 38. Propiciar emitir planilhas para preenchimento das ordens de serviço, contendo os seguintes campos: motorista, placa do veículo, fornecedor, material/serviço.

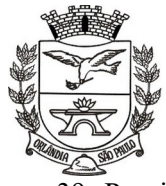

PCA, CEL, ORLANDO, 600 - CX, POSTAL, 77 - CEP 14620-000 - FONE PABX (16) 3820-8000

39. Propiciar realizar o registro das ordens de prestação de serviços que são realizados utilizando os veículos da entidade.

### **G – ADMINISTRAÇÃO GERENCIAL**

- 1. Visualização da fonte de informação em cada indicador, para que o gestor municipal saiba qual é origem dos dados, garantindo assim a confiabilidade necessária para a tomada de decisão.
- 2. Permitir a personalização de um gráfico através de um modelo pré-estabelecido.
- 3. Permitir que o usuário realize a ordenação de disposição visual de sua preferência nos indicadores de uma aba temática
- 4. Permitir ao gestor público a seleção de indicadores de sua preferência possibilitando que os mesmos sejam visualizados de forma conjunta formando um painel especial para compor os indicadores de sua preferência.
- 5. Permitir ao gestor público a visualização do quadro societário referente a uma pessoa Jurídica contribuinte do município. A visualização conterá uma listagem de sócios da Pessoa Jurídica exibindo detalhes sobre o nome, CPF/CNPJ e percentual de participação e situação do sócio.
- 6. Permitir a recepção de dados dos sistemas de gestão de custos municipais, via web service de acordo com layout definido.
- 7. Permitir a recepção de dados dos sistemas de arrecadação via web service, de acordo com layout definido.
- 8. Permitir a recepção de dados dos sistemas de gestão escolar via web service, de acordo com layout definido.
- 9. Permitir a recepção de dados dos sistemas de gestão pessoal via web service, de acordo com layout definido.
- 10. Permitir a recepção de dados de sistemas de gestão contábil e orçamentária via web service, de acordo com layout definido.
- 11. Permitir a recepção de dados de sistemas de gestão patrimonial via web service, de acordo com layout definido.
- 12. Permitir a recepção de dados de sistemas com informações de frotas via web service, de acordo com layout definido.
- 13. Permitir a recepção de dados de sistemas da linha de licitações e contratos via web service, de acordo com layout definido.
- 14. Permitir a recepção de dados gerados por outros sistemas, desde que atendidos os formatos preestabelecidos pelo leiaute do service layer e também autorizado por token.
- 15. Possibilitar que o gestor público verifique a posição no ranking referente o resultado da apuração dos custos gerados pelos objetos de custos apurados pelo município comparando o resultado com outros municípios da mesma microrregião, mesmo estado e do país
- 16. O gestor público somente saberá sua posição do ranking, sem saber os resultados dos demais municípios. Da mesma forma, os demais municípios não saberão os resultados do Município visualizado.
- 17. Permitir ao gestor público a visualização de um ranking que possibilite a análise referente as 10 menores custos unitários médios da merenda escolar gerados por unidades escolares no município.
- 18. Permitir ao gestor público a visualização de um ranking que possibilite a análise referente aos 10 maiores custos unitários médios da merenda escolar gerados por unidades escolares no município.
- 19. Permitir ao gestor público a visualização de indicador gráfico que possibilite a análise do custo médio unitário da iluminação pública por habitante no exercício atual.
- 20. Permitir ao gestor público a visualização de indicador gráfico que possibilite a análise do custo médio unitário da iluminação pública por Imóvel no exercício atual.
- 21. Possibilitar ao gestor público a visualização de indicador gráfico que possibilite a análise do custo médio unitário da merenda escolar por aluno realizada no exercício atual.

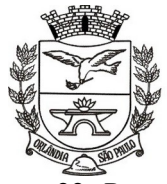

- 22. Permitir ao gestor público a visualização de indicador gráfico que possibilite a análise do custo médio unitário da coleta de lixo por imóvel realizada no exercício atual.
- 23. Possibilitar ao gestor público, imediatamente após o acesso ao sistema, a visualização numérica correspondente ao valor dos investimentos em obras públicas realizado pelo Município no exercício corrente.
- 24. Possibilitar ao gestor público, imediatamente após o acesso ao sistema, a visualização numérica correspondente ao valor do Patrimônio público gerido pelo Município.
- 25. Possibilitar ao gestor público, imediatamente após o acesso ao sistema, a visualização numérica correspondente a quantidade de veículos da frota gerida pelo Município.
- 26. Possibilitar ao gestor público a visualização de indicador gráfico que possibilite a análise dos 10 maiores valores investidos em patrimônio municipal detalhados com base na classificação do tipo de Patrimônio.
- 27. Permitir ao gestor público a visualização de indicador gráfico que possibilite a análise da quantidade de veículos pertencentes a frota municipal classificados conforme o tipo de veículo.
- 28. Permitir ao gestor público a visualização de um ranking que possibilite a análise referente as 10 menores dotações orçamentárias bloqueadas no município considerando os valores envolvidos
- 29. Permitir ao gestor público a visualização de um ranking que possibilite a análise referente as 10 maiores dotações orçamentárias bloqueadas no município considerando os valores envolvidos.
- 30. Permitir ao gestor público a visualização de indicador numérico que demonstra o saldo atual do valor total das dotações orçamentárias bloqueadas
- 31. Permitir ao gestor público a visualização de um ranking que possibilite a análise referente as 10 menores licitações em andamento no município considerando os valores envolvidos.
- 32. Permitir ao gestor público a visualização de um ranking que possibilite a análise referente as 10 maiores licitações em andamento no município considerando os valores envolvidos.
- 33. Possibilitar ao gestor público a visualização de indicador numérico que demonstra a valor total das licitações em andamento do município
- 34. Permitir ao gestor público a visualização de um ranking que possibilite a análise referente aos 10 grupos de materiais que possuem os maiores valores em estoque no município.
- 35. Permitir ao gestor público a visualização de indicador numérico que demonstra a valor da posição atual dos estoques armazenados pelo município
- 36. Possibilitar ao gestor público, imediatamente após o acesso ao sistema, a visualização numérica correspondente a avaliação média da nota de avaliação do IDEB obtida pela rede municipal de Educação do Município
- 37. Possibilitar ao gestor público, imediatamente após o acesso ao sistema, a visualização numérica correspondente a quantidade de alunos abrangidos pela rede municipal de ensino cadastrados no sistema de educação do município.
- 38. Permitir ao gestor público a visualização de um ranking que possibilite a análise referente as 10 creches da rede municipal que mais possuem crianças aguardando em fila de espera
- 39. Permitir ao gestor público a visualização de um ranking que possibilite a análise referente as 10 creches da rede municipal que mais possuem vagas livres
- 40. Permitir ao gestor público a visualização de indicador numérico que demonstra a quantidade de crianças aguardando na fila de espera das creches da rede municipal
- 41. Permitir ao gestor público a visualização de indicador numérico que demonstra a quantidade de vagas livres nas creches da rede municipal
- 42. Permitir ao gestor público a visualização de indicador gráfico que possibilite a análise comparativa entre as vagas de creches ocupadas com as vagas de creches livres disponibilizadas pela rede pública Municipal.
- 43. Permitir ao gestor público a visualização de indicador numérico que possibilite a análise de quantidade de alunos matriculados no 1º ao 5º ano e a quantidade de alunos matriculados no 6º ao 9º ano
- 44. Permitir ao gestor público a visualização de um ranking que possibilite a análise referente as 10 menores notas médias geradas por alunos do 6º ao 9º ano por estabelecimento de ensino do Município

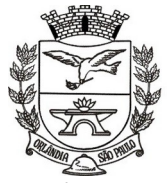

- 45. Permitir ao gestor público a visualização de indicador gráfico que possibilite a análise comparativa entre as notas médias previstas com as notas médias dos últimos 3 anos obtidas pelos alunos do 6º ao 9º ano da rede pública Municipal.
- 46. Permitir ao gestor público a visualização de um ranking que possibilite a análise referente as 10 Maiores notas médias por disciplina de ensino gerados por alunos do 1º ao 5º ano do Município.
- 47. Permitir ao gestor público a visualização de um ranking que possibilite a análise referente as 10 menores notas médias geradas por alunos do 1º ao 5º ano por estabelecimento de ensino do Município.
- 48. Permitir ao gestor público a visualização de um ranking que possibilite a análise referente as 10 maiores notas médias geradas por alunos do 1º ao 5º ano por estabelecimento de ensino do Município.
- 49. Permitir ao gestor público a visualização de indicador gráfico que possibilite a análise comparativa entre a nota média prevista com as notas médias dos últimos 3 anos obtidas pelos alunos do 1º ao 5º ano da rede pública Municipal.
- 50. Possibilitar ao gestor público a visualização de um ranking que possibilite a análise referente as 10 maiores notas médias por disciplina de ensino do Município.
- 51. Permitir ao gestor público a visualização de um ranking que possibilite a análise referente as 10 menores notas médias por estabelecimento de ensino do Município.
- 52. Possibilitar ao gestor público a visualização de um ranking que possibilite a análise referente as 10 maiores notas médias por estabelecimento de ensino do Município.
- 53. Permitir ao gestor público a visualização de indicador gráfico que possibilite a análise comparativa entre as notas médias previstas com as notas médias dos últimos 3 anos obtidas pelos alunos da rede pública Municipal.
- 54. Permitir ao gestor público a visualização de indicador gráfico que possibilite a análise das despesas com educação já efetivamente comprometidas pelo Município, dividindo em valores já vencidos e não quitados e valores com vencimento para as competências futuras.
- 55. Permitir ao gestor público a visualização de indicador gráfico que possibilite a análise comparativa mensal entre a despesa com educação realizada com o percentual da meta constitucional de gastos com educação referente ao exercício atual.
- 56. Permitir ao gestor público a visualização de indicador gráfico que possibilite a análise comparativa entre a despesa com educação prevista com o valor efetivamente gasto pelo Município no exercício financeiro atual.
- 57. Possibilitar ao gestor público, imediatamente após o acesso ao sistema, a visualização numérica correspondente a quantidade de servidores do Município.
- 58. Permitir ao gestor público a visualização de indicador gráfico que possibilite a análise da série histórica mensal dos últimos 12 meses referente a quantidade de afastamento dos servidores em números de dias afastados.
- 59. Permitir ao gestor público a visualização de um ranking que possibilite a análise referente aos 10 maiores valores de gastos com funções gratificadas por órgão do Município.
- 60. Permitir ao gestor público a visualização de indicador gráfico que possibilite a análise comparativa da proporção de gastos com funções gratificadas em relação aos demais gastos com pessoal.
- 61. Permitir ao gestor público a visualização de um ranking que possibilite a análise referente aos 10 maiores valores de gastos com horas extras por órgão do município
- 62. Permitir ao gestor público a visualização de indicador gráfico que possibilite a análise comparativa da proporção de gastos com horas extras em relação aos demais gastos com pessoal.
- 63. Permitir ao gestor público a visualização de um ranking que possibilite a análise referente aos 10 maiores valores de gastos com cargos comissionados por órgão do município
- 64. Permitir ao gestor público a visualização de indicador gráfico que possibilite a análise comparativa da proporção de gastos com pessoal em cargo comissionado em relação aos demais gastos com pessoal.
- 65. Permitir ao gestor público a visualização de indicador gráfico que possibilite a análise comparativa mensal entre a despesa com pessoal realizada com o percentual da meta de gastos de pessoal estipulada pela Lei de Responsabilidade Fiscal referente ao exercício atual.

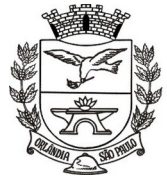

- 66. Permitir ao gestor público a visualização de indicador gráfico que possibilite a análise comparativa entre a despesa com pessoal prevista com o valor efetivamente gasto pelo Município no exercício financeiro atual.
- 67. Possibilitar ao gestor público, imediatamente após o acesso ao sistema, a visualização numérica correspondente a quantidade de Empresas cadastradas pela arrecadação do Município.
- 68. Possibilitar ao gestor público, imediatamente após o acesso ao sistema, a visualização numérica correspondente a quantidade de Imóveis cadastrados pela arrecadação do Município.
- 69. Permitir ao gestor público a visualização de um ranking que possibilite a análise referente aos 10 maiores devedores com dívida protestada pelo município.
- 70. Permitir ao gestor público a visualização de um ranking que possibilite a análise referente aos 10 maiores arrecadadores de outros tributos no município
- 71. Permitir ao gestor público a visualização de indicador gráfico que possibilite a análise comparativa entre a evolução mensal acumulada da arrecadação com outros tributos realizado com o valor previsto.
- 72. Permitir ao gestor público a visualização de indicador gráfico que possibilite a análise comparativa entre a receita prevista para arrecadação dos outros tributos com o valor efetivamente arrecadado
- 73. Permitir ao gestor público a visualização de um ranking que possibilite a análise referente aos 10 maiores arrecadadores de alvará no município.
- 74. Permitir ao gestor público a visualização de indicador gráfico que possibilite a análise comparativa entre a evolução mensal acumulada da arrecadação com alvará realizado com o valor previsto.
- 75. Permitir ao gestor público a visualização de indicador gráfico que possibilite a análise comparativa entre a receita prevista para arrecadação de Alvarás com o valor efetivamente arrecadado.
- 76. Permitir ao gestor público a visualização de um ranking que possibilite a análise referente aos 10 maiores pagadores de ISS no município.
- 77. Permitir ao gestor público a visualização de indicador gráfico que possibilite a análise comparativa entre a evolução mensal acumulada do ISS realizado com o valor previsto.
- 78. Permitir ao gestor público a visualização de indicador gráfico que possibilite a análise comparativa entre a receita prevista para ISS com o valor efetivamente arrecadado.
- 79. Permitir ao gestor público a visualização de um ranking que possibilite a análise referente aos 10 maiores pagadores de IPTU no município.
- 80. Permitir ao gestor público a visualização de indicador gráfico que possibilite a análise comparativa entre a evolução mensal acumulada do IPTU realizado com o valor previsto.
- 81. Permitir ao gestor público a visualização de indicador gráfico que possibilite a análise comparativa entre a receita prevista para IPTU com o valor efetivamente arrecadado.
- 82. Permitir ao gestor público a visualização de um ranking que possibilite a análise referente aos 10 maiores devedores cadastrados em dívida ativa no município.
- 83. Permitir ao gestor público a visualização de indicador gráfico que possibilite a análise referente a situação mensal da dívida ativa demonstrando o saldo do valor ao final de cada mês.
- 84. Permitir ao gestor público a visualização de indicador gráfico que possibilite a análise referente a situação atual da dívida ativa demonstrando os valores que foram encaminhados a protesto comparando com os que ainda não foram enviados para protesto.
- 85. Possibilitar ao gestor público, imediatamente após o acesso ao sistema, a visualização numérica correspondente ao saldo atual referente ao valor do saldo das contas, ao valor comprometido do orçamento e o valor disponível para empenhos do município para o exercício corrente
- 86. Possibilitar ao gestor público, imediatamente após o acesso ao sistema, a visualização numérica referente ao valor do orçamento total do município para o exercício corrente.
- 87. Permitir ao gestor público a visualização de indicador gráfico que possibilite a análise referente ao valor histórico mensal acumulado da despesa realizada apresentando o detalhamento conforme a fonte de recursos livres ou vinculados.
- 88. Permitir ao gestor público a visualização de indicador numérico que possibilite a análise referente ao saldo atual das contas apresentando também a divisão do saldo em recursos livres e vinculados
- 89. Permitir ao gestor público a visualização de indicador gráfico possibilite a análise referente ao valor histórico mensal acumulado da despesa realizada em comparação ao valor previsto

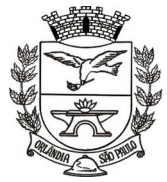

PCA, CEL, ORLANDO, 600 - CX, POSTAL, 77 - CEP 14620-000 - FONE PABX (16) 3820-8000

- 90. Permitir ao gestor público a visualização de indicador gráfico que possibilite a análise referente a situação atual da despesa em comparação ao valor previsto
- 91. Permitir ao gestor público a visualização de indicador gráfico que possibilite a análise referente ao valor histórico mensal acumulado da receita realizada em comparação ao valor previsto.
- 92. Permitir ao gestor público a visualização de indicador gráfico possibilite a análise referente a situação atual da receita em comparação ao valor previsto.
- 93. Possibilitar ao gestor público, imediatamente após o acesso ao sistema, a visualização numérica correspondente ao número de habitantes do Município conforme informações divulgadas pelo IBGE.

### **H. NOTA E ESCRITURAÇÃO FISCAL**

#### **H1 - NOTA FISCAL ELETRÔNICA**

- 1. Possuir configuração de acesso ao sistema.
- 2. Possuir configuração na permissão de usuários
- 3. Possibilitar a geração da nota fiscal de serviços eletrônica, de forma on line, com validade jurídica, pelo site da Prefeitura.
- 4. Permitir a verificação da autenticidade da nota fiscal eletrônica.
- 5. Permitir ao prestador de serviço personalizar a nota fiscal eletrônica com sua logomarca, site, inscrição municipal e estadual.
- 6. Informar ao Fiscal, via e-mail, as solicitações de acesso para emissão de Nota Fiscal Eletrônica.
- 7. Controlar as solicitações pendentes para emissão eletrônica de notas fiscais de serviços.
- 8. Permitir o cancelamento de notas fiscais eletrônicas, informando o tomador do serviço por e-mail.
- 9. Controlar a numeração das notas fiscais eletrônica, não permitindo alteração na sua sequência.
- 10. Possibilitar o envio automático da nota fiscal eletrônica para o e-mail do tomador.
- 11. Permitir a substituição de uma nota fiscal eletrônica por várias, e de várias notas fiscais eletrônicas por uma, cancelando automaticamente a nota substituída.
- 12. Permitir ao Fisco cadastrar as alíquotas dos serviços tributáveis conforme legislação municipal.
- 13. Permitir visualizar histórico das alterações efetuadas nas alíquotas.
- 14. Possibilidade de gerar crédito na emissão da nota fiscal eletrônica para o tomador.
- 15. Possibilidade do prestador e tomador do serviço consultar o crédito gerado na emissão da nota fiscal eletrônica.
- 16. Gerar guia de recolhimento do ISS das notas fiscais eletronicamente emitidas.
- 17. Permitir configurar valor mínimo para gerar guia de recolhimento do ISS.
- 18. Não gerar a guia de recolhimento quando o tomador do serviço for a própria prefeitura.
- 19. Permitir que o prestador do serviço escolha as notas fiscais eletrônicas que deseja incluir em cada guia de recolhimento do ISS.
- 20. Possibilitar que o prestador informe o Recibo Provisório de Serviço (RPS) e lote de RPS para, posteriormente, converter em nota fiscal de serviço eletrônica.
- 21. Possibilitar o vínculo na nota fiscal de serviço eletrônica com o RPS gerado.
- 22. Possibilitar que o tomador de serviço denuncie a não conversão do RPS em nota fiscal de serviço eletrônica.
- 23. Possuir controle para verificar o RPS convertido fora do prazo.
- 24. Possibilitar a consulta de notas fiscais eletrônica geradas por RPS.
- 25. Possibilitar a consulta da situação do lote de RPS.
- 26. Registrar, no mínimo, as seguintes condições de pagamentos: à vista, na apresentação e a prazo, informando data de vencimento, número de parcelas e valor.
- 27. Permitir a visualização da nota fiscal na integra em documento pdf.
- 28. Identificar as notas fiscais emitidas como teste.
- 29. Permitir que o prestador de serviço saiba que a nota fiscal foi recebida/ visualizada pelo tomador, informando data, hora e IP do computador.

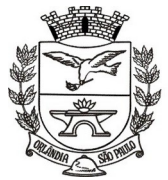

PCA, CEL, ORLANDO, 600 - CX, POSTAL, 77 - CEP 14620-000 - FONE PABX (16) 3820-8000

- 30. Permitir o reenvio da nota fiscal eletrônica para o e-mail do tomador caso este não a tenha recebido.
- 31. Permitir a visualização dos prestadores de serviços que utilizam nota fiscal eletrônica.
- 32. Possuir validação, configurável pelo Fisco, dos dados digitados antes de emitir a nota fiscal, bloqueando sua emissão caso não estejam correto.
- 33. Permitir visualizar a nota fiscal antes de emiti-la.
- 34. Emitir relatório de notas fiscais eletrônicas por contribuinte.
- 35. Emitir relatórios em diversos formatos, no mínimo em PDF e HTML.
- 36. Emitir relatório de notas fiscais eletrônicas por tipo de atividade, utilizando a lista de serviços e CNAE.
- 37. Emitir relatório de notas fiscais eletrônicas canceladas.
- 38. Emitir relatório de notas fiscais eletrônicas substituídas.
- 39. Emitir relatório que demonstre os maiores emitentes de notas fiscais eletrônica de serviço.
- 40. Emitir relatório que demonstre mês a mês a quantidade de notas fiscais eletronicamente emitidas no exercício.
- 41. Emitir relatório que demonstre mês a mês o valor dos serviços prestados nas notas fiscais eletronicamente emitidas no exercício.
- 42. Emitir relatório que demonstre o valor do ISS gerado nas notas fiscais eletrônicas emitidas.
- 43. Emitir relatório com usuários e horários de acesso e de saída do sistema.
- 44. Emitir relatório para identificar a quantidade de nota emitidas por prestador, identificando, aqueles que ainda não emitiram nenhuma nota.
- 45. Emitir relatório com os valores referentes aos impostos federais informados pelo prestador
- 46. Possuir gráfico de acompanhamento da arrecadação do ISS por período.
- 47. Possuir gráficos estatísticos da quantidade de nota fiscal eletrônica emitida: por período, por atividade e por percentual de aumento em cada mês.
- 48. Possibilitar a comunicação com o sistema próprio do prestador do serviço para registro de notas fiscais eletrônicas e consultas diversas.
- 49. Possibilitar a importação e exportação das notas fiscais e lotes de RPS no formato XML.
- 50. Utilizar teclado virtual para digitação da senha de acesso tonando o processo de login mais seguro.
- 51. Disponibilizar programa emissor de RPS.
- 52. Possuir autorização para imprimir RPS.
- 53. Atender aos novos limites da faixa de receita bruta para optantes do Simples Nacional conforme a LC 139, de 10/11/11.
- 54. Permitir exportar os dados das tabelas do sistema.
- 55. Possuir canhoto na nota fiscal eletrônica impressa.
- 56. Possuir ambiente de teste para homologação dos sistemas de terceiros (ERP).
- 57. Possuir captcha caso o contribuinte erre sua senha 3 vezes seguidas.
- 58. Possuir integração com o sistema de arrecadação para lançamento e pagamento do ISS.
- 59. Possuir integração com o sistema de escrituração fiscal para emissão do livro de ISS.

## **H2 - ESCRITURAÇÃO FISCAL**

- 1. Disponibilizar meios para que o contribuinte envie, via internet, a obrigação tributária acessória (escrituração de serviços prestados e tomados) e a obrigação tributária principal (pagamento do ISS), manual, informando os documentos fiscais individualmente, e através de arquivo de sistemas de escrita fiscal/contábil, utilizados por empresas e escritórios de contabilidade com todos os documentos a serem declarados.
- 2. Possibilitar a escrituração, com acesso seguro, de documentos fiscais e ou cupons fiscais emitidos e recebidos, contendo necessariamente: razão social do declarante/contribuinte; CNPJ/CPF; endereço completo; número do Cadastro Municipal Mobiliário, quando tiver; número e data de emissão do documento fiscal; valor dos serviços prestados e/ou tomados e atividade exercida, em conformidade com a lista de serviços.

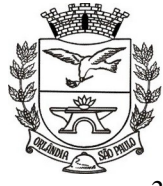

 $=$  Estado de São Paulo  $=$ 

- 3. Possibilitar a escrituração com suas particularidades tributárias para: prestadores de serviços, tomadores de serviços sujeitos ou não à substituição tributária, serviços eventuais, não enquadrados no cadastro mobiliário; escolas, academias de ginástica, hotéis, motéis, estacionamentos, teatros, salas de espetáculo, entre outros, cujo tomador de serviço é pessoa física; escritórios contábeis, possibilitando escrituração de todos os seus clientes (prestador/ tomador de serviços), com e sem movimentação; condomínios; construção civil, possibilitando o abatimento de despesas referente a materiais empregados na obra e serviços terceirizados; instituições financeiras, possibilitando a importação do plano de contas COSIF.
- 4. Deverá disponibilizar meios para que a Administração Municipal verifique as informações enviadas pelos contribuintes por meio das Declarações, tais como: serviços prestados por Empresas de fora do Município, serviços prestados por Empresas locais, serviços prestados fora da Cidade por Empresas locais, relação dos serviços com maiores arrecadações/declarações, comparativo entre serviços prestados e tomados para procedimentos fiscais.
- 5. Possibilitar a declaração simplificada informando previamente apenas o mês de competência, a atividade e o valor, com emissão da Guia de Recolhimento do ISS, para obrigação posterior da escrituração de todas as notas fiscais referentes a esta competência.
- 6. Registrar os dados de usuário, data e hora nos processos de transmissão de dados e acessos às funções do sistema.
- 7. Possuir obrigatoriamente assinatura digital nas declarações do prestador e do tomador.
- 8. Permitir que o acesso e as rotinas do declarante sejam configuráveis.
- 9. Possuir permissões de usuários configuráveis.
- 10. Possibilitar a inclusão de novas informações no Cadastro Mobiliário.
- 11. Permitir que pessoas físicas ou jurídicas solicitem o seu cadastro como declarante.
- 12. Permitir que a solicitação de cadastro de declarante seja confirmada pelo Fisco, habilitando-o para utilização da ferramenta.
- 13. Permitir ao declarante que efetue seu cadastro e conceda permissão de acesso aos funcionários.
- 14. Permitir que o declarante solicite a alteração cadastral com a emissão de seu comprovante.
- 15. Possibilitar a atualização cadastral.
- 16. Permitir cadastrar novos serviços conforme legislação municipal.
- 17. Permitir alteração na alíquota da atividade conforme legislação municipal.
- 18. Permitir o registro da declaração das despesas do prestador de serviço para fins de enquadramento.
- 19. Permitir informar o faturamento da empresa prestadora de serviço para fins de enquadramento do declarante.
- 20. Permitir informar dados que compõem a base de cálculo do ISS, para fins de enquadramento do declarante.
- 21. Possibilitar o cadastro de solicitação da AIDF, anexando o modelo do documento a ser impresso.
- 22. Permitir a liberação da AIDF e emissão do comprovante de sua liberação.
- 23. Permitir o controle eletrônico das AIDF, com possibilidade da Gráfica validar, via internet, a autorização emitida pelo sistema.
- 24. Permitir declarações retificadoras possibilitando emissão da guia de pagamento e compensação do saldo atualizado em outra declaração.
- 25. Permitir que o declarante solicite a reabertura de sua declaração, informando o motivo.
- 26. Registrar a solicitação de reabertura da declaração de despesas pelo declarante.
- 27. Permitir emissão de notas fiscais avulsa para empresas cuja atividade não exija a emissão sistemática de documentos fiscais, mas, eventualmente, necessitem fornecer documento fiscal aos seus tomadores de serviços.
- 28. Permitir mais de uma declaração por competência.
- 29. Informar o Fisco quando houver a transferência de contabilista do prestador de serviço.

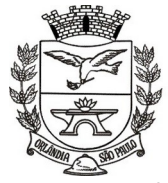

Estado de São Paulo =

- 30. Atender a LC 123/2006 referente ao Simples Nacional.
- 31. Permitir definição de fórmulas de cálculo para cobrança do ISS.
- 32. Permitir a emissão de Guias de recolhimento do ISS com numeração, conforme convênio bancário da Prefeitura.
- 33. Ter opção de emitir Recibo de Declaração de ISS e de ISS Retido.
- 34. Emitir Livro de ISS especificando as declarações normais e retificadoras.
- 35. Possuir relatório para conferência de serviços declarados.
- 36. Notificar eletronicamente o declarante de possíveis irregularidades encontradas em suas declarações.
- 37. Possibilitar o envio de avisos/mensagens aos declarantes prestador/tomador de serviços, individual e por grupo de empresas, com visualização no acesso ao sistema.
- 38. Permitir a configuração da geração automática de autos de infração para declarações enviadas fora do prazo.
- 39. Permitir a alteração no porte das empresas.
- 40. Possibilitar o enquadramento de atividades não relacionadas no cadastro da empresa.
- 41. Permitir efetuar Declaração Sem Movimento.
- 42. Permitir que o contabilista visualizasse a última declaração encerrada das empresas sob sua responsabilidade, tanto de serviços prestados quando tomados.
- 43. Deverá possuir gráfico demonstrativo da arrecadação do ISS por período.
- 44. Verificar a situação das solicitações de liberação de AIDF.
- 45. Permitir que o Fisco consulte informações da declaração no módulo do declarante.
- 46. Emitir relatórios cadastrais: de declarantes; de competências; de solicitação de alteração cadastral; de transferência de contabilistas e de declarantes por contabilista.
- 47. Emitir relatórios de arrecadação.
- 48. Emitir relação de declarações com inconsistências nas AIDF.
- 49. Possuir relatório para consulta da situação do declarante visualizando as declarações e o imposto pago.
- 50. Possibilitar o cruzamento de declarações, confrontando os dados informados pelo prestador com os dados informados pelo tomador do serviço.
- 51. Possuir relatório para conferência de declarações por atividade agrupando os dados por competência.
- 52. Possibilitar a visualização das declarações das empresas em regime de estimativa, comparando o valor estimado com o valor declarado.
- 53. Permitir visualizar a relação de documentos fiscais liberados pela AIDF e não declarados no sistema
- 54. Visualizar as atividades com maior valor declarado, informando o valor de cada atividade e a media mensal.
- 55. Ter relatório estatístico que aponte a média de consumo de notas fiscais por competência dentro de uma atividade com AIDF.
- 56. Permitir a realização de estudo das atividades/de serviços prestados no município, analisando se o tomador não declarou ou reteve e não declarou.
- 57. Possibilitar o rateio do valor pago, relacionando as atividades do referido serviço com identificação o imposto pago e seus acréscimos legais, conforme legislação municipal em vigor.
- 58. Possibilitar a visualização dos maiores prestadores de serviços sediados fora do município e que prestam serviços no município.
- 59. Ter relatório de saldos a compensar, compensados e bloqueados, referentes a declarações efetuadas.
- 60. Ter relatórios que apontam a quantidade de Documentos Fiscais emitidos por declarante e por competência.
- 61. Visualizar resumo das declarações efetuadas por competência, informando a quantidade, valores declarado, pago e aberto.

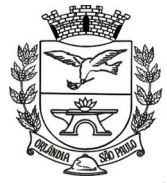

Estado de São Paulo =

PCA, CEL, ORLANDO, 600 - CX, POSTAL, 77 - CEP 14620-000 - FONE PABX (16) 3820-8000

- 62. Permitir a realização de estudo das atividades/serviços tomados de fora do município.
- 63. Possibilitar a identificação de contribuintes inadimplentes, maiores declarantes e pagadores do município.
- 64. Possibilitar a comunicação entres declarantes e fiscais por meio do sistema.
- 65. Possibilitar a averiguação de serviços prestados por empresas desativadas ou baixadas.
- 66. Controlar notas fiscais utilizadas, sem a devida AIDF.
- 67. Possibilitar o controle das datas dos documentos fiscais declarados.
- 68. Possibilitar a análise do valor declarado mensalmente e o valor médio declarado por atividade.
- 69. Possibilitar o confronto entre os valores dos serviços declarados com as despesas declaradas no mesmo período.
- 70. Possibilitar a análise das declarações dos contribuintes levando em consideração a média de sua categoria.
- 71. Os valores retidos na fonte devem ser apropriados para os seus respectivos prestadores, de forma que o relatório financeiro proporcione uma visão real dos maiores prestadores e responsáveis tributários.
- 72. Permitir visualizar as empresas que estão enquadradas em regime de Estimativa e que ultrapassam o valor estimado.
- 73. Utilizar teclado virtual para digitação da senha de acesso tonando o processo de login mais seguro.
- 74. Permitir que Administradora de Cartão declare as informações das movimentações dos cartões de crédito/débito dos contribuintes do município.
- 75. Possuir relatório de erros ocorridos durante a exportação/importação de arquivos.
- 76. Emitir protocolo de importação dos arquivos.
- 77. Possuir relatório dos arquivos declarados e suas administradoras de cartão.
- 78. Possuir relatório para identificar os recebimentos em cartão de crédito e débito de contribuintes cadastrados com status de cancelado, baixado, suspenso.
- 79. Possuir relatório para identificar os recebimentos em cartão de crédito e débito de pessoa jurídica sem inscrição municipal.
- 80. Possibilitar o cruzamento do valor declarado pelos contribuintes nas declarações de serviços prestados com o valor declarado pelas operadoras de cartão nos respectivos arquivos.
- 81. Possibilitar a integração com o sistema de arrecadação municipal para lançamento automático dos valores declarados.
- 82. Possibilitar o uso do cadastro único de contribuintes de contribuintes e do cadastro de inscrição em Dívida Ativa do sistema de arrecadação municipal.
- 83. Possibilitar a integração com sistemas de contabilidade para registrar a arrecadação.

### **I. SISTEMA DE GESTÃO DA SAUDE**

#### **I1 - GESTÃO DA SAUDE**

- 1. O aplicativo de Gestão da Saúde Pública deverá permitir a integração de dados de forma automática ou ainda através de arquivos de intercâmbio de informações com os sistemas de Gestão da Assistência Social, Gestão da Atenção Domiciliar, Gerenciamento Inteligente.
- 2. Possuir níveis de segurança para navegação web utilizando os protocolos HTTPS e SSL.
- 3. Permitir acesso via diferentes Sistemas Operacionais e Navegadores.
- 4. Ser totalmente desenvolvido em linguagem web, sendo acessível através do uso de navegador de internet, possibilitando o uso de recursos como Ájax e Javascript, acelerando a navegação no aplicativo.

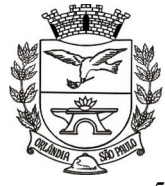

- 5. O aplicativo deverá rodar a partir de base de dados única, não sendo aceitos aplicativos modulares, que fracionem as informações em bases de dados distintas.
- 6. Permitir acesso utilizando certificados digitais.
- 7. Possuir sistema de login que informe ao usuário, através do e-mail cadastrado, quando ocorreram tentativas de realizar o login com o usuário, mas a senha digitada estava incorreta.
- 8. Permitir vincular usuários do Yahoo a um usuário do aplicativo, permitindo usar o usuário e senha destes aplicativos para acessar o aplicativo.
- 9. Permitir a consulta parametrizável dos dados cadastrais em todas as telas do aplicativo.
- 10. Permitir acesso para usuários em diferentes níveis: estabelecimentos (hospitais, consultórios, laboratórios), departamentos e externos (municípios pactuantes).
- 11. Permitir a parametrização de acesso para cada tela separadamente para cada usuário.
- 12. Permitir visualizar e alterar dados da Entidade (Departamento de Saúde).
- 13. Permitir acesso externo a municípios que tenham PPI cadastrada. Através deste acesso deve ser possível cadastrar Pacientes, Solicitações de Agendamento e verificar o Saldo de cotas de Agendamentos.
- 14. Permitir realizar o Cadastro completo de Pacientes, realizando validações quanto à duplicidade de registros.
- 15. Permitir realizar a Visualização do Mapa de Residência dos Pacientes através do Google Maps.
- 16. Permitir cadastrar os contatos realizados com os Pacientes.
- 17. Permitir realizar o Cadastro de Fornecedores de Materiais e Laboratórios de Fabricação de Medicamentos.
- 18. Permitir a visualização dos dados de Estabelecimentos, Serviços Especializados, Instalações Físicas para assistência, Atendimentos prestados e Níveis de Atenção dos Estabelecimentos, além dos dados Cadastrais.
- 19. Permitir a visualização dos dados de Profissionais, bem como seus vínculos profissionais com cada Estabelecimento, ou seja, CBO, Tipo, Carga Horária Ambulatorial entre outros.
- 20. Permitir realizar o cadastro de Estados, tendo todos os Estados previamente cadastrados.
- 21. Permitir realizar o cadastro de Municípios, tendo todos os municípios previamente cadastrados.
- 22. Permitir realizar o cadastro de Bairros, loteamentos, logradouros e condomínios.
- 23. Permitir realizar a alteração do Fuso-Horário conforme Região da entidade.
- 24. Permitir realizar a criação de usuários para cada Estabelecimento (hospitais, consultórios, 24hs, laboratórios, entre outros), com diferentes níveis de permissão ao usuário.
- 25. Permitir realizar a criação de usuários para o Departamento, com diferentes níveis de permissão ao usuário.
- 26. Permitir realizar a criação de usuários para Municípios com pactuação Externa, assim realizando Solicitações, Cadastros de Pacientes e Consulta de Cotas através de seu próprio município.
- 27. Permitir realizar a parametrização do faturamento ambulatorial e dispensação de medicamentos.
- 28. Permitir visualizar a competência em todas as telas do aplicativo.
- 29. Permitir realizar o cadastro de Especialidades, vinculando a mesma a um CBO.
- 30. Possuir todos os CBOs importados e cadastrados no aplicativo.
- 31. Permitir cadastrar uma faixa de BPA-I, para que seja possível controlar os procedimentos que necessitem de autorização.
- 32. Realizar a importação da Tabela Unificada sem a interação do usuário final, mantendo o registro das alterações da Tabela Unificada ao longo das competências.
- 33. Permitir selecionar e informar quais procedimentos que necessitam de autorização para serem realizados.
- 34. Permitir cadastrar a Pactuação Integrada de procedimentos e consultas para os municípios que demandam pacientes para o município de referência (entidade).

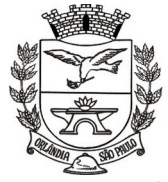

- 35. Permitir realizar o cadastro de Feriados da Entidade.
- 36. Permitir validar no momento em que são realizados os Agendamentos, a quantidade de cotas Pactuadas para municípios externos.
- 37. Permitir realizar a importação do CNES (Cadastro Nacional de Estabelecimentos de Saúde) do Município entidade. Essa, alimentando o cadastro de Profissionais e Estabelecimentos.
- 38. Permitir realizar consulta de importações do CNES.
- 39. Permitir realizar a importação do CADSUS, realizando a importação dos Bairros e Logradouros do município.
- 40. Permitir realizar a importação do CADSUS, realizando a importação dos Pacientes do município e realizando as validações, para que não ocorram duplicidade de Pacientes (Homônimos).
- 41. Permitir consultar a importação do CADSUS, verificando as validações realizadas quando a não importação de Pacientes duplicados.
- 42. Permitir realizar o faturamento da produção ambulatorial.
- 43. Realizar a validação prévia da produção ambulatorial, apresentando através de um relatório os problemas que podem ser encontrados.
- 44. Realizar a importação dos Códigos de Prontuários, para que seja possível verificar os Códigos de Prontuários de Pacientes por estabelecimentos quando estes existem no papel ainda.
- 45. Permitir cadastrar as agendas de profissionais e procedimentos.
- 46. Controlar os horários de agendas de profissionais para que não ultrapassem sua carga horária máxima por estabelecimento.
- 47. Permitir realizar agendamentos para as agendas cadastradas, seguindo exatamente os horários pré-definidos pela agenda.
- 48. Realizar a validação quanto à idade e sexo do pacientes para realizar agendamentos.
- 49. Realizar a validação quanto a agendamentos cadastrados para um mesmo horário para um mesmo paciente.
- 50. Permitir pesquisar a próxima data com possibilidade agendamento para um Procedimento e/ou Especialidade qualquer.
- 51. Realizar a impressão do comprovante de agendamento para que seja entregue ao paciente, informando o local do agendamento e horário.
- 52. Permitir realizar a transferência de agendamentos para estabelecimentos e datas diferentes.
- 53. Permitir realizar a verificação de todas as datas em que houve a transferência para um agendamento.
- 54. Permitir realizar a transferência automática de um lote de agendamentos para as próximas datas possíveis. E ainda assim, validando quanto a PPI e Cotas Diárias.
- 55. Permitir realizar o cancelamento dos agendamentos em lotes ou separadamente.
- 56. Permitir visualizar os pacientes que tiveram agendamentos alterados, de forma que seja possível verificar se foi realizado o contato com os pacientes após a transferência e cancelamento.
- 57. Permitir o cadastro de solicitações de agendamento.
- 58. Permitir o cadastro de solicitações de agendamento externas através do módulo para municípios com pactuação com o município da entidade, assim, evitando ligações.
- 59. Permitir consultar as solicitações de agendamentos e realizar o deferimento ou não da solicitações. As consultas podem ser tanto de estabelecimentos de saúde como de usuários externos.
- 60. Permitir verificar na solicitação de agendamento quando a mesma foi agendada, verificando o horário e estabelecimento da mesma.
- 61. Permitir cadastrar Ausências para as Agendas dos profissionais e procedimentos.
- 62. Permitir cadastrar Cotas de agendamentos para o departamento de saúde, assim, usuários de estabelecimentos não podem ocupar toda uma agenda.
- 63. Apresentar uma lista dos pacientes que tiveram seus agendamentos transferidos e cancelados, para que possam ser contatados posteriormente.

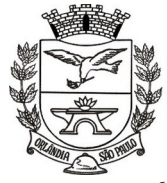

- 64. Apresentar uma Fila de Atendimento para que seja possível controlar os pacientes que estão sendo atendimentos naquele momento.
- 65. Apresentar Pronto Atendimento, Agendamentos e Retornos em uma mesma fila de Atendimento.
- 66. Permitir abrir o atendimento através da Fila de Atendimento, com dados preenchidos, agilizando o trabalho na unidade de saúde.
- 67. Permitir cadastrar Pronto Atendimento, integrando-o à fila de atendimento.
- 68. Permitir o cadastro de atendimentos.
- 69. Permitir, em um Atendimento, a solicitação de procedimentos, para que posteriormente seja possível realiza-los.
- 70. Permitir realizar Procedimentos no Atendimento, para que posteriormente seja realizado o Faturamento Ambulatorial.
- 71. Permitir cadastrar diversas triagens do paciente em um mesmo atendimento.
- 72. Permitir realizar Prescrições de Medicamentos dentro de um atendimento, informando sobre uma falta do Medicamento prescrito no estoque.
- 73. Permitir realizar Tratamentos com Medicamentos dentro de um atendimento (Dispensa)
- 74. Permitir o cadastro de Retornos dos Atendimentos.
- 75. Permitir consultar todas as movimentações de Atendimento e Agendamento de um paciente em uma tela.
- 76. Permitir a autorização de procedimentos que necessitam de autorização e foram solicitados no atendimento.
- 77. Permitir cadastrar as entradas de materiais nos estabelecimentos de saúde.
- 78. Permitir transferências de materiais entre os estabelecimentos de saúde.
- 79. Permitir cadastrar perdas e sinistros de materiais. Podem ser cadastrados sinistros para entradas, transferências e também sinistros simples.
- 80. Permitir ao usuário do departamento cadastrar uma Programação de medicamentos por estabelecimentos, assim prevendo e evitando uma possível falta de medicamentos durante as competências.
- 81. Permitir que seja realizada uma solicitação de materiais entre os estabelecimentos. Essa solicitação pode virar automaticamente uma transferência de materiais caso aprovado.
- 82. Permitir que sejam consultas as solicitações de materiais entre os estabelecimentos.
- 83. Permitir cadastrar os Medicamentos e Materiais.
- 84. Permitir cadastrar o Grupo de Materiais.
- 85. Permitir cadastrar um Subgrupo de Materiais.
- 86. Permitir cadastrar Unidade de Medidas.
- 87. Permitir que os relatórios emitidos por cada usuário sejam salvos, e possam ser conferidos em um segundo momento em até 4 dias posteriormente a sua emissão, sem a necessidade de serem salvos no próprio computador do usuário.
- 88. Permitir a emissão do Relatório de Pacientes.
- 89. Permitir a emissão do Relatório de Agendas.
- 90. Permitir a emissão do Relatório de Profissionais.
- 91. Permitir a emissão do Relatório de Solicitações de Agendamentos.
- 92. Permitir a emissão do Relatório de Transferências de materiais.
- 93. Permitir a emissão do Relatório de Especialidades.
- 94. Permitir a emissão do Relatório de PPI.
- 95. Permitir a emissão do Relatório de Acompanhamento de Pacientes Analítico.
- 96. Permitir a emissão do Relatório de Acompanhamento de Pacientes Sintético.
- 97. Permitir a emissão do Relatório de Incidência de doenças.
- 98. Permitir a emissão do Relatório de Disponibilidade de vagas.
- 99. Permitir a emissão do Relatório de Agendamentos.
- 100. Permitir a emissão do Relatório de Materiais Dispensados por Paciente.
- 101. Permitir a emissão do Relatório de Materiais Dispensados.

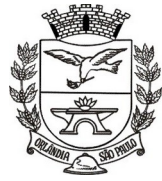

Estado de São Paulo =

- Permitir a emissão do Relatório de Requisição Materiais.
- 103. Permitir a emissão do Relatório de Materiais.
- 104. Permitir a emissão do Relatório de Programação Física de Materiais.
- 105. Permitir a emissão do Relatório de Saldo em estoque de Materiais.
- 106. Permitir a emissão do Comprovante de Dispensa de Material.
- 107. Permitir a emissão do Comprovante de Transferência de Material.
- 108. Permitir a emissão do Comprovante de Solicitação de Material.
- 109. Permitir a emissão do Comprovante de Perdas e Sinistros.
- 110. Permitir a emissão do Comprovante de Requisição de Materiais.
- 111. Permitir cadastrar Valores de Referência para cadastro de exames SADT.
- 112. Permitir cadastrar Valores Permitidos para cadastro de exames SADT.
- 113. Permitir cadastrar Exames SADT utilizando Valores de Referência e Valores Permitidos, vinculando com um Procedimento.
- 114. Permitir cadastrar Solicitações de Exames Complementares através do Atendimento do Paciente.
- 115. Permitir cadastrar Solicitações de Exames sem a necessidade do Atendimento do Paciente.
- 116. Permitir a consulta de Solicitações de Exames advindas de todas as telas.
- 117. Permitir o controle de Coletas já realizadas através de consulta de Solicitações de Exames.
- 118. Permitir o cadastro de Resultados dos Exames complementares por paciente.
- 119. Permitir realizar a emissão dos Resultados de Exames.
- 120. Permitir Faturar os procedimentos solicitados nos exames SADTS finalizados, bem como possibilitar a execução das fórmulas de cálculo para itens de exames SADTS.
- 121. Permitir emitir relatório de procedimentos/atendimentos realizados por paciente com base em grupos de faixas etárias.
- 122. Permitir realizar a priorização da Fila de Atendimento para Idosos, Gestantes e Deficientes Físicos, bem como possibilitar informar o horário de chegada dos pacientes na Fila de Atendimento.
- 123. Permitir emitir relatório com os CIDs dos Atendimentos realizados.
- 124. Permitir a exibição de alertas ao realizar agendamentos e solicitações de agendamento, demonstrando outros agendamentos e solicitações que o paciente possua, assim distribuindo melhor as vagas de agendamentos.
- 125. Permitir definir no cadastro de Especialidades Procedimentos Realizados padrões para os Atendimentos.
- 126. Permitir que sejam cadastradas reservas para agendamentos conforme as agendas cadastradas segundo diferentes perfis de usuários do aplicativo.
- 127. Permitir que sejam consultada a lista de medicamentos do RENAME (Relação Nacional de Medicamentos Essenciais) por meio do aplicativo, permitindo prescrever materiais desta lista aos pacientes.
- 128. Permitir emissão de comprovante de prescrição de medicamentos no formato 12X19.
- 129. Permitir a vinculação de usuários do aplicativo com profissionais de saúde do SUS, preenchendo automaticamente os campos da tela.
- 130. Permitir a separação por cores dos períodos de agendamentos para facilitar o trabalho dos agendadores.
- 131. Permitir a criação de solicitações de exames para laboratórios particulares não necessariamente vinculados ao CNES do município.
- 132. Possibilitar a criação de Solicitações de Exames vindas de outros municípios e entidades não existentes no CNES do município.
- 133. Permite realizar a solicitação de TFD no atendimento ao paciente.
- 134. Permite realizar a solicitação de TFD sem a necessidade de atendimento ao paciente.
- 135. Permite que possa ser deferido ou não o pedido de TFD.
- 136. Possibilita que municípios externos e pactuantes solicitem o laudo de TFD.

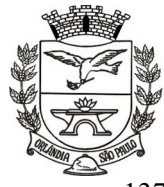

PCA, CEL, ORLANDO, 600 - CX, POSTAL, 77 - CEP 14620-000 - FONE PABX (16) 3820-8000

- 137. Permitir que no atendimento do paciente possa ser gravado no prontuário eletrônico do mesmo, as seguintes informações: Procedimentos solicitados e realizados, Triagem, Anamnese, Exame físico, Prescrição, Tratamento/terapia, Diagnóstico, exames complementares e evolução diária.
- 138. Permitir emitir relatório dos agendamentos por profissional.
- 139. Permitir a impressão do relatório de Visitas Domiciliares dentro do padrão disponibilizado pelo DAB.
- 140. Permitir adicionar um acompanhante para o paciente a ser transportado quando constatada essa necessidade. Sugerir dados cadastrais quando o nome completo do acompanhante constar no cadastro de "paciente".
- 141. Permitir a impressão de "Comprovante de Autorização" quando houver solicitação deferida pelo estabelecimento executante.

### **J. SISTEMA DE GESTÃO SOCIAL**

- 1. O aplicativo de Gestão de Assistência Social deverá permitir a integração de dados de forma automática ou ainda através de arquivos de intercâmbio de informações com os sistemas de Gestão de Saúde Pública.
- 2. Permitir acesso via internet para cadastrar e atender famílias.
- 3. Permitir visualizar os dados cadastrais da Entidade. No caso do aplicativo, as entidades são as do Departamento de Desenvolvimento Social.
- 4. Permitir realizar atendimentos com os assistidos que tem como origem: visita, denúncia, acompanhamento, emergencial e normal, registrando todas as informações dos atendimentos e acompanhamentos feitos com o mesmo.
- 5. Permitir cadastrar Áreas e Micro áreas, bem como vincular os estabelecimentos responsáveis pela aplicação das políticas públicas de assistência social.
- 6. Permitir realizar a manutenção do cadastro de Estados, países.
- 7. Permitir realizar a manutenção do cadastro de Municípios.
- 8. Permitir realizar a manutenção do cadastro de Bairros.
- 9. Permitir realizar a manutenção do cadastro de Loteamentos.
- 10. Permitir realizar a manutenção do cadastro de Logradouros.
- 11. Permitir realizar a manutenção do cadastro de Condomínios.
- 12. Permitir realizar o cadastro de estabelecimentos tanto públicos como privados, que fazem parte da Assistência Social.
- 13. Permitir realizar o cadastro de estabelecimentos tanto públicos como privados, que não fazem parte da Assistência Social.
- 14. Permitir realizar o cadastro dos profissionais que trabalham na Assistência Social.
- 15. Permitir realizar o cadastro e manutenção de famílias, bem como a vinculação de seus membros, possibilitando a inclusão dos mesmos em programas e serviços, atividades e entre outros.
- 16. Permitir realizar o cadastro de competências.
- 17. Permitir visualizar e excluir os relatórios que foram emitidos.
- 18. Permitir emitir relatório com as informações dos atendimentos realizado.
- 19. Permitir emitir relatório com as Áreas e micro áreas cadastradas.
- 20. Permitir emitir relatório com as informações do assistido.
- 21. Permitir emitir relatório com as informações dos estabelecimentos cadastrados.
- 22. Permitir emitir relatório com as informações dos estabelecimentos cadastrados como Outros estabelecimentos.
- 23. Permitir emitir o relatório com as informações dos profissionais cadastrados.

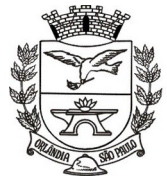

Estado de São Paulo =

PCA, CEL, ORLANDO, 600 - CX, POSTAL, 77 - CEP 14620-000 - FONE PABX (16) 3820-8000

- 24. Permitir visualizar as informações do Twitter na página principal do aplicativo.
- 25. Permitir o envio de mensagens entre os usuários de uma mesma entidade.
- 26. Permitir definições de permissão para acesso de Usuários do departamento. Os Usuários do Departamento são os funcionários alocados nas Departemtno de Desenvolvimento Social, fisicamente. As permissões são definidas pelo Administrador do aplicativo.
- 27. Permitir visualizar o andamento de processos, como importações exportações entre outros.
- 28. Permitir vincular o profissional no estabelecimento que ele atua
- 29. Permitir anexar documentos no cadastro de atendimento ao assistido.
- 30. Permitir ao usuário cadastrar os programas assistenciais do município.
- 31. Permitir o usuário incluir o assistido/família no programa do município através do atendimento.
- 32. Permitir o usuário excluir o assistido do programa através do cadastro da Família.
- 33. Permitir ao usuário emitir o relatório com os Programas cadastrados no aplicativo.
- 34. Permitir ao usuário realizar o cadastro das atividades desenvolvidas pelo estabelecimento.
- 35. Permitir o usuário incluir o assistido/família na atividade através do atendimento.
- 36. Permitir ao usuário cadastrar Turmas de atividades.
- 37. Permitir ao usuário registrar os encontros realizados com as Turmas cadastradas para as atividades.
- 38. Permitir o usuário excluir o assistido da atividade através do cadastro da Família.
- 39. Permitir ao usuário emitir o relatório com os participantes das atividades.
- 40. Permitir ao usuário emitir o relatório de acompanhamento das atividades.
- 41. Permitir ao usuário emitir a lista de presença de assistidos que estão participando das atividades.
- 42. Permitir ao usuário visualizar através da tela de atendimento, o histórico de atendimentos já realizados pelo assistido.

### **K. SISTEMA DE GESTÃO EDUCAÇÃO**

### **K1 - SISTEMA DE GESTÃO DA EDUCAÇÃO**

- 1. Possuir recursos para a gestão dos dados cadastrais das entidades possibilitando no mínimo a edição de endereço, telefone de contato, e-mail, site;
- 2. Possuir recursos para a gestão dos anos letivos escolares.
- 3. Possuir cadastro de critérios de classificação para o processo de inscrição de matrícula, permitindo definir critérios específicos, além dos padrões adotados.
- 4. Permitir a definição dos documentos necessários e obrigatórios para matrícula por modalidade, nível escolar e ano letivo.
- 5. Garantir o controle de turmas, possibilitando a definição do número máximo de alunos por turma e impossibilitando a criação de novas turmas enquanto este número não tiver sido atingido.
- 6. Possuir recursos para a gestão e configuração do número máximo de alunos por turma, bloqueando que alunos sejam enturmados quando o mesmo for atingido.
- 7. Possuir cadastro da jornada de aula por cada dia da semana e recursos para a gestão estabelecendo no mínimo a quantidade de aulas, a duração e o intervalo.
- 8. Possuir cadastro de frequência dos alunos, possibilitando o registro padrão para toda rede de ensino, ou registro específico configurável para cada estabelecimento.
- 9. Possuir recursos para a gestão de controle de faltas dos alunos por aula ou por dia, e configurável em cada modalidade e nível escolar.
- 10. Possuir cadastro de tipos de avaliações, contendo no mínimo, avaliação numérica, avaliação conceitual com ou sem correspondente numérico, e suas respectivas características.
- 11. Possuir recurso para elaboração de fórmulas de cálculo de desempenho de alunos.

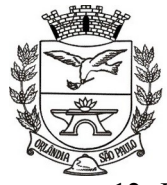

- 12. Possuir cadastro de cursos, com no mínimo as opções de ativar ou inativar, modalidade e nível escolar, forma de organização das etapas.
- 13. Possuir cadastro de disciplinas conforme INEP, permitindo informar siglas e classificação.
- 14. Possuir cadastro de eixos temáticos.
- 15. Possuir recursos para a gestão das etapas da matriz curricular, possibilitando o cadastro das disciplinas específicas para cada etapa da matriz curricular.
- 16. A organização didático-pedagógica da matriz curricular deve ser configurável, permitindo selecionar se a matriz utilizará "Disciplinas" ou "Eixos temáticos", para a modalidade Educação Básica e nível escolar "Educação Infantil".
- 17. Permitir a classificação das etapas da matriz curricular sendo no mínimo por etapa ou por grupo de etapa, com possibilidade de incluir descrições.
- 18. Possuir cadastro de matrizes curriculares, permitindo sua ativação ou inativação.
- 19. Possuir recursos para a gestão da matriz curricular, permitindo estabelecer o curso que será aplicada, o número de dias letivos, idades mínimas e máximas para cada etapa.
- 20. Permitir configuração da orientação curricular de cada disciplina, no mínimo em pertence a "Base nacional comum" ou a "Parte diversificada".
- 21. Possuir recursos para a gestão da proposta pedagógica e gestão escolar dos processos de ensino e aprendizagem, permitindo cadastrar, no mínimo, competências, conhecimentos, conteúdos curriculares, habilidades, capacidades e atitudes.
- 22. Possuir cadastro de cargos e tipos de cargos, possibilitando informar suas características.
- 23. Possuir cadastro de funções gratificadas.
- 24. Possuir cadastro de lotações físicas.
- 25. Possuir cadastro de funcionários, contendo no mínimo, informações padrões de admissão, demissão, cargo, função.
- 26. Possuir recursos para a gestão e manutenção do cadastro de alunos, contendo no mínimo, dados pessoais e documentos, tais como, nome, data de nascimento, sexo, estado civil, RG, CPF, Certidão de nascimento, naturalidade, endereço.
- 27. Possuir cadastro de histórico escolar.
- 28. Possuir cadastro de estabelecimento de ensino, contendo no mínimo informações padrões de endereço, área de atuação, infraestrutura, avaliações externas, dependências físicas.
- 29. Possuir recursos para cadastro das avaliações externas aplicadas nos estabelecimentos de ensino.
- 30. Possuir cadastro de atividades de Atendimento Educacional Especializado (AEE) e atividades complementares.
- 31. Possuir cadastro de motivos para as movimentações de matrículas e remanejamento interno.
- 32. Possuir cadastro de motivos para dispensa de disciplinas.
- 33. Possuir cadastro de religiões.
- 34. Possuir cadastro de legislação e convenções específicas.
- 35. Possuir cadastro de programas sociais vinculados aos alunos.
- 36. Possuir cadastro de feriados e eventos, possibilitando vincular ao calendário escolar, classificando-os em dias letivos ou trabalhados.
- 37. Possuir cadastro de calendários para a Departamento de Educação, Estabelecimentos de Ensino e Matrizes Curriculares.
- 38. Permitir estabelecer a obrigatoriedade do evento no calendário escolar e o público alvo ao qual é direcionado.
- 39. Possuir recursos de gestão dos períodos avaliativos de cada matriz curricular permitindo a definição da periodicidade (bimestral, trimestral, semestral ou anual), datas inicial e final de cada período, permitindo ainda visualizar a quantidade de dias letivos de cada período, desconsiderando os feriados e eventos registrados no calendário escolar como dias não letivos.
- 40. Possuir calendário escolar permitindo a visualização por semana, mês, ano ou ainda por eventos.
- 41. Permitir que o Departamento de Educação sugira eventos aos estabelecimentos de Ensino, podendo ser aceitos e incluídos em seus calendários ou não.
- 42. Possibilitar o cálculo dos dias letivos do calendário escolar.

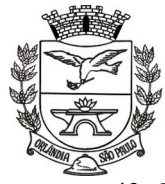

- 43. Possuir cadastro configurável de diretrizes do processo de inscrição de matrícula, permitindo definir os estabelecimentos de ensino participantes do processo, número limite de estabelecimentos de ensino disponíveis por candidato, local de inscrição sendo nos próprios estabelecimentos de ensino, no Departamento de Educação ou via sistema.
- 44. Possuir recursos para gestão do processo de inscrição de matrícula, como cadastro de candidatos, critérios de classificação dos estabelecimentos de ensino, deferimento e indeferimento da inscrição, matrícula do candidato, inscrição em lista de espera.
- 45. Possuir consulta dos alunos inscritos, classificados, inscritos matriculados e indeferidos.
- 46. Permitir a matrícula de alunos, no mesmo ano letivo, em diversas modalidades e atividades, sendo no mínimo, Educação Básica, Progressão Parcial (dependência), atividades complementares, atividades de atendimento educacional especializado (AEE) e modalidade EJA.
- 47. Permitir a emissão de Declaração de matrícula, declaração de transferência, boletim escolar, ficha individual, histórico escolar.
- 48. Permitir que a matrícula de aluno possa ser reclassificada por avanço ou aceleração para etapas posteriores.
- 49. Permitir que a matrícula de aluno possa ser movimentada, por cancelamento, desistência, falecimento/transferência, bem como, campo para inserir o respectivo motivo.
- 50. Possuir recursos de gestão da matrícula do aluno, permitindo consultar do histórico de inclusões, alterações e movimentações, através de gráficos e tabelas.
- 51. Possuir cadastro de diretrizes da lista de espera, contendo no mínimo, limite de estabelecimentos para inscrição, informações necessárias para a inscrição.
- 52. Possuir cadastro de lista de espera.
- 53. Permitir consulta de forma sintética e analítica das movimentações escolares de uma rede de ensino.
- 54. Permitir a rematrícula de alunos da rede de ensino para os anos letivos posteriores.
- 55. Possuir processo de encerramento dos períodos avaliativos e letivo, a partir do qual não será mais possível a alteração de informações de desempenho e frequência dos alunos da turma. Devendo ser este encerramento realizado de forma individual para cada período de cada turma da escola.
- 56. Possuir consulta de informações dos professores como, eventos, períodos avaliativos das matrizes curriculares, quadro de horários das turmas vinculadas.
- 57. Possuir agenda dos professores permitindo a visualização por dia, semana, mês ou ainda por eventos.
- 58. Permitir o registro da frequência escolar dos alunos da rede de ensino e que esta possa ser estabelecida e calculada por dia ou período avaliativo.
- 59. Possuir registro de abonos/justificativas de ausências dos alunos da rede de ensino.
- 60. Possuir registro de desempenho e pareceres dos alunos da rede de ensino por disciplina, em seus respectivos períodos avaliativos, exames finais e/ou no conselho de classe, somente após o início das aulas, podendo ser avaliada por meio das competências, conhecimentos/conteúdos, habilidades/capacidades e atitudes.
- 61. Possibilitar o cálculo de médias e exames finais dos alunos da rede de ensino.
- 62. Permitir o registro da média dos períodos avaliativos, independentemente da data a e/ou situação de matrícula, até o período avaliativo frequentado.
- 63. Permitir o registro de desempenho de alunos com deficiência de maneira descritiva.
- 64. Possuir cadastro de turmas, com no mínimo as seguintes informações: horários das aulas, tipos de avaliação, quantidade de exames finais, quantidade de aulas semanais de cada disciplina/componente curricular.
- 65. Permitir no cadastro de disciplinas/componentes curriculares vincular mais de um professor e/ou auxiliares de professor.
- 66. Permitir no cadastro de turma vincular várias dependências físicas.
- 67. Possuir processo de enturmação dos alunos por turmas, matriz curricular, etapa e turno correspondentes às matrículas dos alunos, permitindo que esse processo possa ser realizado no registro da matrícula.

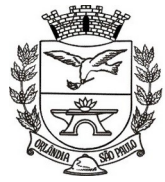

Estado de São Paulo =

PCA, CEL, ORLANDO, 600 - CX, POSTAL, 77 - CEP 14620-000 - FONE PABX (16) 3820-8000

- 68. Permitir o vínculo entre duas ou mais turmas, constituindo uma turma multisseriada.
- 69. Possuir cadastro do número da chamada de alunos por turma.
- 70. Permitir o remanejamento de alunos entre turmas da mesma etapa de ensino, do mesmo estabelecimento de ensino e ano letivo, permitindo registrar o motivo do remanejamento.
- 71. Possuir cadastro de acompanhamentos pedagógicos dos alunos no decorrer do ano letivo.
- 72. Permitir dispensa de disciplinas/componentes curriculares das matrículas dos alunos da rede de ensino, selecionando o respectivo motivo.
- 73. Possuir cadastro de motivos de dispensa de disciplinas/componentes curriculares.

#### **K2 - SISTEMA PAIS E ALUNOS**

- 1. Permitir acesso ao Sistema via Web
- 2. Permitir acessar via chave de acesso, gerada por cada aluno do municipio individual
- 3. Conter os dados do aluno como nome completo, foto, Turma e ano
- 4. Permitir acesso a anos anteriores para consultar historico dos alunos, notas e faltas de cada ano
- 5. Permitir visualizar o quadro de horarios do aluno
- 6. Permitir acesso as aulas realizadas e ao calendario escolar
- 7. Permitir a consulta dos acompanhamentos lançados ao aluno, podendo ser filtrado por data.
- 8. Permitir Acesso aos aventos realizados no calendario escolar, contendo o nome do evento, Data e hora.

9. Permitir acesso as avaliacoes realizadas pelo aluno.

10. Permitir acesso ao desempenho escolar, por meio de graficos e comparativos da evoluçao das notas.

11. Permitir acesso a frequencia do aluno, total de faltas por bimestre e total anual.

12. Consultar frequencia do aluno atravez de gráfico, facilitando a visualizaçao

13. Permitir acesso ao boletim escolar dos alunos, com suas respectivas notas e faltas, e realizar a impressao do mesmo.

#### **K3 - SISTEMA PROFESSORES**

1. Permitir acesso ao Sistema via Web

2. Permitir acesso as configurações da entidade, contendo brasão, nome, CNPJ, Sigla, Endereço, Telefone, Email, Site.

3. Permitir o controle de gestão dos usuários professores, liberação de usuário, através de chave de acesso única por usuário.

- 4. Conter planejamento de Aulas.
- 5. Conter Instrumentos de Avaliação.

6. Permitir lançar notas e faltas dos alunos por turma, selecionando somente as turmas com o nível de acesso permitido.

7. Permitir lançar as faltas dos alunos, permitir lançar abono de faltas ou justificativas em cada bimestre.

8. Permitir lançar os conteúdos ministrados por disciplina e data.

9. Permitir lançar acompanhamentos pedagógicos aos alunos.

#### **K4 - SISTEMA MERENDA ESCOLAR**

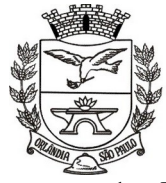

- 1. Deve permitir vincular o cadastro dos ingredientes com informações nutricional de acordo com a tabela
- 2. de valores de referência de energia, macro e micronutriente, do PNAE (Programa Nacional de Alimentação Escolar).
- 3. Deve permitir vincular o item o grupo contendo no mínimo os grupos: hortifrútis, Não perecíveis, Perecíveis.
- 4. Deve permitir cadastrar a quantidade de Alunos e Refeições contendo o mínimo: nome da escola, tipo da escola (EMEF; EMEI), nome do diretor da escola, quantidade de alunos, quantidade de refeição. Deve permitir cadastrar refeição contendo no mínimo: descrição da refeição, tipo ensino (EMEI; EMEF), grupo de refeição.
- 5. Deve permitir cadastrar grupos de refeição contendo no mínimo os grupos: Prato Principal, guarnição, acompanhamento, salada, bebida, lance, sobremesa.
- 6. Deve permitir vincular a refeição com os ingredientes contendo no mínimo: a descrição do ingrediente, a quantidade do ingrediente utilizada na refeição, unidade de medida (k, g, l, ml) dos ingredientes vinculados a refeição.
- 7. Deve permitir cadastrar cardápios para cada dia da semana com possibilidade de elaborar cardápios diferentes para cada semana.
- 8. Deve permitir cadastrar cardápio contendo no mínimo os grupos: prato principal; guarnição, acompanhamento, salada, bebida, lanche, sobremesa.
- 9. Deve permitir vincular os grupos de cardápio com as refeições e com os itens com valores nutricionais. Deve permitir gerar relatório de cardápio contendo na mesma tela no mínimo: mês de referência do cardápio, tipo de ensino, descrição da semana, dia da semana, prato principal por dia da semana, guarnição por dia da semana, acompanhamento por dia da semana, saladas por dia da semana, bebidas por dia da semana, lanche por dia da semana, sobremesa por dia da semana.
- 10. Deve permitir gerar relatório de consumo nutricional contendo no mínimo as opções de busca por: mês de referência do cardápio, porcentagem das necessidades nutricionais diárias, faixa etária. Deve permitir gerar relatório de consumo nutricional seguindo a tabela de valores de referência de energia, macro e micronutriente, do PNAE (Programa Nacional de Alimentação Escolar) e de acordo com os critérios de busca e gerando no mínimo as seguintes informações: descrição do cardápio, descrição da semana, dia da semana, valor de calorias do cardápio calculado automaticamente, valor de calorias recomendado pela faixa etária selecionada, valor de carboidratos do cardápio calculado automaticamente, valor de carboidratos recomendado pela faixa etária selecionada, valor de proteínas do cardápio calculado automaticamente, valor de proteínas recomendado pela faixa etária selecionada, valor de lipídios do cardápio calculado automaticamente, valor de lipídios recomendado pela faixa etária selecionada, valor de fibras do cardápio calculado automaticamente, valor de fibras recomendado pela faixa etária selecionada, valor de vitamina A do cardápio calculado automaticamente, valor de vitamina A recomendado pela faixa etária selecionada, valor de vitamina C do cardápio calculado automaticamente, valor de vitamina C recomendado pela faixa etária selecionada, valor de cálcio do cardápio calculado automaticamente, valor de cálcio recomendado pela faixa etária selecionada, valor de ferro do cardápio calculado automaticamente, valor de ferro recomendado pela faixa etária selecionada, valor de magnésio do cardápio calculado automaticamente, valor de magnésio recomendado pela faixa etária selecionada, valor de zinco do cardápio calculado automaticamente, valor de zinco recomendado pela faixa etária selecionada.
- 11. Deve gerar relatório de consumo escolar contendo no mínimo: unidade abastecida, mês ingredientes consumidos, quantidade consumida.
- 12. Deve permitir registrar entrega de alimentos nas unidades contendo no mínimo: código da requisição, data da requisição, nome do solicitante, descrição dos ingredientes, quantidade de ingredientes solicitada, quantidade de ingredientes enviada, estoque disponível.
- 13. Deve realizar a baixa do estoque do almoxarifado ao registrar as entregas dos ingredientes nas unidades.

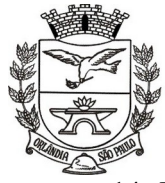

PCA, CEL, ORLANDO, 600 - CX, POSTAL, 77 - CEP 14620-000 - FONE PABX (16) 3820-8000

14. Deve gera relatório de entregas de alimentos contendo no mínimo: unidades abastecidas, período, descrição dos ingredientes entregues, quantidade solicitada por ingredientes, quantidade entregue por ingrediente.

### **K5 – SISTEMA DE BIBLIOTECA PÚBLICA**

- 1. Permitir o cadastro de títulos e materiais do acervo.
- 2. Possibilitar o controle de empréstimo de itens por tipo de usuários.
- 3. Possibilitar a previsão da data de devolução durante o empréstimo/renovação.
- 4. Possibilitar a aplicação de multa em atrasa de devolução, conforme configuração.
- 5. Possibilitar a diferenciação de leitores entre usuários, alunos e servidores.
- 6. Permitir enviar notificações por e-mail nos eventos:
	- a) Item em atraso;
	- b) Itens reservado;
	- c) Novos itens em acervo;
	- d) Eventos da biblioteca.
- 7. Possibilitar o controle de limites de empréstimo por tipo de usuário.
- 8. Permitir controlar mais de uma biblioteca, controlando o acesso por usuários.
- 9. Possibilitar o controle das reservas de itens.
- 10. Possibilitar consultas ao acervo por:
	- a) Título;
	- b) Autor;
	- c) Editora;
	- d) Assunto;
	- e) Palavra-chave.
- 11. Possibilitar a emissão de relatórios dos diversos cadastros do sistema.
- 12. Possibilitar a emissão e relatórios de movimentações, tais como:
	- a) Empréstimo;
	- b) Reservas;
	- c) Baixas.
- 13. Permitir a importação de alunos cadastrados nas escolas, por meio de conexão direta à base de dados.
- 14. Permitir a emissão de gráficos dos materiais e assuntos com maior movimentação.
- 15. Possibilitar a opção de suspensão de leitores de acordo com a situação.
- 16. Permitir a baixa de itens do acervo.
- 17. Permitir o cadastro de Livros, Periódicos, Fitas, CDs, DVDs, e Discos informando a editora, assunto, autores, palavras-chave, dentre outras, além de utilizar a Classificação Decimal de Dewey (CDD) ou a Classificação Decimal Universal (CDU).
- 18. Permitir a utilização da Classificação Cutller.
- 19. Permitir que os relatórios sejam salvos e emitidos no formato PDF e com Assinatura Digital.
- 20. Permitir que o usuário crie seus próprios relatórios de forma personalizada e de acordo com a sua necessidade.
- 21. Permitir a utilização de leitor de código de barras nas movimentações de empréstimos e devoluções.
- 22. Permitir a impressão do comprovante de devolução e reservas dos materiais.
- 23. Possibilitar a emissão de etiquetas dos itens da Biblioteca, tais como: Etiqueta lombar CDD.

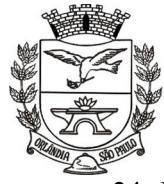

PCA, CEL, ORLANDO, 600 - CX, POSTAL, 77 - CEP 14620-000 - FONE PABX (16) 3820-8000

- 24. Possibilitar a opção de processo para recalcular em lote a data de devolução de empréstimos em aberto.
- 25. Possibilitar a captura de imagem do leitor utilizando webcam, registrando a foto diretamente no sistema.
- 26. Permitir a emissão de carteirinha do leitor com código de barras, com ou sem foto do leitor.
- 27. Permitir o cadastro de Coletâneas/Séries e vincular os materiais pertencentes as Coletâneas/Séries.
- 28. Permitir a emissão das Coletâneas/Séries que a biblioteca possui.
- 29. Permitir o controle da emissão de carteirinhas dos leitores e realizar o ajuste das emissões em lote como:
	- a) Alterar a data de emissão;
	- b) Ativar e desativar vias;
	- c) Registrar a data de pagamento e o valor pago pela emissão.
- 30. Permitir a emissão de relatórios que demonstrem a quantidade em emissão de carteirinhas em determinado período.
- 31. Possibilidade de capturar imagens dos livros utilizando webcam, registrando a foto diretamente no sistema.
- 32. Possibilitar o controle dos itens que podem ou não ser emprestados.
- 33. Permitir que o usuário administrador crie suas próprias validações dos registros.
- 34. Possuir a função de consulta externa pela população do acervo existente na biblioteca, bem como efetuar reserva, através de usuário e senha.

### **L. SISTEMA DE AGUA E ESGOTO**

- 1. Possuir o cadastro de: Consumidores, regiões, ruas, bairros, bancos, Tabela de preços, Setores, Consumo estimado para o consumidor, Ocorrências de leitura e etc.
- 2. Permitir consultas por ordem de nome do consumidor, com a possibilidade de transferência de códigos.
- 3. Executar o cálculo e a emissão das contas de água utilizando parâmetros fornecidos pelo usuário.
- 4. Permitir o parcelamento de débito.
- 5. Possibilitar a exportação para o coletor de dados, lançando a fatura automaticamente no momento da importação do arquivo do coletor.
- 6. Lançamento de eventos de cobrança para grupos de consumidores.
- 7. Possuir gerador de arquivos de cobrança para débito automático.
- 8. Possibilitar consulta rápida de faturas lançadas.
- 9. Permitir o lançamento automático para consumidores que não possuem hidrômetros, ser pela quantidade mínima de cada classe ou pelo consumo estimado do consumidor.
- 10. Possuir relatório de: faturas pagas, faturas em aberto, faturas parceladas, faturas lançadas, faturas por banco, relatório para conferência da diferença do valor da fatura com o valor de pagamento, para conferência de digitação no lançamento das leituras, dados cadastrais e etc...
- 11. Possuir Ficha de leitura configurável.
- 12. Emitir resumo do faturamento e resumo de recebimento.
- 13. Permitir emissão de 2ª via de contas.
- 14. Possuir ordem de corte com ou sem código de barras e acompanhamento da situação do consumidor desde o aviso do corte até a religação do consumidor.
- 15. Permitir o cadastro de serviços, materiais, pessoas com opção de cobrar os serviços executados na fatura mensal ou em faturas individual.
- 16. Ter acesso a lançamento de faturas ou correção de leitura, informando a média de consumo do consumidor.
- 17. Emissão de ordem de serviços para consumidores e ordem de serviços para reparos na rede não vinculados a consumidores.

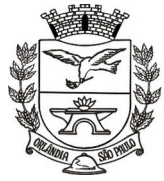

 $=$  Estado de São Paulo  $=$ 

PCA, CEL, ORLANDO, 600 - CX, POSTAL, 77 - CEP 14620-000 - FONE PABX (16) 3820-8000

- 18. Relatórios cadastrais, Relatórios de serviços realizados ou pendentes, Requerimento de ligação.
- 19. Faturas com layout configurado pelo próprio usuário.
- 20. Gerar arquivos para a impressão das Faturas por terceiros.

#### **M. SISTEMA DE GERENCIAMENTO DE DOCUMENTOS**

- 1. Visualizar os anexos de documentos.
- 2. Pré-visualização arquivos anexados a um documento.
- 3. Realizar o download dos anexos de um documento.
- 4. Enviar documentos excluídos para lixeira.
- 5. Configurar campos adicionais em documentos.
- 6. Controlar a versão de arquivos anexados a um documento;
- 7. Controlar os níveis de acesso para leitura e escrita de documentos compartilhados
- 8. Compartilhar documentos com outros usuários.
- 9. Auditar todas as operações realizadas em um documento (criação, alteração, exclusão, compartilhamento).
- 10. Localizar documentos pelo nome, autor e pelo conteúdo dos arquivos anexados.
- 11. Localizar documentos pelo texto em imagens anexadas.
- 12. Oferecer acessibilidade a todas as funcionalidades em dispositivos móveis.
- 13. Criar fluxos de trabalho para validação e aprovação de documentos.
- 14. Obter documentos e arquivos anexos diretamente de caixas de email.
- 15. Organizar documentos em pastas.
- 16. Assinar documentos utilizando e-CPF.
- 17. Realizar upload de documentos para assinatura.
- 18. Acompanhar andamento das assinaturas realizadas pelos assinantes associados à um documento
- 19. Consultar histórico de documentos assinados.
- 20. Assinar documentos utilizando e-CNPJ.
- 21. Assinar documentos em massa.
- 22. Consultar documentos por período.
- 23. Realizar o download de documentos assinados.
- 24. Assinar lotes de documentos.
- 25. Gerenciar e compartilhar certificados de entidades.
- 26. Gerenciar certificados de usuários.
- 27. Assinar documentos com certificados no servidor.
- 28. Consultar documentos assinados pelo nome do documento, solicitante, assinante e natureza
- 29. Assinar documentos utilizando certificado A3.
- 30. Assinar documentos a partir de funcionalidades de uma aplicação (Suíte Cloud, extensões de scripts e relatórios, aplicações de terceiros).
- 31. Assinar documentos utilizando e-CPF.
- 32. Assinar documentos com múltiplos assinantes.
- 33. Assinar documentos em formatos TXT, PDF, XML, P7S.
- 34. Consultar documentos assinados através de rótulos personalizados.
- 35. Gerar certificados digitais facilitando seu uso.
- 36. Consultar documentos assinados pelo nome do documento, solicitante, assinante e natureza
- 37. Assinar documentos com certificados no servidor.
- 38. Assinar documentos a partir de funcionalidades de uma aplicação (Suíte Cloud, extensões de scripts e relatórios, aplicações de terceiros).
- 39. Assinar documentos utilizando e-CPF.
- 40. Assinar documentos em massa.

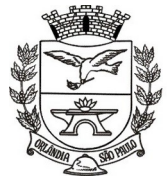

Estado de São Paulo =

- 41. Gerar certificados digitais.
- 42. Assinar documentos em formatos TXT, PDF, XML, P7S.
- 43. Assinar documentos com múltiplos assinantes.
- 44. Consultar histórico de documentos assinados.
- 45. Realizar upload de documentos para assinatura.
- 46. Realizar o download de documentos assinados.
- 47. Gerenciar certificados de usuários.
- 48. Assinar lotes de documentos.
- 49. Acompanhar andamento das assinaturas realizadas pelos assinantes associados à um documento
- 50. Assinar documentos utilizando certificado A3.
- 51. Gerenciar e compartilhar certificados de entidades.
- 52. Consultar documentos por período.
- 53. Assinar documentos utilizando e-CNPJ
- 54. Consultar documentos assinados através de rótulos personalizados.
- 55. Formatar o texto de um documento (tamanho de fontes, cores, espaçamento, destaque para links, etc.).

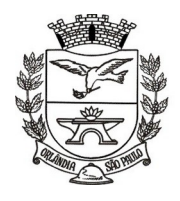

PCA, CEL, ORLANDO, 600 - CX, POSTAL, 77 - CEP 14620-000 - FONE PABX (16) 3820-8000

### **ANEXO II - MODELO DE PROPOSTA DE PREÇOS**

**PREGÃO Nº 114/2021 PROCESSO 133/2021**

**DADOS DO LICITANTE Denominação: Endereço: CEP: Fone: Fax: e-mail: CNPJ: Conta Corrente, Banco e Agência na qual a Prefeitura Municipal de Orlândia deverá efetuar os pagamentos via crédito Conta Corrente.**

*Observação: A apresentação desta Proposta será considerada como indicação bastante de que inexistem fatos que impeçam a participação do licitante neste certame.*

**Objeto**: **CONTRATAÇÃO DE EMPRESA ESPECIALIZADA PARA PRESTAÇÃO DE SERVIÇOS DE FORNECIMENTO DE SISTEMAS DE INFORMÁTICA (SOFTWARE) PARA GESTÃO PÚBLICA DA ADMINISTRAÇÃO DIRETA E INDIRETA DO MUNICÍPIO DE ORLANDIA, ATRAVÉS DE LICENÇA DE USO, CONVERSÃO, IMPLANTAÇÃO, MIGRAÇÃO DE DADOS, TREINAMENTO E SUPORTE TÉCNICO, CONFORME TERMO DE REFERÊNCIA ANEXO**.

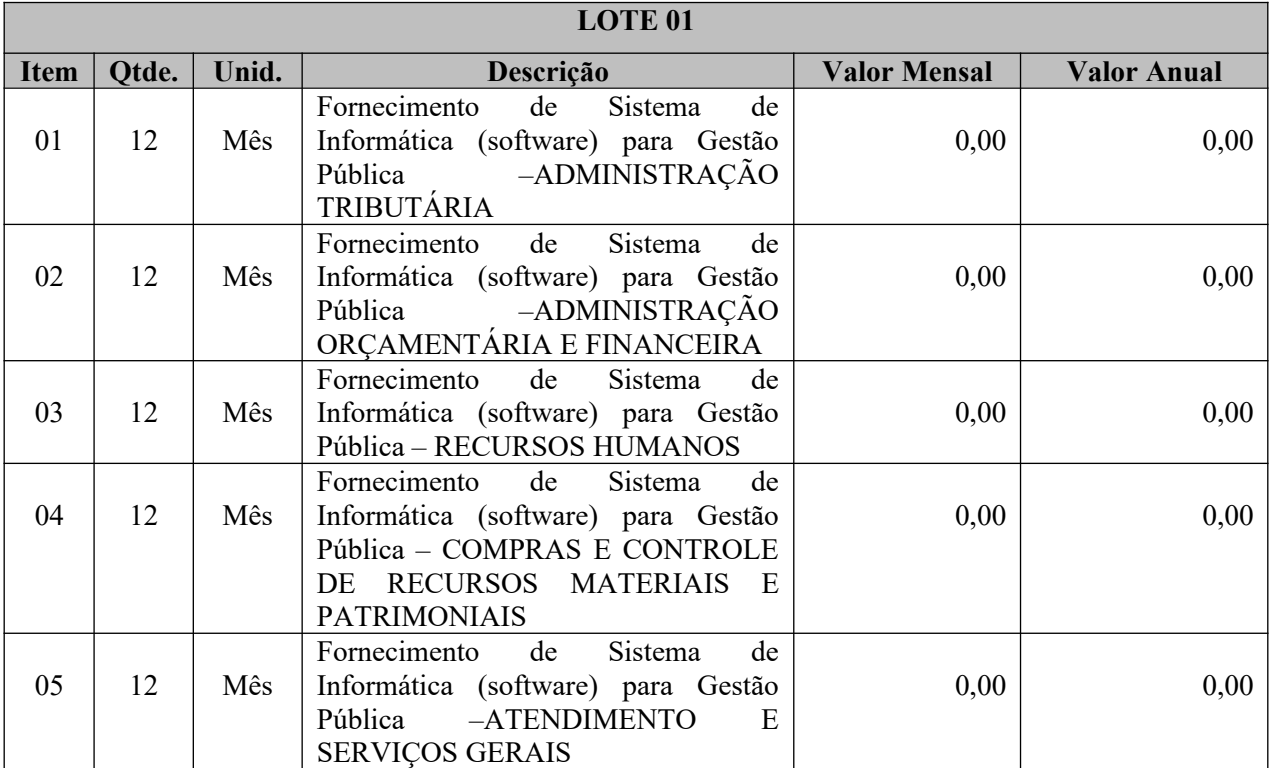

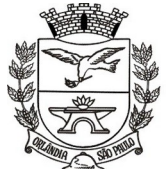

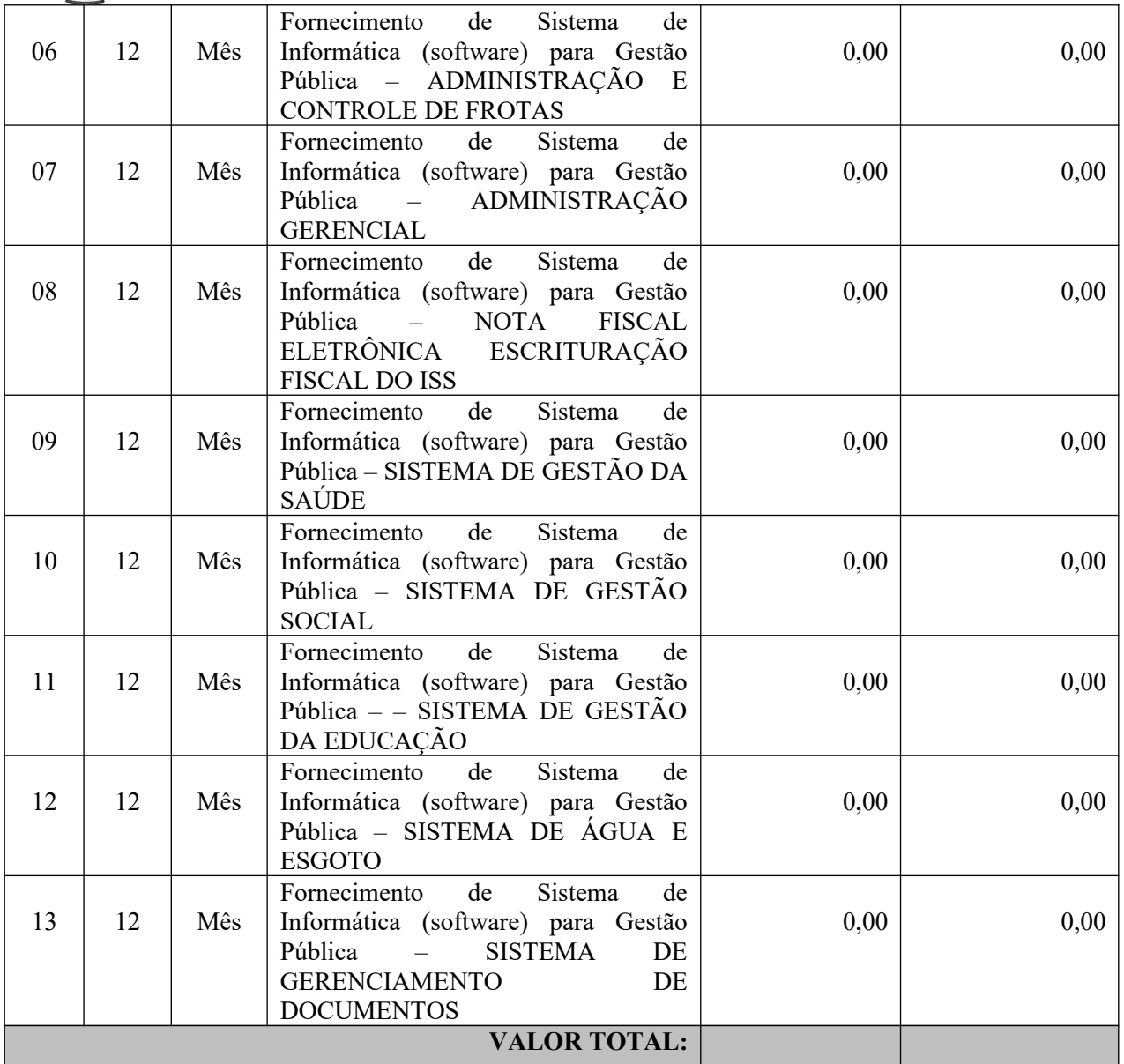

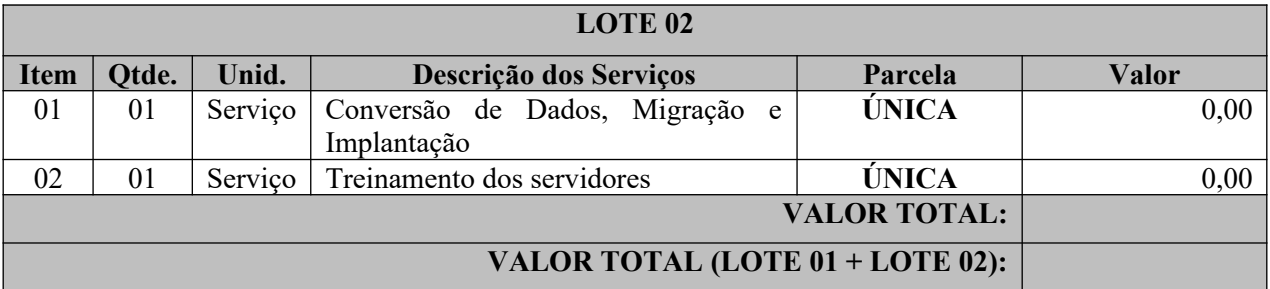

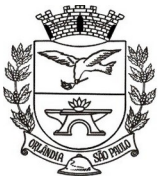

PCA, CEL, ORLANDO, 600 - CX, POSTAL, 77 - CEP 14620-000 - FONE PABX (16) 3820-8000

1. VALIDADE DA PROPOSTA**:** 60 (sessenta) dias corridos, a partir da data da abertura desta licitação.

2. Declara que CONSIDEROU, NA FORMULAÇÃO DOS CUSTOS DA PROPOSTA DE PREÇOS: 1) o valor do serviço a serem prestados, conforme o termo de referência (ANEXO I); 2) os tributos (impostos, taxas, contribuições); 3) os encargos sociais, trabalhistas e previdenciários incidentes; 4) os custos com suporte técnico; 5) despesas com viagens, hospedagens e alimentação dos funcionários da prestadora de serviços; 6) todas as despesas diretas e indiretas relacionadas ao fornecimento dos serviços; e 7) outros que incidam ou venham a incidir sobre o preço a ser ofertado;

Orlândia/SP, em \_\_\_\_ de \_\_\_\_\_\_\_\_\_\_\_\_\_ de 2021.

Assinatura do representante legal Nome do representante legal: RG do representante:

 $\mathcal{L}_\text{max}$  , and the set of the set of the set of the set of the set of the set of the set of the set of the set of the set of the set of the set of the set of the set of the set of the set of the set of the set of the

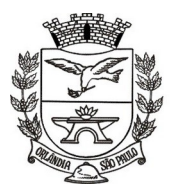

PCA, CEL, ORLANDO, 600 - CX, POSTAL, 77 - CEP 14620-000 - FONE PABX (16) 3820-8000

## **CONTRATO QUE ENTRE SI CELEBRAM O MUNICÍPIO DE ORLÂNDIA E A EMPRESA...**

#### **CONTRATO nº**

#### **VALOR: R\$**

### **CLÁUSULA PRIMEIRA - DAS PARTES**

**01.1. CONTRATANTE: MUNICÍPIO DE ORLÂNDIA**, pessoa jurídica de direito público interno, com sede na Praça Coronel Orlando, nº 600, centro, na cidade de Orlândia, Estado de São Paulo, inscrita no CNPJ/MF sob nº 45.351.749/0001-11, inscrita na I.E nº 491.040.101.110, neste ato legalmente representado pelo senhor **SÉRGIO AUGUSTO BORDIN JUNIOR**, Prefeito Municipal, brasileiro, casado, portador da cédula de identidade RG n.º 18.659.618-2 SSP/SP, inscrito no CPF/MF sob o n.º 132.134.798-70, que para os efeitos deste instrumento denomina-se simplesmente **PREFEITURA**.

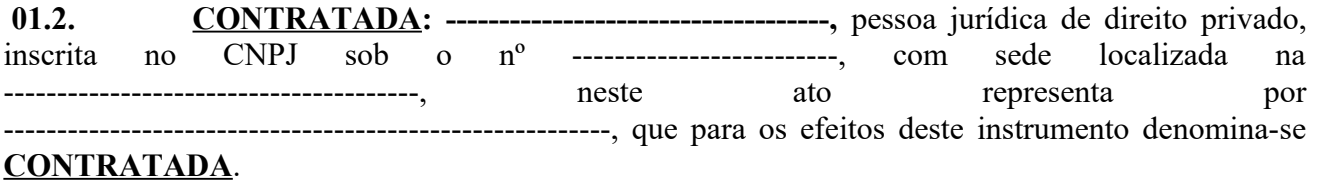

### **CLÁUSULA SEGUNDA – DA FUNDAMENTAÇÃO LEGAL**

**2.1** O contrato em tela reger-se-á pelas disposições legais contidas na Lei Orgânica do Município, na Lei Federal nº 10.520/2002, na Lei Federal nº 8.666/1993, no Decreto Municipal nº 4.928 de 04.06.2020, demais normas legais pertinentes e pelo instrumento convocatório do **PREGÃO Nº 114/2021.**

#### **CLÁUSULA TERCEIRA – DO OBJETO**

**03.1** O presente instrumento tem por objeto a **CONTRATAÇÃO DE EMPRESA ESPECIALIZADA PARA PRESTAÇÃO DE SERVIÇOS DE FORNECIMENTO DE SISTEMAS DE INFORMÁTICA (SOFTWARE) PARA GESTÃO PÚBLICA DA ADMINISTRAÇÃO DIRETA E INDIRETA DO MUNICÍPIO DE ORLANDIA, ATRAVÉS DE LICENÇA DE USO, CONVERSÃO, IMPLANTAÇÃO, MIGRAÇÃO DE DADOS, TREINAMENTO E SUPORTE TÉCNICO, CONFORME TERMO DE REFERÊNCIA ANEXO,** nos termos, condições e especificações contidas no instrumento convocatório e nos autos do **PREGÃO Nº 114/2021.**

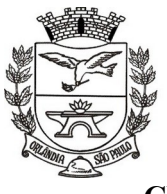

PCA, CEL, ORLANDO, 600 - CX, POSTAL, 77 - CEP 14620-000 - FONE PABX (16) 3820-8000

## **CLÁUSULA QUARTA – DO PREÇO E CONDIÇÕES DE PAGAMENTO**

**4.1** Para efeito de pagamento, a contratada encaminhará a PREFEITURA, após a execução mensal dos serviços, a respectiva **nota fiscal-eletrônica/fatura**.

#### **4.1.1 - A Contratada deverá apresentar documento fiscal (nota) correspondente à natureza da operação (NOTA DE PRESTAÇÃO DE SERVIÇOS).**

**4.2 -** O pagamento será efetuado em até 28 (vinte e oito) dias corridos após a entrada da Nota Fiscal na Contabilidade Municipal, devendo o documento fiscal ser enviado imediatamente após recebimento pelo órgão responsável, acompanhada dos seguintes documentos:

- Relatório dos serviços prestados no período que o pagamento se referir;

- Guias da Previdência Social (GPS - Pagamento do INSS)

- Guias de Recolhimento do Fundo de Garantia do Tempo de Serviço (GFIP - Pagamento do FGTS) quitadas e Informações à Previdência social com comprovante de entrega.

**4.2.1** - Se houver atraso no pagamento por parte do CONTRATANTE, após o prazo estipulado no item anterior, aquele se obriga a proceder à atualização monetária entre a data do inadimplemento e a do efetivo pagamento, nos termos da legislação vigente.

**4.3 -** A **nota fiscal-eletrônica/fatura** que apresentar incorreções será devolvida à contratada para as devidas correções. Nesse caso, o prazo de que trata o subitem 2 deste item XI começará a fluir a partir da data de apresentação da **nota fiscal-eletrônica/fatura**, sem incorreções.

**4.4 -** O pagamento será efetuado por meio de ordem bancária em nome da contratada, conforme do número da Conta Corrente, Banco e Agência previamente informado pela contratada para os pagamentos via crédito Conta Corrente.

**4.5- Tratando-se da utilização de programas de informática, nos termos do artigo 57, IV da Lei Federal n.º 8.666/93, na hipótese de renovação contratual os preços contratados serão reajustados anualmente com base na variação do IPCA/IBGE apurado no período.**

## **CLÁUSULA QUINTA - DO PRAZO**

**05.1 O contrato vigerá por 12 (doze) meses,** a partir de 16.08.2021 (término do Pregão nº 69/2017), contados de sua assinatura, podendo ser prorrogado nos termos do art. 57, IV, da Lei Federal nº 8.666/93, até o limite legal de 48 (quarenta e oito) meses.

## **CLÁUSULA SEXTA - DA DOTAÇÃO ORÇAMENTÁRIA**

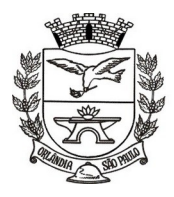

PCA. CEL. ORLANDO, 600 - CX. POSTAL, 77 - CEP 14620-000 - FONE PABX (16) 3820-8000

**06.1** Os recursos para cobertura das despesas com a execução deste contrato, correrão por conta da dotação orçamentária oriundos de recursos próprios do tesouro municipal, onerando as dotações da Secretaria Municipal de Administração, Secretaria Municipal da Fazenda, Secretaria Municipal de Educação, Secretaria Municipal de Infra Estrutura Urbana, Secretaria Municipal de Saúde, Secretaria Municipal da Assistência e Desenvolvimento Social, constantes das dotações do orçamento vigente do exercício de 2021, suplementada se necessário, elemento econômico 3.3.90.40. E em se tratando da utilização de programas de informática (artigo 57, IV da Lei Federal n.º 8.666/93), deverão ainda ser oneradas as dotações do exercício de 2022 e constar nas Leis Orçamentárias (PPA, LDO e LOA).

## **CLÁUSULA SÉTIMA – DAS OBRIGAÇÕES DAS PARTES**

- **a.1** Compete à **PREFEITURA**:
- **a.1.1** Pagar, na forma avençada, a importância estipulada na cláusula quarta;
- **a.1.2** Conceder à **CONTRATADA** as condições necessárias a regular execução do contrato;
- **a.1.3** Fiscalizar a execução dos serviços e exigir o fiel cumprimento do avençado.
- **a.2** Compete à **CONTRATADA**:
- **07.2.1.** Executar os serviços contratados, nos termos e condições definidos no instrumento convocatório do **PREGÃO N.º 114/2021** e seus anexos;
- **07.2.2**. Responder por todos os encargos fiscais, trabalhistas, inclusive os decorrentes de Acordo e Convenção Coletiva de Trabalho, previdenciários, securitários e de acidentes de trabalho, oriundos da execução dos serviços e do pessoal nele envolvido, não configurando, em hipótese alguma, relação empregatícia entre a **CONTRATADA** e a **PREFEITURA**;
- **07.2.3.** Responder, civil e criminalmente, pelos danos que causar a terceiros, em razão da inadequada execução dos serviços;
- **07.2.4.** Ser detentora de autorização junto aos órgãos públicos competentes para prestação dos serviços ora contratados, quando necessário e legalmente exigidos;
- **07.2.5.** A Contratada, em hipótese nenhuma, salvo em rescisão contratual, poderá suspender a execução dos serviços contratados. Todavia, ocorrendo a suspensão da execução dos serviços pela CONTRATADA, e desde que haja fundamentação legal, o fato deverá ser comunicado previamente à CONTRATANTE, com antecedência de no mínimo 30 (trinta) dias, a fim de que a Administração Municipal possa analisar o assunto e tomar as providências legais cabíveis.
- **07.2.6.** Arcar com os impostos, taxas e contribuições incidentes sobre o objeto deste Termo de Referência, devendo efetuar os respectivos pagamentos na forma e nos prazos previstos em lei;
- **07.2.7.** Manter a prestação de serviços, durante toda a vigência da Contratação, em compatibilidade com todas as condições de habilitação e qualificação exigidas quando da contratação;
- **07.2.8.** Responder por todo e quaisquer ônus decorrente de eventual condenação trabalhista proposta por seus empregados.

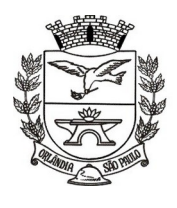

PCA, CEL, ORLANDO, 600 - CX, POSTAL, 77 - CEP 14620-000 - FONE PABX (16) 3820-8000

## **CLÁUSULA OITAVA -** *DA SUBCONTRATAÇÃO*

8.1 Fica condicionada a possibilidade de subcontratação sempre que for julgado conveniente, na execução do contrato, podendo subcontratar até 30% (trinta por cento) do objeto, tendo como responsabilidade da CONTRATADA a execução dos serviços subcontratados. A subcontratação somente será possível mediante às determinações indicadas neste parágrafo e em serviços específicos COMO: à execução de serviços de conversão de dados, treinamentos, implantações e suporte técnico, assim como a de módulos de outros fornecedores, desde que integrados e devidamente compatibilizados.

**8.2** Em caso de subcontratação, a CONTRATADA será responsável pela execução dos serviços subcontratados.

**8.3** Em havendo a subcontratação, nos termos dos itens anteriores, deverão ser apresentados os seguintes documentos, a partir da notificação da Administração Municipal para tal fim, em até 05 (cinco) dias úteis, a saber:

a) Contrato de prestação de serviços celebrado entre a futura Contratada e a(s) Subcontratada(s);

b) Documentação que comprove a regularidade jurídica, fiscal e trabalhista, econômico-financeira e técnica, e outras comprovações, da(s) empresa(s) **SUBCONTRATADA(s)**, nos termos do item **VI (DO CONTEÚDO DO ENVELOPE "DOCUMENTOS PARA HABILITAÇÃO"), subitens 1.1 a 1.5 deste Edital, Pregão Presencial n.º 114/2021.**

**c) Ocorrendo a subcontratação nos termos acima descritos, a licitante vencedora/futura Contratada permanecerá como responsável solidária pela prestação dos serviços, inclusive quanto a eventuais débitos trabalhistas e previdenciários (art. 31 da Lei Federal n.º 8.212/91) da(s) empresa(s) SUBCONTRADA(s).**

**8.4** O Município (CONTRATANTE) não reconhecerá qualquer vínculo com as empresas subcontratadas, sendo que qualquer contato porventura necessário, de natureza técnica, administrativa, financeira ou jurídica que decorra dos trabalhos realizados será mantido exclusivamente com a CONTRATADA, que responderá por seu pessoal técnico e operacional e, também, por prejuízos e danos que eventualmente estas causarem.

**8.5** Na hipótese de subcontratação, a CONTRATADA deverá informar a Comissão de Fiscalização ou ao Gestor Contratual, a denominação, endereço, e CNPJ da(s) subcontratada(s);

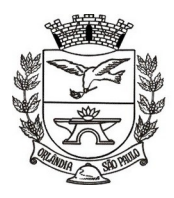

PCA, CEL, ORLANDO, 600 - CX, POSTAL, 77 - CEP 14620-000 - FONE PABX (16) 3820-8000

**09.1** Caberá rescisão deste instrumento, independentemente de interpelação ou notificação judicial ou extrajudicial, sem que a **CONTRATADA** tenha direito a qualquer indenização, seja de que espécie for, na hipótese de inobservância de qualquer cláusula ou condição deste contrato, do instrumento convocatório e/ou a ocorrência de qualquer um dos motivos capitulados no artigo 78, seus incisos e §§, da Lei nº 8.666/93 e atualizações e no que couber nas disposições contidas na Lei nº 10.520/02.

## **CLÁUSULA DÉCIMA – DAS PENALIDADES E MULTA**

**10.1** Pela inexecução total ou parcial do contrato, e sem prejuízo das demais sanções legais previstas nas Leis Federais n.ºs 8.666/93 e 10.520/02 e no edital do certame **(Pregão n.º 114/2021),** a **PREFEITURA** aplicará à **CONTRATADA**, garantindo-se o contraditório e a ampla defesa em processo administrativo:

**a.1.1** multa correspondente à 10 % (dez por cento) do valor global do contrato (inexecução total) e o mesmo percentual, sobre o saldo remanescente, no caso de inexecução parcial, que poderá ser aplicada conjuntamente com as sanções abaixo descritas;

**a.1.2** suspensão temporária de participação em licitações e impedimentos de contratar com a Administração Pública pelo prazo de 02 (dois) anos;

**a.1.3** declará-la inidônea para licitar ou contratar com a Administração Pública, enquanto perdurarem os motivos determinantes da punição, ou até que sejam ressarcidos todos os prejuízos resultantes e promovida a reabilitação perante a própria autoridade que aplicou a penalidade, e somente após transcorrido o prazo de eventual pena de suspensão temporária aplicada.

## **CLÁUSULA DÉCIMA PRIMEIRA - DA ALTERAÇÃO DO CONTRATO**

**11.1** Este contrato fica sujeito às alterações previstas no artigo 65, § 1º, da Lei nº 8.666/93 e atualizações.

## **CLÁUSULA DÉCIMA SEGUNDA - DO FORO**

**12.1** As partes elegem o foro da Comarca de Orlândia/SP, com renúncia expressa de qualquer outro, por mais privilegiado que seja, para dirimir as questões oriundas deste contrato.

## **CLÁUSULA DÉCIMA TERCEIRA – DA FISCALIZAÇÃO E GESTÃO CONTRATUAL**

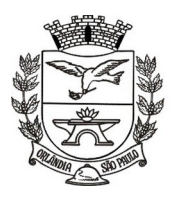

PCA, CEL, ORLANDO, 600 - CX, POSTAL, 77 - CEP 14620-000 - FONE PABX (16) 3820-8000

**13.1** Fica expressamente consignado que a fiscalização da execução do objeto do presente contrato estará a cargo da **Secretaria Municipal de Administração** com o poder de solicitar, receber ou rejeitar os serviços realizados.

**13.2** Essa fiscalização, em nenhuma hipótese, eximirá a **CONTRATADA** das responsabilidades contratuais e legais.

**13.3** Doravante, fica designado como gestor contratual o **Sr. GERSON FABIANO DA SILVA**, atualmente ocupante do cargo em comissão de Chefe do Departamento de Informática, portador da cédula de identidade RG n.º 21.879.229 SSP/SP, inscrito no CPF/MF sob o n.º 149.562.428-590.

**13.4** A Contratante registrará as deficiências existentes na execução dos serviços e/ou inobservância das condições pactuadas comunicando-as à Contratada para imediata correção, sem prejuízo da aplicação das penalidades previstas.

## **CLÁUSULA DÉCIMA QUARTA– GARANTIA CONTRATUAL**

**14.1** Para garantia da execução dos serviços ora pactuados, a **CONTRATADA** efetivou, conforme diretrizes preestabelecidas no instrumento convocatório, a garantia correspondente à R\$ (encomponentes a 5% (cinco por cento) do valor total deste contrato.

**14.2** A garantia prestada pela **CONTRATADA,** nos termos do artigo 56 da Lei Federal n.º 8.666/93, será liberada ou restituída após a execução do contrato, e, quando em dinheiro, atualizada monetariamente.

**14.3** Se o valor da garantia for utilizado no pagamento de quaisquer obrigações, incluindo a indenização de terceiros, a **CONTRATADA**, notificada por meio de correspondência simples, obrigar-se-á a repor ou completar o seu valor, no prazo máximo e improrrogável de **48** (quarenta e oito) **horas**, contadas do recebimento da referida notificação.

**14.4** À **PREFEITURA** cabe descontar da garantia toda a importância que a qualquer título lhe for devida pela **CONTRATADA**.

**14.5** A garantia prestada na forma de fiança bancária ou seguro-fiança deverá conter:

a) prazo de validade, que deverá corresponder ao período de vigência do contrato;

b) expressa afirmação do fiador de que, como devedor solidário, fará o pagamento que for devido, independentemente de interpelação judicial, caso o afiançado não cumpra suas obrigações;

c) Não poderá constar ressalva quanto à cobertura de multa administrativa, em consonância com o inciso III do artigo 80 da Lei Federal n.º 8.666/93.
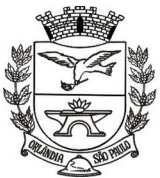

PCA, CEL, ORLANDO, 600 - CX, POSTAL, 77 - CEP 14620-000 - FONE PABX (16) 3820-8000

**14.6** Se efetuada por meio de caução em dinheiro, esta deverá ser recolhida em conta corrente específica do Município, a ser indicada pela Tesouraria Municipal.

**14.7** A não prestação de garantia equivale à recusa injustificada para a celebração do contrato, caracterizando descumprimento total da obrigação assumida, sujeitando o adjudicatário às penalidades legalmente estabelecidas, bem como as descritas no instrumento convocatório do certame.

# **CLÁUSULA DÉCIMA QUINTA - DAS DISPOSIÇÕES FINAIS**

**15.1** Ficam fazendo parte integrante do presente instrumento a Lei Orgânica do Município, a Lei Federal nº 10.520/2002, o Decreto Municipal nº 4.928, de 04.06.2020, a Lei Federal nº 8.666/1993, e o instrumento convocatório do **PREGÃO Nº 114/2021** e a proposta da **CONTRATADA**.

**15.2** Este contrato está sob a égide da legislação civil, não gerando qualquer vínculo empregatício entre as partes e/ou pessoal envolvido na execução dos serviços.

E, por estarem as partes justas e acordadas, assinam o presente instrumento em 04 (quatro) vias de igual teor e forma, para o mesmo fim e perante testemunhas.

Orlândia/SP, ------ de ------------------------ de 2021.

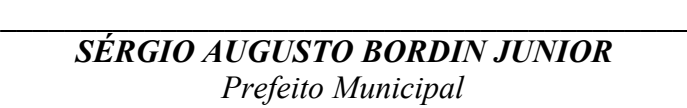

**\_\_\_\_\_\_\_\_\_\_\_\_\_\_\_\_\_\_\_\_\_\_\_\_\_\_\_\_\_\_\_\_\_\_\_\_\_\_\_** *Contratada*

**TESTEMUNHAS:**

**1 \_\_\_\_\_\_\_\_\_\_\_\_\_\_\_\_\_\_\_\_\_\_\_\_\_\_\_\_\_\_\_\_\_ 2\_\_\_\_\_\_\_\_\_\_\_\_\_\_\_\_\_\_\_\_\_\_\_\_\_\_\_\_\_\_\_\_\_**

 **RG: RG: CPF: CPF:** 

**Nome:** Nome:

# **TERMO DE CIÊNCIA E DE NOTIFICAÇÃO**

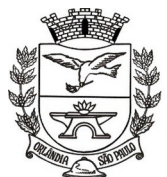

PCA, CEL, ORLANDO, 600 - CX, POSTAL, 77 - CEP 14620-000 - FONE PABX (16) 3820-8000

CONTRATANTE: MUNICÍPIO DE ORLÂNDIA CONTRATADO: \_\_\_\_\_\_\_\_\_\_\_\_\_\_\_\_\_\_\_\_\_\_\_\_\_\_\_\_\_\_\_\_\_\_\_\_\_\_\_\_\_\_\_\_\_\_\_\_\_\_\_\_\_

#### CONTRATO N° (DE ORIGEM): PREGÃO – ATA DE REGISTRO DE PREÇOS – N.º 114/2021

#### OBJETO: **CONTRATAÇÃO DE EMPRESA ESPECIALIZADA PARA PRESTAÇÃO DE SERVIÇOS DE FORNECIMENTO DE SISTEMAS DE INFORMÁTICA (SOFTWARE) PARA GESTÃO PÚBLICA DA ADMINISTRAÇÃO DIRETA E INDIRETA DO MUNICÍPIO DE ORLANDIA, ATRAVÉS DE LICENÇA DE USO, CONVERSÃO, IMPLANTAÇÃO, MIGRAÇÃO DE DADOS, TREINAMENTO E SUPORTE TÉCNICO, CONFORME TERMO DE REFERÊNCIA ANEXO**.

ADVOGADO (S)/ Nº OAB/email: (\*)

Pelo presente TERMO, nós, abaixo identificados:

#### **1. Estamos CIENTES de que:**

a) o ajuste acima referido, seus aditamentos, bem como o acompanhamento de sua execução contratual, estarão sujeitos a análise e julgamento pelo Tribunal de Contas do Estado de São Paulo, cujo trâmite processual ocorrerá pelo sistema eletrônico;

b) poderemos ter acesso ao processo, tendo vista e extraindo cópias das manifestações de interesse, Despachos e Decisões, mediante regular cadastramento no Sistema de Processo Eletrônico, em consonância com o estabelecido na Resolução nº 01/2011 do TCESP;

c) além de disponíveis no processo eletrônico, todos os Despachos e Decisões que vierem a ser tomados, relativamente ao aludido processo, serão publicados no Diário Oficial do Estado, Caderno do Poder Legislativo, parte do Tribunal de Contas do Estado de São Paulo, em conformidade com o artigo 90 da Lei Complementar nº 709, de 14 de janeiro de 1993, iniciando-se, a partir de então, a contagem dos prazos processuais, conforme regras do Código de Processo Civil;

d) as informações pessoais dos responsáveis pela contratante estão cadastradas no módulo eletrônico do "Cadastro Corporativo TCESP – CadTCESP", nos termos previstos no Artigo 2º das Instruções nº01/2020, conforme "Declaração(ões) de Atualização Cadastral" anexa (s);

e) é de exclusiva responsabilidade do contratado manter seus dados sempre atualizados.

### **2. Damo-nos por NOTIFICADOS para:**

a) O acompanhamento dos atos do processo até seu julgamento final e consequente publicação;

b) Se for o caso e de nosso interesse, nos prazos e nas formas legais e regimentais, exercer o direito de defesa, interpor recursos e o que mais couber.

**LOCAL e DATA: \_\_\_\_\_\_\_\_\_\_\_\_\_\_\_\_\_\_\_\_\_\_\_\_\_\_\_\_\_\_\_\_\_\_\_\_\_\_\_\_\_\_\_\_\_\_\_\_\_**

## **AUTORIDADE MÁXIMA DO ÓRGÃO/ENTIDADE:**

Nome: SERGIO AUGUSTO BORDIN JUNIOR

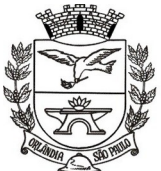

PCA, CEL, ORLANDO, 600 - CX, POSTAL, 77 - CEP 14620-000 - FONE PABX (16) 3820-8000

Cargo: PREFEITO MUNICIPAL CPF: 132.134.798-70 Assinatura:

# **RESPONSÁVEIS PELA HOMOLOGAÇÃO DO CERTAME OU RATIFICAÇÃO DA DISPENSA/INEXIGIBILIDADE DE LICITAÇÃO:**

Nome: SERGIO AUGUSTO BORDIN JUNIOR Cargo: PREFEITO MUNICIPAL CPF: 132.134.798-70 Assinatura: \_\_\_\_\_\_\_\_\_\_\_\_\_\_\_\_\_\_\_\_\_\_\_\_\_\_\_\_\_\_\_\_\_\_\_\_\_\_\_\_\_\_\_\_\_\_\_\_\_\_\_\_\_\_

## **RESPONSÁVEIS QUE ASSINARAM O AJUSTE:**

**Pelo contratante:** Nome: SERGIO AUGUSTO BORDIN JUNIOR Cargo: PREFEITO MUNICIPAL CPF: 132.134.798-70 Assinatura: \_\_\_\_\_\_\_\_\_\_\_\_\_\_\_\_\_\_\_\_\_\_\_\_\_\_\_\_\_\_\_\_\_\_\_\_\_\_\_\_\_\_\_\_\_\_\_\_\_\_\_\_\_\_

#### **Pela contratada:**

Nome:

Cargo:\_\_\_\_\_\_\_\_\_\_\_\_\_\_\_\_\_\_\_\_\_\_\_\_\_\_\_\_\_\_\_\_\_\_\_\_\_\_\_\_\_\_\_\_\_\_\_\_\_\_\_\_\_\_\_\_\_\_

CPF:

Assinatura:

## **ORDENADOR DE DESPESAS DA CONTRATANTE:**

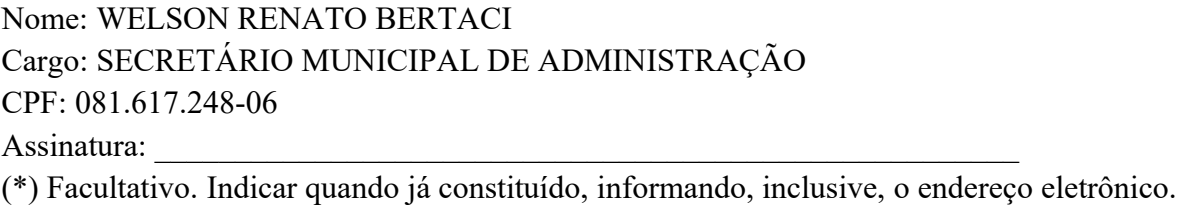

## **ANEXO IV - MODELO DE DECLARAÇÃO DE PLENO ATENDIMENTO AOS REQUISITOS DE HABILITAÇÃO**

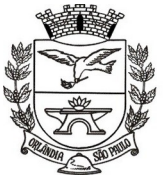

PCA, CEL, ORLANDO, 600 - CX, POSTAL, 77 - CEP 14620-000 - FONE PABX (16) 3820-8000

## **EDITAL DE PREGÃO PRESENCIAL n° 114/2021**

### **PROCESSO n° 133/2021**

#### **OBJETO: CONTRATAÇÃO DE EMPRESA ESPECIALIZADA PARA PRESTAÇÃO DE SERVIÇOS DE FORNECIMENTO DE SISTEMAS DE INFORMÁTICA (SOFTWARE) PARA GESTÃO PÚBLICA DA ADMINISTRAÇÃO DIRETA E INDIRETA DO MUNICÍPIO DE ORLANDIA, ATRAVÉS DE LICENÇA DE USO, CONVERSÃO, IMPLANTAÇÃO, MIGRAÇÃO DE DADOS, TREINAMENTO E SUPORTE TÉCNICO, CONFORME TERMO DE REFERÊNCIA ANEXO.**

A (nome da licitante), por seu representante legal (documento em anexo), inscrita no CNPJ/MF sob o nº -----------------, com sede na ------------------------------------, nos termos do art. 4º, VII, da Lei n.º 10.520/2002, declara para os devidos fins de direito que cumpre plenamente os requisitos da habilitação estabelecidos no item VI e respectivos subitens do edital em epígrafe. Sendo a expressão da verdade, subscrevemo-nos.

Data,

 $\mathcal{L}_\text{max}$  and  $\mathcal{L}_\text{max}$  and  $\mathcal{L}_\text{max}$  and  $\mathcal{L}_\text{max}$ Nome do licitante e representante legal

## **ANEXO V - MINUTA DE CREDENCIAMENTO**

**PREGÃO PRESENCIAL n° 114/2021**

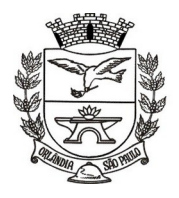

PCA, CEL, ORLANDO, 600 - CX, POSTAL, 77 - CEP 14620-000 - FONE PABX (16) 3820-8000

## **PROCESSO n° 133/2021**

### **OBJETO: CONTRATAÇÃO DE EMPRESA ESPECIALIZADA PARA PRESTAÇÃO DE SERVIÇOS DE FORNECIMENTO DE SISTEMAS DE INFORMÁTICA (SOFTWARE) PARA GESTÃO PÚBLICA DA ADMINISTRAÇÃO DIRETA E INDIRETA DO MUNICÍPIO DE ORLANDIA, ATRAVÉS DE LICENÇA DE USO, CONVERSÃO, IMPLANTAÇÃO, MIGRAÇÃO DE DADOS, TREINAMENTO E SUPORTE TÉCNICO, CONFORME TERMO DE REFERÊNCIA ANEXO.**

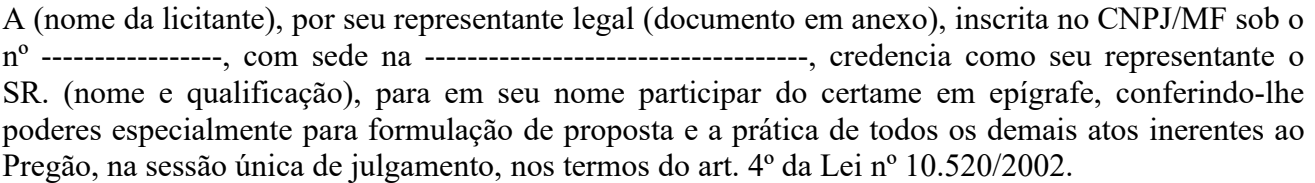

 $Data,$ 

Nome do licitante e representante legal

## **ANEXO VI - MODELO DE DECLARAÇÃO PARA FINS DA LEI COMPLEMENTAR N. 123 / 2006**

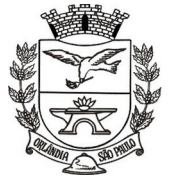

# PREFEITURA MUNICIPAL DE ORLÂNDIA

Estado de São Paulo =

PCA, CEL, ORLANDO, 600 - CX, POSTAL, 77 - CEP 14620-000 - FONE PABX (16) 3820-8000

## "**DECLARAÇÃO PARA MICROEMPRESA E EMPRESA DE PEQUENO PORTE"**

(nome / razão social) \_\_\_\_\_\_\_\_\_\_\_\_\_\_\_\_\_, inscrita no CNPJ n°. por intermédio de seu representante legal o(a) Sr(a) Sr(a) da Carteira de Identidade nº. \_\_\_\_\_\_\_\_\_\_\_\_\_\_\_\_\_\_ e do CPF nº. \_\_\_\_\_\_\_\_\_\_\_\_\_\_\_\_\_\_, **DECLARA**, para fins do disposto na Lei Complementar n. 123 / 2006 e no Edital do **PREGÃO PRESENCIAL Nº 114/2021**, sob as sanções administrativas cabíveis e sob as penas da lei, ser  $\qquad \qquad$  (microempresa ou empresa de pequeno porte) nos termos da legislação vigente, não possuindo nenhum dos impedimentos previstos no § 4º do artigo 3º da Lei Complementar nº. 123 / 06.

> de de 2021. (assinatura do representante legal)

**Obs**. A falsidade da declaração prestada nos moldes do item acima, objetivando os benefícios da Lei Complementar n. 123 / 2006, caracterizará o crime de que trata o art. 299 do Código Penal, sem prejuízo do enquadramento em outras figuras penais e da sanção administrativa consistente na aplicação de multa, no importe de 20% (vinte por cento) do valor global da proposta apresentada, bem como na declaração de inidoneidade para licitar ou contratar com a Administração Pública pelo prazo de 05 (cinco) anos.

#### **ANEXO VII - MODELO DE DECLARAÇÕES PARA HABILITAÇÃO**

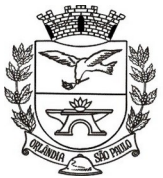

PCA, CEL, ORLANDO, 600 - CX, POSTAL, 77 - CEP 14620-000 - FONE PABX (16) 3820-8000

## **REF**.: **PREGÃO PRESENCIAL N.º 114/2021**

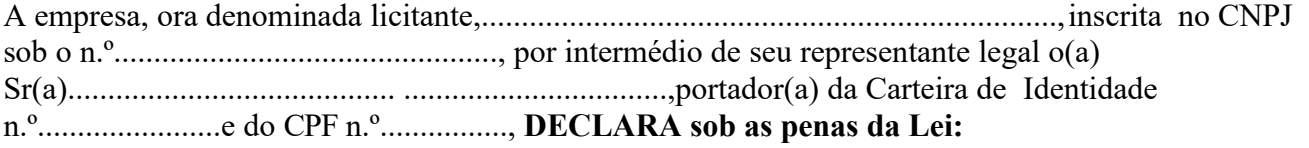

a) **DECLARA**, para os fins do disposto no inciso V do artigo 27 da Lei Federal n° 8.666, de 21 de Junho de 1993, acrescido pela Lei n° 9.854, de 27 de Outubro de 1999, que a proponente não emprega menor de 18 (dezoito) anos em trabalho noturno, perigoso ou insalubre e, ainda, não emprega menor de 16 (dezesseis) anos.

**Ressalva**: emprega menor, a partir de quatorze anos, na condição de aprendiz ( ) (assinalar com "x" a ressalva acima, caso verdadeira)

b) que a empresa cumpre plenamente as exigências e os requisitos de habilitação previstos no instrumento convocatório do **PREGÃO PRESENCIAL N.º 114/2021**, realizado pelo Município de Orlândia, inexistindo qualquer fato impeditivo de contratar com a Administração Pública Municipal, conforme previstos na legislação de regência.

Sendo a expressão da verdade, subscrevemo-nos.

Data,

Nome do licitante e representante legal

#### **ANEXO VIII - DADOS DO RESPONSÁVEL PELA ASSINATURA DO CONTRATO**

#### **OBJETO: CONTRATAÇÃO DE EMPRESA ESPECIALIZADA PARA PRESTAÇÃO DE SERVIÇOS DE FORNECIMENTO DE SISTEMAS DE INFORMÁTICA (SOFTWARE)**

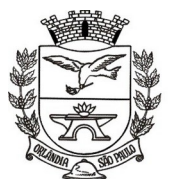

PCA, CEL, ORLANDO, 600 - CX, POSTAL, 77 - CEP 14620-000 - FONE PABX (16) 3820-8000

#### **PARA GESTÃO PÚBLICA DA ADMINISTRAÇÃO DIRETA E INDIRETA DO MUNICÍPIO DE ORLANDIA, ATRAVÉS DE LICENÇA DE USO, CONVERSÃO, IMPLANTAÇÃO, MIGRAÇÃO DE DADOS, TREINAMENTO E SUPORTE TÉCNICO, CONFORME TERMO DE REFERÊNCIA ANEXO.**

#### **DADOS DA EMPRESA**

**Denominação:**

**Endereço:**

**CEP: Fone: Fax: E-mail:** 

**CNPJ:**

**DADOS DO RESPONSÁVEL**

**Nome:**

**RG:**

**CPF:**

**E-MAIL (para envio do contrato):**

#### **OBSERVAÇÕES:**

O responsável pela assinatura deverá ser representante legal da empresa e ter plenos poderes para assinatura do instrumento contratual.

Tratando-se de procurador, seu nome deverá constar em procuração lavrada por instrumento público ou particular, da qual constem **poderes para assinar o instrumento contratual/Ata de Registro de Preços**, acompanhada do correspondente documento, que comprove os poderes do mandante para a outorga.

#### **APRESENTAR NO CREDENCIAMENTO**

#### **SOMENTE PARA MICROEMPRESAS E EMPRESAS DE PEQUENO PORTE**

**ANEXO IX – DECLARAÇÃO DE OBSERVÂNCIA DE CELEBRAÇÃO DE CONTRATOS COM A ADMINISTRAÇÃO PÚBLICA CUJOS VALORES SOMADOS EXTRAPOLEM A RECEITA BRUTA MÁXIMA PARA FINS DE ENQUADRAMENTO DE ME E EPP E DE OBTENÇÃO DOS BENEFÍCIOS DA LEI COMPLEMENTAR 123/06 (artigos 42 a 49)**

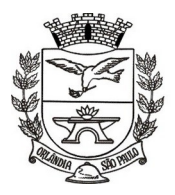

PCA, CEL, ORLANDO, 600 - CX, POSTAL, 77 - CEP 14620-000 - FONE PABX (16) 3820-8000

#### **REF**.: **PREGÃO PRESENCIAL N.º 114/2021**

**OBJETO: CONTRATAÇÃO DE EMPRESA ESPECIALIZADA PARA PRESTAÇÃO DE SERVIÇOS DE FORNECIMENTO DE SISTEMAS DE INFORMÁTICA (SOFTWARE) PARA GESTÃO PÚBLICA DA ADMINISTRAÇÃO DIRETA E INDIRETA DO MUNICÍPIO DE ORLANDIA, ATRAVÉS DE LICENÇA DE USO, CONVERSÃO, IMPLANTAÇÃO, MIGRAÇÃO DE DADOS, TREINAMENTO E SUPORTE TÉCNICO, CONFORME TERMO DE REFERÊNCIA ANEXO.**

A empresa, ora denominada licitante,........................................................................, inscrita no CNPJ sob o n.º................................................, por intermédio de seu representante legal o(a) Sr(a)......................................... .................................,portador(a) da Carteira de Identidade n.º.......................e do CPF n.º................, **DECLARA sob as penas da Lei:**

Que, para fins do disposto no artigo 4.º da *Lei Federal n.º 14.133, de 01.04.2021*<sup>[8](#page-116-0)</sup> e para obtenção dos benefícios previstos nos artigos 42 a 49 da Lei Complementar Federal n.º 123/06, que no ano calendário da realização desta licitação, ainda não celebrou contratos com a Administração Pública cujos valores somados extrapolem a receita bruta máxima admitida para fins de enquadramento como empresa de pequeno porte. Ou seja, que observou esse limite nesta licitação.

Sendo a expressão da verdade, subscrevemo-nos.

Data, \_\_\_\_\_\_\_\_\_\_\_\_\_\_\_\_\_\_\_\_\_\_\_\_\_\_\_

Nome do licitante e representante legal

 $\mathcal{L}=\mathcal{L}=\mathcal{$ 

**Obs**. A falsidade da declaração prestada nos moldes do item acima, objetivando os benefícios da Lei Complementar n. 123 / 2006, caracterizará o crime de que trata o art. 299 do Código Penal, sem prejuízo do enquadramento em outras figuras penais e da sanção administrativa consistente na aplicação de multa, no importe de 20% (vinte por cento) do valor global da proposta apresentada, bem como na declaração de inidoneidade para licitar ou contratar com a Administração Pública pelo prazo de 05 (cinco) anos.

#### **ANEXO IX - ATESTADO DE VISITA TÉCNICA**

# *PREGÃO PRESENCIAL Nº 114/2021*

<span id="page-116-0"></span><sup>8&</sup>lt;br><sup>8</sup> Art. 4º Aplicam-se às licitações e contratos disciplinados por esta Lei as disposições constantes dos <u>[arts. 42 a 49 da Lei Complementar nº 123, de 14](http://www.planalto.gov.br/ccivil_03/LEIS/LCP/Lcp123.htm#art42)</u> [de dezembro de 2006.](http://www.planalto.gov.br/ccivil_03/LEIS/LCP/Lcp123.htm#art42)

<sup>§ 1</sup>º As disposições a que se refere o caput deste artigo não são aplicadas:

I - no caso de licitação para aquisição de bens ou contratação de serviços em geral, ao item cujo valor estimado for superior à receita bruta máxima admitida para fins de enquadramento como empresa de pequeno porte;

II - no caso de contratação de obras e serviços de engenharia, às licitações cujo valor estimado for superior à receita bruta máxima admitida para fins de enquadramento como empresa de pequeno porte.

<sup>§ 2</sup>º A obtenção de benefícios a que se refere o caput deste artigo fica limitada às microempresas e às empresas de pequeno porte que, no anocalendário de realização da licitação, ainda não tenham celebrado contratos com a Administração Pública cujos valores somados extrapolem a receita bruta máxima admitida para fins de enquadramento como empresa de pequeno porte, devendo o órgão ou entidade exigir do licitante declaração de observância desse limite na licitação.

<sup>§ 3</sup>º Nas contratações com prazo de vigência superior a 1 (um) ano, será considerado o valor anual do contrato na aplicação dos limites previstos nos §§ 1º e 2º deste artigo.

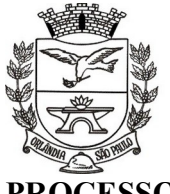

PÇA. CEL. ORLANDO, 600 - CX. POSTAL, 77 - CEP 14620-000 - FONE PABX (16) 3820-8000

## **SSO N.º 133/2021**

#### **Objeto: CONTRATAÇÃO DE EMPRESA ESPECIALIZADA PARA PRESTAÇÃO DE SERVIÇOS DE FORNECIMENTO DE SISTEMAS DE INFORMÁTICA (SOFTWARE) PARA GESTÃO PÚBLICA DA ADMINISTRAÇÃO DIRETA E INDIRETA DO MUNICÍPIO DE ORLANDIA, ATRAVÉS DE LICENÇA DE USO, CONVERSÃO, IMPLANTAÇÃO, MIGRAÇÃO DE DADOS, TREINAMENTO E SUPORTE TÉCNICO, CONFORME TERMO DE REFERÊNCIA ANEXO.**

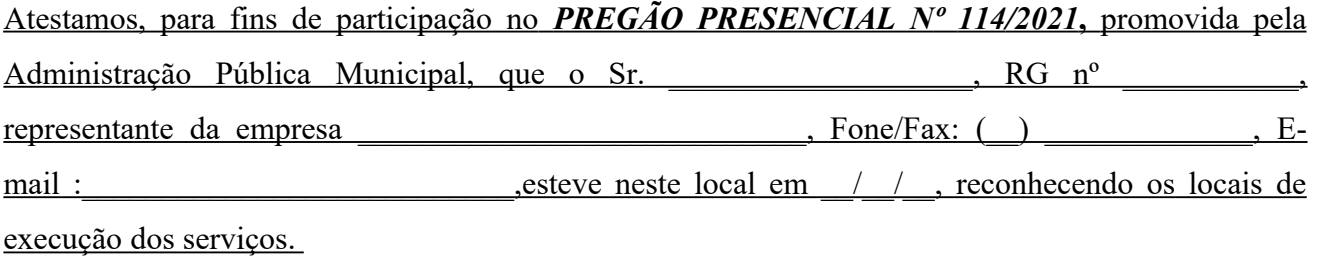

(*Dados do representante da Administração Pública Municipal responsável pelo acompanhamento da vistoria*)

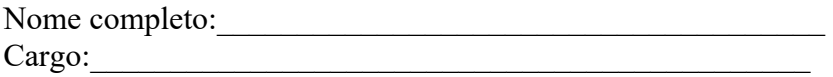

Assinatura:

# **ANEXO X – MODELO DE DECLARAÇÃO DE RENÚNCIA À VISITA TÉCNICA**

Prefeitura Municipal de Orlândia

Praça Coronel Francisco Orlando, nº 600 – Centro

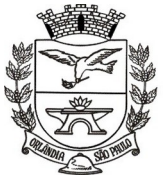

# PREFEITURA MUNICIPAL DE ORLÂNDIA

Estado de São Paulo = PCA, CEL, ORLANDO, 600 - CX, POSTAL, 77 - CEP 14620-000 - FONE PABX (16) 3820-8000

CEP: 14620-000 – Orlândia - SP

## **PREGÃO PRESENCIAL N º 114 /2021 - PROCESSO N.º 133 /2021**

#### **OBJETO: CONTRATAÇÃO DE EMPRESA ESPECIALIZADA PARA PRESTAÇÃO DE SERVIÇOS DE FORNECIMENTO DE SISTEMAS DE INFORMÁTICA (SOFTWARE) PARA GESTÃO PÚBLICA DA ADMINISTRAÇÃO DIRETA E INDIRETA DO MUNICÍPIO DE ORLANDIA, ATRAVÉS DE LICENÇA DE USO, CONVERSÃO, IMPLANTAÇÃO, MIGRAÇÃO DE DADOS, TREINAMENTO E SUPORTE TÉCNICO, CONFORME TERMO DE REFERÊNCIA ANEXO.**

**Prezados Senhores,**

**Em cumprimento ao item III, subitem 3.6 do instrumento convocatório, declaramos, sob risco de incorrer nas penalidades cabíveis, que em virtude da renúncia da visita técnica assumimos, incondicionalmente, a RESPONSABILIDADE de realizar os serviços/entrega do(s) produto(s) em conformidade com todas as condições e exigências estabelecidas bem como garantir a sua plena execução, durante toda a vigência do contrato decorrente desta licitação, certos de que não nos caberá,** *a posteriori***, nenhuma reclamação de desconhecimento do objeto licitado.**

Orlândia, \_\_\_\_\_\_ de \_\_\_\_\_\_\_\_\_\_\_\_\_\_\_\_ de 2021

**Atenciosamente,**

**\_\_\_\_\_\_\_\_\_\_\_\_\_\_\_\_\_\_\_\_\_\_\_\_\_\_\_\_\_\_\_\_\_\_\_\_\_\_\_\_ Nome da empresa: CNPJ: Nome do Representante Legal ou responsável técnico: RG: CPF:**